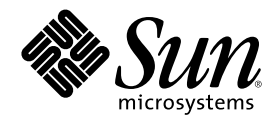

# ネットワークインタフェース

Sun Microsystems, Inc. 901 San Antonio Road Palo Alto, CA 94303 U.S.A. 650-960-1300

Part Number 806-2730-10 2000 年 3 月

Copyright 2000 Sun Microsystems, Inc. 901 San Antonio Road, Palo Alto, California 94303-4900 U.S.A. All rights reserved.

本製品およびそれに関連する文書は著作権法により保護されており、その使用、複製、頒布および逆コンパイルを制限するライセンスの もとにおいて頒布されます。サン・マイクロシステムズ株式会社の書面による事前の許可なく、本製品および関連する文書のいかなる部 分も、いかなる方法によっても複製することが禁じられます。

本製品の一部は、カリフォルニア大学からライセンスされている Berkeley BSD システムに基づいていることがあります。UNIX は、X/ Open Company, Ltd. が独占的にライセンスしている米国ならびに他の国における登録商標です。フォント技術を含む第三者のソフ トウェアは、著作権により保護されており、提供者からライセンスを受けているものです。

RESTRICTED RIGHTS: Use, duplication, or disclosure by the U.S. Government is subject to restrictions of FAR 52.227–14(g)(2)(6/87) and FAR 52.227–19(6/87), or DFAR 252.227–7015(b)(6/95) and DFAR 227.7202–3(a).

本製品に含まれる HG 明朝 L と HG ゴシック B は、株式会社リコーがリョービイマジクス株式会社からライセンス供与されたタイプ フェースマスタをもとに作成されたものです。平成明朝体 W3 は、株式会社リコーが財団法人 日本規格協会 文字フォント開発・普及セ ンターからライセンス供与されたタイプフェースマスタをもとに作成されたものです。また、HG 明朝 L と HG ゴシック B の補助漢字 部分は、平成明朝体 W3 の補助漢字を使用しています。なお、フォントとして無断複製することは禁止されています。

Sun、Sun Microsystems、docs.sun.com、AnswerBook、AnswerBook2 は、米国およびその他の国における米国 Sun Microsystems, Inc. (以下、米国 Sun Microsystems 社とします) の商標もしくは登録商標です。

サンのロゴマークおよび Solaris は、米国 Sun Microsystems 社の登録商標です。

すべての SPARC 商標は、米国 SPARC International, Inc. のライセンスを受けて使用している同社の米国およびその他の国における商標 または登録商標です。SPARC 商標が付いた製品は、米国 Sun Microsystems 社が開発したアーキテクチャに基づくものです。

OPENLOOK、OpenBoot、JLE は、サン・マイクロシステムズ株式会社の登録商標です。

Wnn は、京都大学、株式会社アステック、オムロン株式会社で共同開発されたソフトウェアです。

Wnn6 は、オムロン株式会社で開発されたソフトウェアです。(Copyright OMRON Co., Ltd. 1999 All Rights Reserved.)

「ATOK」は、株式会社ジャストシステムの登録商標です。

「ATOK8」は株式会社ジャストシステムの著作物であり、「ATOK8」にかかる著作権その他の権利は、すべて株式会社ジャストシステ ムに帰属します。

「ATOK Server/ATOK12」は、株式会社ジャストシステムの著作物であり、「ATOK Server/ATOK12」にかかる著作権その他の権利 は、株式会社ジャストシステムおよび各権利者に帰属します。

本製品に含まれる郵便番号辞書 (7 桁/5 桁) は郵政省が公開したデータを元に制作された物です (一部データの加工を行なっています)。 本製品に含まれるフェイスマーク辞書は、株式会社ビレッジセンターの許諾のもと、同社が発行する『インターネット・パソコン通信 フェイスマークガイド '98』に添付のものを使用しています。© 1997 ビレッジセンター

Unicode は、Unicode, Inc. の商標です。

本書で参照されている製品やサービスに関しては、該当する会社または組織に直接お問い合わせください。

OPEN LOOK および Sun Graphical User Interface は、米国 Sun Microsystems 社が自社のユーザおよびライセンス実施権者向けに開発し ました。米国 Sun Microsystems 社は、コンピュータ産業用のビジュアルまたはグラフィカル・ユーザインタフェースの概念の研究開発 における米国 Xerox 社の先駆者としての成果を認めるものです。米国 Sun Microsystems 社は米国 Xerox 社から Xerox Graphical User Interface の非独占的ライセンスを取得しており、このライセンスは米国 Sun Microsystems 社のライセンス実施権者にも適用されます。

DtComboBox ウィジェットと DtSpinBox ウィジェットのプログラムおよびドキュメントは、Interleaf, Inc. から提供されたものです。(© 1993 Interleaf, Inc.)

本書は、「現状のまま」をベースとして提供され、商品性、特定目的への適合性または第三者の権利の非侵害の黙示の保証を含みそれに 限定されない、明示的であるか黙示的であるかを問わない、なんらの保証も行われないものとします。

本製品が、外国為替および外国貿易管理法 (外為法) に定められる戦略物資等 (貨物または役務) に該当する場合、本製品を輸出または日 本国外へ持ち出す際には、サン・マイクロシステムズ株式会社の事前の書面による承諾を得ることのほか、外為法および関連法規に基づ - 113,1 - 13,3 - 13,5 - 10,0 - 12,3 - 12,3 - 12,0 - 12,0 - 12,0 - 12,0 - 12,0 - 1<br>く輸出手続き、また場合によっては、米国商務省または米国所轄官庁の許可を得ることが必要です。

原典: *Network Interface Guide*

Part No: 806-1017-10

Revision A

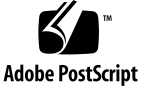

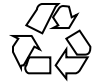

目次

はじめに **13**

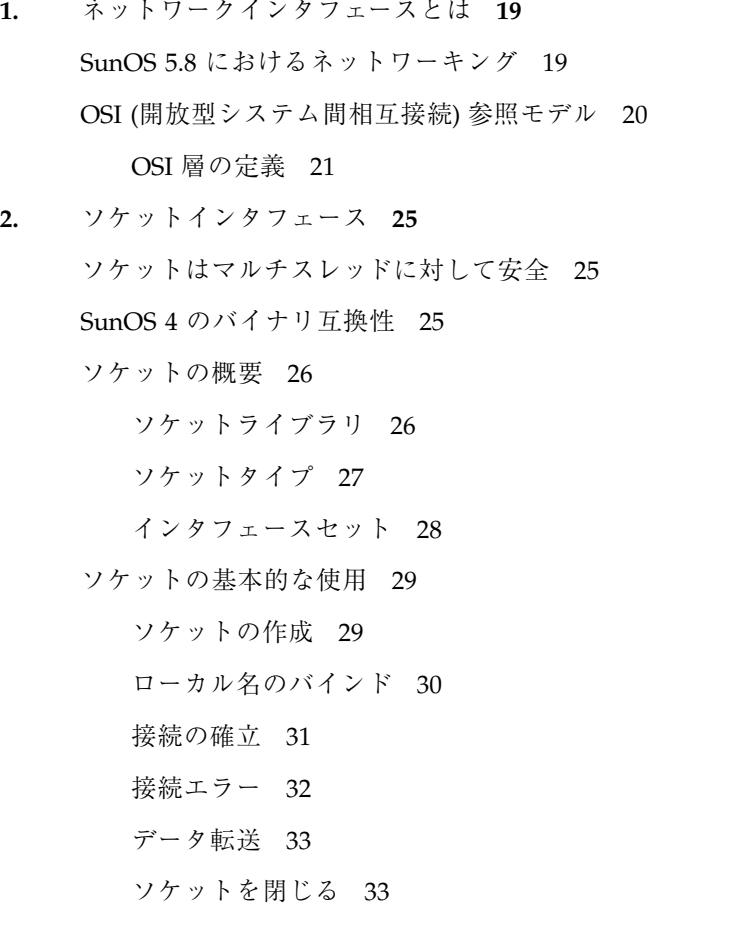

**3**

ストリームソケットの接続 34

データグラムソケット 38

入出力の多重化 41

#### 標準のルーチン 44

ホスト名とサービス名 44

hostent – ホスト名 46

netent – ネットワーク名 46

protoent – プロトコル名 47

servent – サービス名 47

その他のルーチン 48

クライアントサーバープログラム 49

サーバー 49

クライアント 52

コネクションレス型のサーバー 52

#### 拡張機能 55

帯域外データ 55 非ブロックソケット 57 非同期ソケット入出力 58 割り込み方式のソケット入出力 58 シグナルとプロセスグループ ID 59 特定のプロトコルの選択 60 アドレスのバインド 61 マルチキャストの使用 63 ゼロコピーとチェックサム負荷解除 70 ソケットオプション 71 inetd(1M) デーモン 72 ブロ-ドキャストとネットワーク構成の判定 74

#### **3. XTI** と **TLI** を使用したプログラミング **77**

XTI/TLI はマルチスレッドに対して安全 77 XTI/TLI は非同期安全ではない 78 XTI と TLI について 78 コネクションレスモード 80 コネクションレスモードルーチン 80 コネクションレスモードサービス 81 エンドポイントの初期化 81 データ転送 83 データグラムエラー 85 コネクションモード 86 コネクションモードルーチン 87 コネクションモードサービス 90 エンドポイントの初期化 91 接続の確立 97 データ転送 102 接続の解放 106 読み取り/書き込み用インタフェース 108 書き込み 110 読み取り 110 閉じる 111 拡張機能 112 非同期実行モード 112 高度なプログラム例 113 非同期ネットワーク通信 118 ネットワークプログラミングモデル 118 非同期コネクションレスモードサービス 119 非同期コネクションモードサービス 120 非同期オープン 122

目次 **5**

状態遷移 123

XTI/TLI 状態 123

- 送信イベント 124
- 受信イベント 126
- トランスポートユーザーの動作 127
- 状態テーブル 127

プロトコルに依存しない処理に関する指針 131

XTI/TLI とソケットインタフェース 132

ソケット関数と XTI/TLI 関数との対応関係 133

XTI インタフェースへの追加 136

データの配布および収集転送インタフェース 136

XTI ユーティリティ関数 136

追加の接続解放インタフェース 136

- **4.** トランスポート選択と名前からアドレスへのマッピング **139** マルチスレッドに対して安全なトランスポート選択 139
	- トランスポート選択 140

トランスポート選択のしくみ 140

/etc/netconfig ファイル 141

環境変数 NETPATH 144

NETPATH を経由した netconfig(4) データへのアクセス 144

netconfig(4) へのアクセス 146

可視の全 netconfig(4) エントリ間のループ 148

ユーザー定義の netconfig(4) エントリ間のループ 148

名前からアドレスへのマッピング 149

straddr.so ライブラリ 150

名前からアドレスへのマッピングルーチンの使用 151

**A. UNIX** ドメインソケット **157**

はじめに 157

ソケットの作成 157 ローカル名のバインド 158 接続の確立 159

- **B.** 実際のコード例 **161**
	- 実際のコード例 161

索引 **179**

表

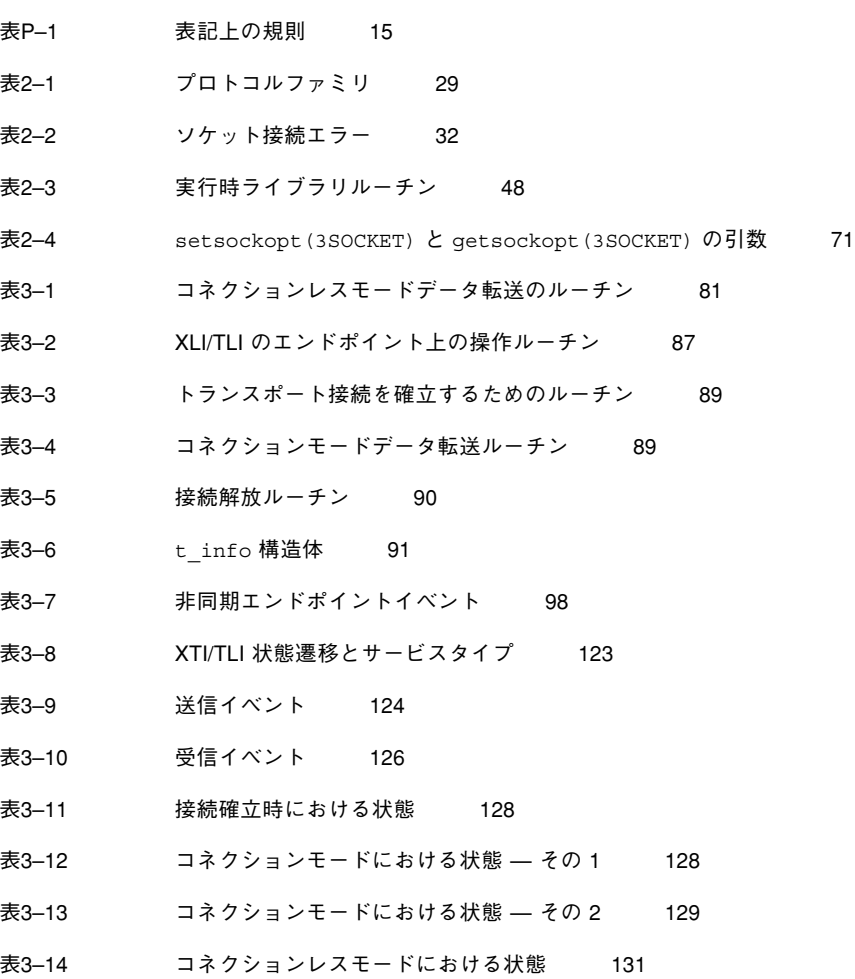

- 表3-15 TLI 関数とソケット関数の対応表 133
- 表4–1 netconfig(4) ファイル 141
- 表4–2 名前からアドレスへのマッピングを行うライブラリ 149
- 表4–3 netdir\_free(3NSL) ルーチン 152
- 表4–4 netdir\_options に指定できる値 153

図

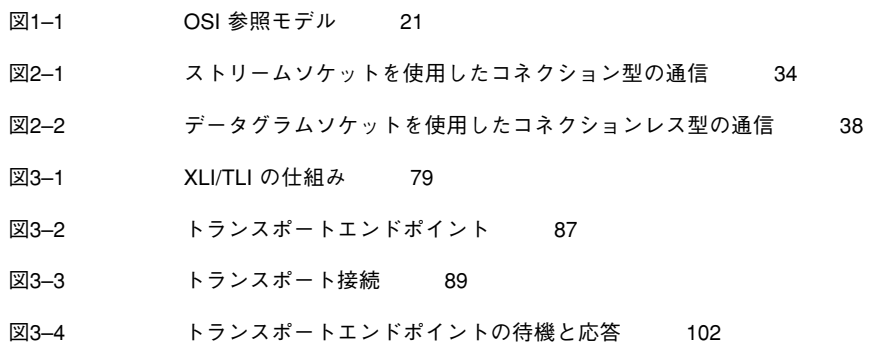

# はじめに

このマニュアル『ネットワークインタフェース』は、分散型アプリケーションを実装 するための基本的な機能について説明し、それらの実際の使用方法を示しています。 このマニュアルで紹介するユーティリティとそのオプション、およびライブラリ機 能はすべて、SunOS リリース 5.8 のものです。SunOS 5.8 は、米国 Sun Microsystems™, Inc. が開発した新しいオペレーティングリリースです。SunOS の別 のバージョンでは、ユーティリティとライブラリ機能の動作がこのマニュアルの説 明と異なる場合があります。

### 対象読者

このマニュアルは、単一コンピュータ用の既存アプリケーションをネットワーク化 された分散型アプリケーションとして変換する、分散型アプリケーションを設計す る、分散型アプリケーションを実装する、または Sun OS 5.8 オペレーティングシス テムプラットフォーム上の分散型アプリケーションを管理する、といった作業に 携わるプログラマを対象としています。ネットワーク化されたアプリケーションの 詳しい手法は、『*ONC+* 開発ガイド』で説明しています。このマニュアルは、読者 にプログラミングの基礎知識があり、C プログラミング言語と UNIX オペレーティ ングシステムの作業に慣れていることを前提としています。ネットワークのプログ ラミング経験があると内容を理解しやすくなりますが、この経験はなくても差し 支えありません。

**13**

# 内容の紹介

SunOS 5.8 プラットフォームのネットワークインタフェース部分の各サービスと機 能は、次の各章で説明しています。

第 1 章では、このマニュアルの内容と目的について説明しています。

第 2 章では、トランスポート層のソケットインタフェースについて説明しています。

第3章では、UNIX™ System V の System Transport Level Interface について説明し ています。

第 4 章では、ネットワークトランスポートとその構成を選択するためアプリケー ションが使用するネットワーク選択メカニズムについて説明しています。

### 付録

付録 A では、UNIX ファミリソケットについて説明しています。

付録 B では、このマニュアルで例として示されているすべてのコードの機能一覧を 記載しています。これらのモジュールは、付録の初めで示されている規則によって 例として提供されます。

## **Sun** のマニュアルの注文方法

専門書を扱うインターネットの書店 Fatbrain.com から、米国 Sun Microsystems™, Inc. (以降、Sun™ とします) のマニュアルをご注文いただけます。

マニュアルのリストと注文方法については、http://www1.fatbrain.com/ documentation/sun の Sun Documentation Center をご覧ください。

# **Sun** のオンラインマニュアル

http://docs.sun.com では、Sun が提供しているオンラインマニュアルを参照す ることができます。マニュアルのタイトルや特定の主題などをキーワードとして、 検索をおこなうこともできます。

# 表記上の規則

このマニュアルでは、次のような字体や記号を特別な意味を持つものとして使用し ます。

表 **P–1** 表記上の規則

| 字体または記号   | 意味                                                  | 例                                                               |
|-----------|-----------------------------------------------------|-----------------------------------------------------------------|
| AaBbCc123 | コマンド名、ファイル名、ディレ<br>クトリ名、画面上のコンピュータ<br>出力、コード例を示します。 | .loqin ファイルを編集します。<br>1s -a を使用してすべてのファイ<br>ルを表示します。<br>system% |
| AaBbCc123 | ユーザーが入力する文字を、画面<br>上のコンピュータ出力と区別して<br>示します。         | system% su<br>password:                                         |
| AaBbCc123 | 変数を示します。実際に使用する<br>特定の名前または値で置き換えま<br>す。            | ファイルを削除するには、rm<br>filename と入力します。                              |
| ſΙ        | 参照する書名を示します。                                        | 「コードマネージャ・ユーザーズ<br>ガイド』を参照してください。                               |

表 **P–1** 表記上の規則 続く

| 字体または記号 | 意味                                             | 例                                                           |
|---------|------------------------------------------------|-------------------------------------------------------------|
|         | 参照する章、節、ボタンやメ<br>ニュー名、強調する単語を示しま<br>す。         | 第5章「衝突の回避」を参照して<br>ください。<br>この操作ができるのは、「スー<br>パーユーザー  だけです。 |
|         | 枠で囲まれたコード例で、テキス<br>トがページ行幅を超える場合に、<br>継続を示します。 | sun% grep ' <sup>A</sup> #define \<br>XV VERSION STRING'    |

ただし AnswerBook2TM では、ユーザーが入力する文字と画面上のコンピュータ出力 は区別して表示されません。

コード例は次のように表示されます。

■ C シェルプロンプト

system% **command y**|**n** [*filename*]

■ Bourne シェルおよび Korn シェルのプロンプト

system\$ **command y**|**n** [*filename*]

■ スーパーユーザーのプロンプト

system# **command y**|**n** [*filename*]

[ ] は省略可能な項目を示します。上記の例は、*filename* は省略してもよいことを示 しています。

| は区切り文字 (セパレータ) です。この文字で分割されている引数のうち 1 つだけ を指定します。

キーボードのキー名は英文で、頭文字を大文字で示します (例: Shift キーを押しま す)。ただし、キーボードによっては Enter キーが Return キーの動作をします。

ダッシュ (-) は 2 つのキーを同時に押すことを示します。たとえば、Ctrl-D は Control キーを押したまま D キーを押すことを意味します。

# 一般規則

- このマニュアルでは、英語環境での画面イメージを使っています。このため、実 際に日本語環境で表示される画面イメージとこのマニュアルで使っている画面イ メージが異なる場合があります。本文中で画面イメージを説明する場合には、日 本語のメニュー、ボタン名などの項目名と英語の項目名が、適宜併記されていま す。
- このマニュアルでは、「IA」という用語は、Intel 32 ビットのプロセッサアーキ テクチャを意味します。これには、Pentium、Pentium Pro、Pentium II、Pentium II Xeon、Celeron、Pentium III、Pentium III Xeon の各プロセッサ、および AMD、Cyrix が提供する互換マイクロプロセッサチップが含まれます。

<sup>第</sup> **1** <sup>章</sup>

# ネットワークインタフェースとは

このマニュアルは、SunOS 5.8 オペレーティングシステムのネットワークサービス を使用するためのプログラマ用インタフェースについて説明しています。

SunOS 5.8 は System V の Release 4 (SVR4) と完全な互換性があり、System V Interface Description (SVID) の第 3 版に準拠しています。SunOS 5.8 は、System V のすべてのネットワークサービスをサポートします。

# **SunOS 5.8** におけるネットワーキング

SunOS 5.8 ネットワーキングのテーマは、トランスポートの独立性です。ネッ トワーク化されたアプリケーションは、特定のトランスポートプロトコル用にカス タマイズしなくても実行できます。

このシステムの以前のバージョンにも、ソケット、Transport Layer Interface (TLI)、および名前をアドレスに変換する機能が付いています。SunOS 5.8 では、こ れらの機能が強化され、新しいネットワーク選択機能と連携して動作します。その ため、ユーザーアプリケーションで特定のプロトコルやアドレス書式の詳細を指定 する必要がありません。

トランスポートに依存しない RPC (遠隔手続き呼び出し) は、 アプリケーションを 配下のトランスポートから解放するインタフェースや、トランスポートとの結合を 強化するインタフェースを提供します。もっとも適したレベルの選択はプログラマ に任されます。

**19**

オプションを調整したり特定のアドレスを使用しなければならないアプリケーショ ンについては、従来と同様です。ただし現在は、プロトコルスタックが異なっても 移植を簡単に行えるようにアプリケーションを作成できます。

SunOS 5.8 のもう 1 つの重要な機能は、トランスポートレベルとリンクレベルにお ける標準化された内部カーネルネットワークインタフェースです。トランスポート レベルでは、AT&T Transport Provider Interface (TPI) が必要です。リンクレベルで は、UNIX International Data Link Provider Interface (DLPI) が必要です。

これらのインタフェースの標準化により、トランスポートレベルとリンクレベルの STREAMS ドライバを、それらと通信するモジュールまたはドライバを変更するこ となく交換できます。特に、TLI とソケットは TPI をサポートする任意のトランス ポートプロバイダとインタフェースをとることができ、DLPI をサポートするデバイ スドライバはすべてインターネットプロトコル (IP) 下でリンクできます。

# **OSI (**開放型システム間相互接続**)** 参照モデル

OSI (Open Systems Interconnect) 参照モデルは、商用ネットワークサービスアーキ テクチャの基本です。単独に開発されたほかのネットワークプロトコルは、このモ デルにおおよそ準拠しています。例として、TCP/IP インターネットプロトコル群 が挙げられます。

OSI 参照モデルは、ネットワーキングの概念に便利なフレームワークです。基本的 に、データは送信側によってネットワークに投入されます。データは通信接続を介 して伝送され、受信側に配信されます。このためには、多様なネットワークハー ドウェアとネットワークソフトウェアが連携して動作しなければなりません。

OSI 参照モデルでは、図 1–1 に示すようにネットワーキング機能を 7 つの層に分割 します。

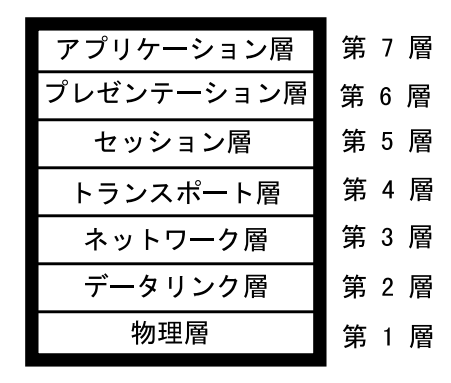

図 1–1 OSI 参照モデル

各プロトコル層は、その層の上位の層に対してサービスを行います。プロトコル層 の ISO 定義は、設計者に実装における多少の自由を許します。たとえば、アプ リケーションの中には、プレゼンテーション層とセッション層をスキップしてトラ ンスポート層と直接インタフェースをとるものがあります。

#### **OSI** 層の定義

#### 第 *1* 層*:* 物理層

モデルのハードウェア層。SPARCTM システムでは、この層はネットワーク伝送媒体 へのコネクタ、マルチプレクサ、およびケーブルから構成されます。

#### 第 *2* 層*:* データリンク層

送受信を行います。送信側では、Ethernet1 (または類似) ソフトウェアが適切なサイ ズのパケットとしてデータをまとめ、それらをパッケージ化します。このパッケー ジ化には、意図する受信側の物理アドレスも含まれます。この層は、メッセージ パケットの伝送も行い、必要に応じて再伝送します。

受信側では、Ethernet ハードウェアがアドレスによってパケットを認識して受信し ます。Ethernet ソフトウェアが、伝送パッケージをストライプ化し、データを再ア センブルします。Ethernet ソフトウェアは、伝送エラーを検出できます。

1. Ethernet は Xerox 社の商標です。

ネットワークインタフェースとは **21**

第 *3* 層*:* ネットワーク層

論理アドレスから物理アドレスへの変換など、メッセージルーティングを行いま す。SPARC システムで一般に使用されるネットワーク層は、インターネットプロト コル (IP) です。

第 *4* 層*:* トランスポート層

ネットワーク上のデータフローを制御します。SunOS 5.8 では、トランスポート 層インタフェース (Transport Layer Interface、TLI)、伝送制御プロトコル (Transmission Control Protocol、TCP)、またはユーザーデータグラムプロトコル (User Datagram Protocol、UDP) のどれでも使用できます。SPARC システムでは、 コネクションモードサービスは一般に TCP を介して提供され、コネクションレス サービスは一般に UDP を介して提供されます。

第 *5* 層*:* セッション層

プロセス間の高信頼セッションを管理します。遠隔手続き呼び出し (Remote Procedure Call、RPC) はこの層に属します。この層のインタフェースは、関数呼び 出しの意味論を使用する遠隔通信を許可します。

第 *6* 層*:* プレゼンテーション層

コンピュータ独自のデータ表現と、ネットワークを介して送信されるプロセッサに 依存しない形式間の変換を行います。SunOS 5.8 環境では、プロセッサに依存し ないデータ形式は XDR です。

第 *7* 層*:* アプリケーション層

この最上位の層には、ユーザーレベルのプログラムとサービスが存在します。ユー ザーレベルのプログラムには、telnet、rlogin、ftp、yppasswd などがありま す。ユーザーレベルのサービスには、NFSTM、NISTM 、DNS などがあります。

参照モデルの各層は、業界標準がすでに定義されているか、あるいは現在その準備 が進められています。各層には、その層が提供するサービスに対するインタフェー スを指定する標準と、その層内のサービスが監視するプロトコルを指定する標準が 定義されています。サービスインタフェース標準のユーザーは、プロトコル、およ びその層のその他の実装詳細の影響は受けません。

#### トランスポート層

トランスポート層はアプリケーションと上位の層の間でエンドツーエンドのサービ スを提供するモデルの最下位の層です。この層は、配下のネットワークのトポロジ と特性をユーザーには見えないようにします。トランスポート層はまた、同時に存 在する多くのプロトコル群 (ISO プロトコル、TCP および TCP/IP インターネットプ ロトコル群、Xerox Network Systems (XNS)、システムネットワークアーキテクチャ (System Network Architecture、SNA) など) に共通の一連のサービスを定義します。

RPC プログラミングでは、「ネットワーク」という用語はしばしばトランスポート またはトランスポートタイプの類義語として使用されます。

### トランスポート層インタフェース **(TLI)**

トランスポート層インタフェース (Transport Layer Interface、TLI) は、業界標準の Transport Service Definition (ISO 8072) でモデル化されています。TLI は、TCP と UDP の両方にアクセスするために使用できます。TLI は、STREAMS I/O メカニズ ムを使用するユーザーライブラリとして実装されます。

ネットワークインタフェースとは **23**

<sup>第</sup> **2** <sup>章</sup>

# ソケットインタフェース

この章では、ソケットインタフェースについて、プログラム例を示して具体的に説 明します。

- 26ページの「ソケットの概要」
- 29ページの「ソケットの基本的な使用」
- 44ページの「標準のルーチン」
- 49ページの「クライアントサーバープログラム」
- 55ページの「拡張機能」

### ソケットはマルチスレッドに対して安全

この章で説明するインタフェースは、マルチスレッドに対して安全です。ソケット 関数の呼び出しを含むアプリケーションは、マルチスレッド対応のアプリケーショ ンで自由に使用できます。しかし、アプリケーションに有効な多重度は指定され ていません。

# **SunOS 4** のバイナリ互換性

SunOS 4 以降の主な変更は、SunOS 5 リリースにも継承しています。パッケージに バイナリ互換性があるため、動的にリンクされた SunOS 4 ベースのソケットアプ リケーションは SunOS 5 でも実行できます。

**25**

- 1. コンパイル行で、ソケットライブラリ (-lsocket または libsocket) を明示的 に指定する必要があります。
- 2. 場合によっては libnsl もリンクする必要があります (-lnsl -lsocket ではな く -lsocket -lnsl と指定する)。
- 3. SunOS 5 で実行するには、ソケットライブラリを使用して SunOS 4 のソケット ベースアプリケーションをすべてコンパイルし直す必要があります。

### ソケットの概要

ソケットは、ネットワークプロトコルに対してもっとも一般的に使用される低レベ ルインタフェースです。ソケットは、1981 年以来 SunOS リリースに不可欠な部分と なっています。ソケットは通信の終端であり、名前をバインドできます。ソケットに はタイプがあり、関連プロセスが 1 つ存在します。ソケットは、次のようなプロセ ス間通信のためのクライアントサーバーモデルを実装するために設計されました。

- ネットワークプロトコルのインタフェースが、TCP/IP、Xerox インターネットプ ロトコル (XNS)、UNIX ファミリのような複数の通信プロトコルを提供する必要 がある
- ネットワークプロトコルのインタフェースが、接続を待機するサーバーコードと 接続を開始するクライアントコードを提供する必要がある
- ネットワークプロトコルのインタフェースが、通信がコネクション型であるかコ ネクションレス型であるかに基づいて動作する必要がある
- アプリケーションプログラムが、open(2) 呼び出しを使用してアドレスをバイン ドするのではなく、配信するデータグラムの宛先アドレスを指定する必要がある

ソケットは、UNIX ファイルのように動作し、ネットワークプロトコルが使用でき るように処置します。アプリケーションは、必要に応じてソケットを作成します。 ソケットは、close(2)、read(2)、write(2)、ioctl(2)、および fcntl(2) イ ンタフェースと連携して動作します。オペレーティングシステムは、ファイルの ファイル記述子とソケットのファイル記述子を区別します。

### ソケットライブラリ

ソケットインタフェースルーチンは、アプリケーションとリンクが必要なライブラ リ内に存在します。ライブラリ libsocket.so は、ほかのシステムサービスライブ

ラリと共に /usr/lib に入っています。libsocket.so は、動的リンクに使用され ます。

#### ソケットタイプ

ソケットタイプは、ユーザーにもわかる通信プロパティを定義します。インター ネットファミリソケットは、TCP/IP トランスポートプロトコルへのアクセスを提 供します。インターネットファミリは、IPv6 と IPv4 の両方で通信できるソケット の場合、AF INET6 という値で識別されます。また、古いアプリケーションとの ソース互換、および IPv4 に対する raw (生の) アクセスを目的とした値 AF\_INET も サポートされています。

サポートされる 3 つのタイプのソケットを次に示します。

- 1. ストリームソケットは、プロセスが TCP を使用して通信を行えるようにしま す。ストリームソケットは、信頼性の高い、順序付けされた、重複のない双方向 データフローをレコード境界なしで提供します。接続が確立されたあと、これら のソケットからのデータの読み取り、およびこれらのソケットに対するデータの 書き込みがバイトストリームとして行えます。ソケットタイプは SOCK STREAM です。
- 2. データグラムソケットは、プロセスが UDP を使用して通信を行えるようにしま す。データグラムソケットは、メッセージの双方向フローをサポートします。 データグラムソケット側のプロセスは、送信シーケンスから順序を変えてメッ セージを受信でき、重複したメッセージを受信できます。データ内のレコード境 界は保持されます。ソケットタイプは SOCK DGRAM です。
- 3. raw ソケットは、ICMP へのアクセスを提供します。このタイプのソケットは、 通常、データグラム型ですが、実際の特性はプロトコルが提供するインタフェー スに依存します。raw ソケットは、ほとんどのアプリケーションには使用されま せん。このタイプは、新しい通信プロトコルの開発をサポートしたり、既存プロ トコルの難解な機能にアクセスしたりするために提供されています。raw ソケッ トを使用できるのは、スーパーユーザープロセスだけです。ソケットタイプは SOCK\_RAW です。

詳細については、60ページの「特定のプロトコルの選択」を参照してください。

ソケットインタフェース **27**

### インタフェースセット

SunOS 5.8 には、2 セットのソケットインタフェース、BSD ソケットインタフェー スと XNS 5 (Unix98) ソケットインタフェースが付属しています (XNS 5 ソケットは SunOS 5.7 以降)。XNS 5 インタフェースは、BSD インタフェースとわずかに異なり ます。

XNS 5 ソケットインタフェースについては、次のマニュアルページで説明されてい ます。accept(3XNET)、bind(3XNET)、connect(3XNET)、 endhostent(3XNET)、endnetent(3XNET)、endprotoent(3XNET)、 endservent(3XNET)、gethostbyaddr(3XNET)、gethostbyname(3XNET)、 gethostent(3XNET)、gethostname(3XNET)、getnetbyaddr(3XNET)、 getnetbyname(3XNET)、getnetent(3XNET)、getpeername(3XNET)、 getprotobyname(3XNET)、getprotobynumber(3XNET)、 getprotoent(3XNET)、getservbyname(3XNET)、getservbyport(3XNET)、 getservent(3XNET)、getsockname(3XNET)、getsockopt(3XNET)、 htonl(3XNET)、htons(3XNET)、inet\_addr(3XNET)、inet\_lnaof(3XNET)、 inet\_makeaddr(3XNET)、inet\_netof(3XNET)、inet\_network(3XNET)、 inet\_ntoa(3XNET)、listen(3XNET)、ntohl(3XNET)、ntohs(3XNET)、 recv(3XNET)、recvfrom(3XNET)、recvmsg(3XNET)、send(3XNET)、 sendmsg(3XNET)、sendto(3XNET)、sethostent(3XNET)、 setnetent(3XNET)、setprotoent(3XNET)、setservent(3XNET)、 setsockopt(3XNET)、shutdown(3XNET)、socket(3XNET)、および socketpair(3XNET)。

従来の SunOS 5 BSD ソケットの動作については、対応する 3N のマニュアルページ に説明されています。次のセクション 3N マニュアルページには、多くの新しいイ ンタフェースが追加されました。freeaddrinfo(3SOCKET)、 freehostent(3SOCKET)、getaddrinfo(3SOCKET)、 getipnodebyaddr(3SOCKET)、getipnodebyname(3SOCKET)、 getnameinfo(3SOCKET)、inet\_ntop(3SOCKET)、および inet\_pton(3SOCKET)。XNS 5 (Unix98) ソケットインタフェースを使用するアプ リケーションの構築については、standards(5) のマニュアルページを参照してく ださい。

# ソケットの基本的な使用

この節では、基本的なソケットインタフェースの使用について説明します。

### ソケットの作成

socket(3SOCKET) 呼び出しは、指定されたファミリに、指定されたタイプの ソケットを作成します。

s = socket(family, type, protocol);

プロトコルが指定されないと (値が 0)、システムは要求されたソケットタイプをサ ポートするプロトコルを選択します。ソケットハンドル (ファイル記述子) が返され ます。

ファミリは、sys/socket.h で定義されている定数の 1 つで指定されま す。AF suite という名前の定数は、表 2-1 に示すように、名前を解釈する場合に使 用するアドレス書式を指定します。

表 **2–1** プロトコルファミリ

| AF APPLETALK | Apple Computer, Inc. の Appletalk ネットワーク |
|--------------|-----------------------------------------|
| AF INET6     | IPv6 と IPv4 用のインターネットファミリ               |
| AF INET      | IPv4 専用のインターネットファミリ                     |
| AF PUP       | Xerox Corporation の PUP インターネット         |
| AF UNIX      | Unix ファイルシステム                           |

ソケットタイプは、sys/socket.h で定義されています。これらのタイプ (SOCK\_STREAM、SOCK\_DGRAM、または SOCK\_RAW) は、AF\_INET6、AF\_INET、および AF\_UNIX でサポートされます。次の文は、イン ターネットファミリでストリームソケットを作成します。

s = socket(AF\_INET6, SOCK\_STREAM, 0);

ソケットインタフェース **29**

この呼び出しの結果、基本的な通信を提供する TCP プロトコルを使用したストリー ムソケットが作成されます。通常は、デフォルトプロトコル (引数 *protocol* が 0) を 使用してください。55ページの「拡張機能」で説明しているように、デフォルト以 外のプロトコルも指定できます。

### ローカル名のバインド

ソケットは、名前のない状態で作成されます。ソケットにアドレスがバインドされ るまでは、遠隔プロセスはソケットを参照できません。通信プロセスは、アドレス を介して接続されます。インターネットファミリでは、接続はローカルアドレス、 リモートアドレス、ローカルポート、およびリモートポートから構成されま す。protocol、local address、local port、foreign address、foreign

bind(3SOCKET) 呼び出しを使用すると、プロセスはソケットのローカルアドレス を指定できます。これは、local address、local port というセットになりま す。connect(3SOCKET) と accept(3SOCKET) は、アドレスの対のリモート側を 決定することにより、ソケットの関連付けを完了します。bind(3SOCKET) 呼び出 しは次のように使用します。

bind (*s, name, namelen*);

ソケットハンドルは *s* です。バインドされる名前は、サポートするプロトコル によって解釈されるバイト列です。インターネットファミリ名には、インターネッ トアドレスとポート番号が含まれます。

次の例は、インターネットアドレスのバインドを示しています。

#include <sys/types.h> #include <netinet/in.h> ... struct sockaddr in6 sin6; ... s = socket(AF\_INET6, SOCK\_STREAM, 0); bzero  $(\&\sin 6, \xrightarrow{\text{sizeof (sin6)}}$ ; sin6.sin6\_family = AF\_INET6;  $s$ in6.sin6\_addr.s6\_addr = in6addr arg; sin6.sin6 port = htons(MYPORT); bind(s, (struct sockaddr \*) &sin6, sizeof sin6);

port のような重複した順序セットは指定できません。

アドレス sin6 の内容は、インターネットアドレスのバインドについて説明した 61 ページの「アドレスのバインド」で説明しています。

### 接続の確立

...

接続の確立は、通常、クライアントの役割を果たすプロセスと、サーバーの役割を 果たすプロセスによって非同期で行われます。サーバーは、関連付けられた既知 のアドレスと、接続要求のためのソケット上のブロックにソケットをバインドしま す。すると、関連のないプロセスがサーバーに接続できるようになります。ク ライアントは、サーバーがソケットに対する接続を開始すると、サーバーからサー ビスを要求します。クライアント側では、connect(3SOCKET) 呼び出しで接続を 開始します。インターネットファミリの場合の例を次に示します。

struct sockaddr in6 server;

connect(s, (struct sockaddr \*)&server, sizeof server);

接続呼び出しの時点でクライアントのソケットがバインドされていない場合、シス テムは自動的に名前を選択し、ソケットにバインドします。61ページの「アドレス のバインド」を参照してください。これは、ローカルアドレスがクライアント側の ソケットにバインドされる一般的な方法です。

クライアントの接続を受信するには、サーバーはそのソケットをバインドしたあと に 2 つの処理を行う必要があります。まず、待ち行列に入れることができる接続要 求の数を示します。続いて接続を受け入れます。

struct sockaddr in6 from;

... listen(s, 5); /\* 5 つの接続待ち行列を許可する \*/  $fromlen = sizeof(from);$ newsock = accept(s, (struct sockaddr \*) &from, &fromlen);

ソケットハンドル *s* は、接続要求の送信先であるアドレスにバインドされるソケッ トです。listen(3SOCKET) の 2 つ目のパラメータは、待ち行列に入れることがで きる未処理の接続の最大数を指定します。from は、クライアントのアドレスを指定 する構造体です。場合によって NULL ポインタが渡されます。*fromlen* は構造体の長 さです (UNIX ファミリでは、from は struct sockaddr\_un として宣言される)。

accept(3SOCKET) は一般にブロックします。accept(3SOCKET) は、要求側ク ライアントに接続されている新しいソケット記述子を返します。*fromlen* の値は、ア ドレスの実際のサイズに変更されます。

サーバーは、特定のアドレスからのみ接続を受け入れます。しかしこのことを示す ことができません。サーバーは、accept(3SOCKET) が返す from アドレスを チェックし、受け入れ不可能なクライアントとの接続を閉じることができます。

ソケットインタフェース **31**

サーバーは、複数のソケット上の接続を受け入れることも、あるいは accept 呼び 出しのブロックを避けることもできます。これらの手法については、55ページの 「拡張機能」で説明しています。

### 接続エラー

接続が失敗する場合はエラーが返されます (しかし、システムによってバインドされ たアドレスは残る)。成功すると、ソケットがサーバーと関連付けられ、データ転送 を開始できます。

表 2–2 は、接続が失敗する場合に返される一般的なエラーをいくつか示しています。

表 **2–2** ソケット接続エラー

| ソケットエラー                                                  | エラーの説明                                                                                                    |
|----------------------------------------------------------|----------------------------------------------------------------------------------------------------|
| <b>ENOBUFS</b>                                           | 呼び出しをサポートするためのメモリーが足りない                                                                                                    |
| EPROTONOSUPPORT                                          | 不明なプロトコルの要求                                                                                                    |
| EPROTOTYPE                                               | サポートされないソケットタイプの要求                                                                                                    |
| <b>ETIMEDOUT</b>                                         | 指定された時刻に接続が確立されていない。これは、宛先<br>ホストがダウンしているか、あるいはネットワーク内の障<br>害で伝送が中断される場合に発生する                                                                         |
| <b>ECONNREFUSED</b>                                      | ホストがサービスを拒否した。これは、要求されたアドレ<br>スにサーバープロセスが存在しない場合に発生する                                                                                                 |
| ENETDOWN または<br>EHOSTDOWN                                | これは、基本通信インタフェースが配信するステータス情<br>報によって起こる                                                                                                    |
| $ENETIMRRACH$ $\ddagger$ $\hbar$ $\hbar$<br>EHOSTUNREACH | このオペレーションエラーは、ネットワークまたはホストに<br>対する経路がないため、あるいは中間ゲートウェイまたは切<br>り替えノードが返すステータス情報が原因で起こる。返さ<br>れるステータスが十分でないために、ダウンしているネッ<br>トワークとダウンしているホストが区別できない場合もある |

### データ転送

この節では、データの送信と受信のための関数について説明します。メッセージの 送受信は、次のように通常の read(2) インタフェースと write(2) インタフェー スを使用して行います。

write(s, buf, sizeof buf); read(s, buf, sizeof buf);

また、次のように send(3SOCKET) 呼び出しと recv(3SOCKET) 呼び出しも使用で きます。

send(s, buf, sizeof buf, flags); recv(s, buf, sizeof buf, flags);

send(3SOCKET) と recv(3SOCKET) は read(2) と write(2) に非常によく似 ていますが、flags 引数が重要です。必要に応じて、sys/socket.h で定義され ている以下のフラグをゼロ以外の値として指定できます。

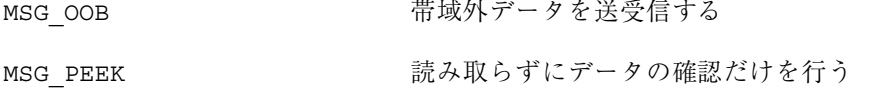

MSG\_DONTROUTE イケットの経路を指定せずにデータを送信する

帯域外データは、ストリームソケットに固有のものです。recv(3SOCKET) 呼び出 しで MSG\_PEEK が指定される場合、存在するすべてのデータがユーザーに返されま すが、データは読み取られていないものとして扱われます。ソケット上の次の read(2) または recv(3SOCKET) 呼び出しは、同じデータを返します。発信パケッ トに適用されるパケット経路を指定しないデータ送信オプションは、現在、ルー ティングテーブルの管理プロセスにだけ使用されており、一般にはほとんど使用さ れません。

#### ソケットを閉じる

SOCK\_STREAM ソケットは、close(2) 関数呼び出しで破棄できます。close(2) のあとで信頼できる配信が見込まれるソケットにデータが待ち行列化されている場 合、プロトコルは継続してそのデータの転送を試みます。期限が来てもデータが配 信されない場合は、データが破棄されます。

ソケットインタフェース **33**

shutdown(3SOCKET) は、SOCK\_STREAM ソケットを正常に閉じます。両方のプロ セスで送信が行われなくなっていることを認識できます。この呼び出しの書式は次 のとおりです。

shutdown(s, how);

how は次のように定義されています。

- 0 それ以上の受信を許可しない
- 1 それ以上の送信を許可しない
- 2 それ以上の受信と送信を許可しない

### ストリームソケットの接続

図 2-1 と次の2つの例は、インターネットファミリのストリーム接続の開始と受け 入れを示しています。

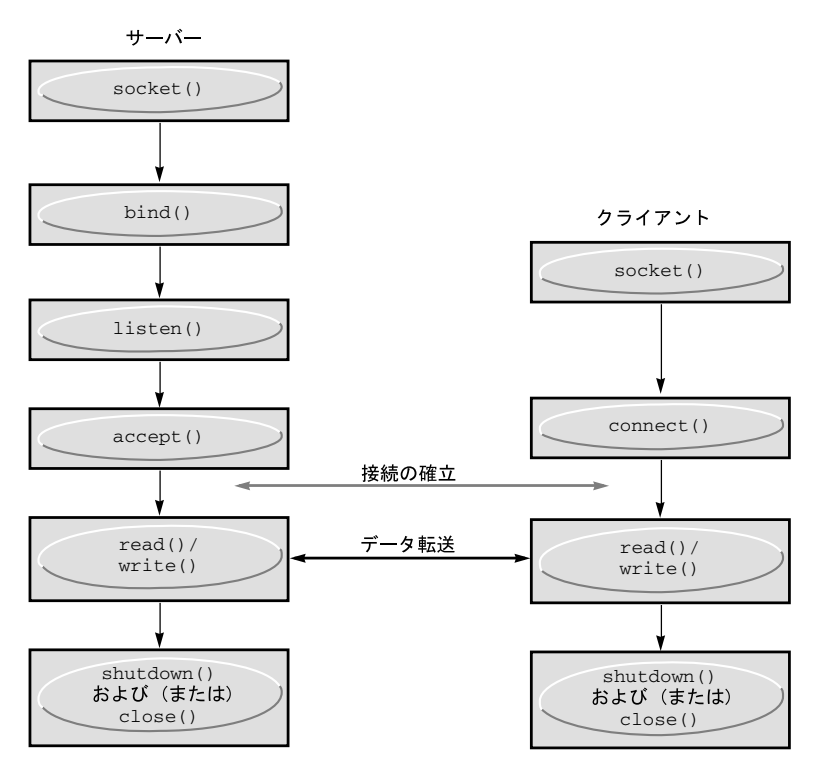

図 2-1 ストリームソケットを使用したコネクション型の通信

例 2–1 はサーバー側のプログラムです。このプログラムは、ソケットを作成してそ のソケットに名前をバインドし、続いてポート番号を表示します。このプログラム は listen(3SOCKET) を呼び出して、ソケットが接続要求を受け入れる用意ができ ていることをマークし、要求の待ち行列を初期化します。プログラムの残り部分は 無限ループです。ループの各パスは、新しいソケットを作成することによって新 しい接続を受け入れ、待ち行列からその接続を削除します。サーバーは、ソケット からのメッセージを読み取って表示し、メッセージを閉じます。in6addr\_any の 使用については、61ページの「アドレスのバインド」で説明しています。

```
例 2–1 インターネットストリーム接続の受け入れ (サーバー)
```

```
#include <sys/types.h>
#include <sys/socket.h>
#include <netinet/in.h>
#include <netdb.h>
#include <stdio.h>
#define TRUE 1
/*
* このプログラムは、ソケットを作成したあと無限ループを開始します。
* ループごとに接続を受け入れ、その接続からのデータを出力します。
* 接続が遮断するか、あるいはクライアントが接続を閉じる時点で
* プログラムは新しい接続を受け入れます。
*/
main()
{
  int sock, length;
  struct sockaddr in6 server;
  int msgsock;
  char buf[1024];
  int rval;
  /* ソケットを作成する。*/
  sock = socket(AF_INET6, SOCK_STREAM, 0);
  if (sock == -1) {
     perror("opening stream socket");
     ext(1):
  }
   /* ワイルドカードを使用してソケットをバインドする。*/
  bzero (&server, sizeof(server));
  bzero (&sin6, sizeof (sin6));
  server.sin6 family = AF_INET6;
  server.sin6_addr.s6_addr = in6addr_any;
  server.sin6_port = 0;
  if (bind(sock, (struct sockaddr *) &server, sizeof server)
        = -1) {
     perror("binding stream socket");
     exit(1);}
   /* 割り当てられたポート番号を調べ、それを出力する。*/
  length = sizeof server;
  if (getsockname(sock,(struct sockaddr *) &server,&length)
        == -1) {
```
ソケットインタフェース **35**

```
perror("getting socket name");
     exit(1);}
  printf("Socket port #%d\n", ntohs(server.sin6_port));
  /* 接続の受け入れを開始する。*/
  listen(sock, 5);
  do {
    msgsock = accept(sock,(struct sockaddr *) 0,(int *) 0);
     if (msgsock == -1)perror("accept");
     else do {
       memset(buf, 0, sizeof buf);
       if ((rval = read(msgsock,buf, 1024)) == -1)perror("reading stream message");
        if (rval == 0)printf("Ending connection\n");
       else
          /* データが出力可能であると想定する */
          printf("-->%s\n", buf);
     \} while (rval > 0);
     close(msgsock);
  } while(TRUE);
  /*
   * このプログラムには無限ループが含まれるため、ソケット "sock" は
   * 明示的に閉じられることはありません。しかし、プロセスが中断されるか
   * 正常に終了する場合は自動的に閉じます。
   */
  exit(0);}
```
接続を開始するため、例 2–2 のクライアント側プログラムは、ストリームソケット を作成し、接続用のソケットのアドレスを指定して connect(3SOCKET) を呼び出 します。宛先ソケットが存在し、要求が受け入れられる場合は、接続が完了し、プ ログラムはデータを送信できます。データは、メッセージ境界なしで順番に配信さ れます。接続は、一方のソケットが閉じられた時点で遮断されます。このプログラ ム内のデータ表現ルーチン (ntohl(3SOCKET)、ntohs(3SOCKET)、 htons(3SOCKET)、htonl(3XNET) など) の詳細について

は、byteorder(3SOCKET) のマニュアルページを参照してください。

例 **2–2** インターネットファミリのストリーム接続 (クライアント)

```
#include <sys/types.h>
#include <sys/socket.h>
#include <netinet/in.h>
#include <netdb.h>
#include <stdio.h>
#define DATA "Half a league, half a league . . ."
/*
 * このプログラムはソケットを作成し、コマンド行で指定
* されるソケットを使用して接続を開始します。この接続で
* データがいくらか送信されたあとソケットが閉じられ、
* 接続が終了します。
```
```
* コマンド行の書式: streamwrite hostname portnumber
* 使用法: pgm host port
*/
main(argc, argv)
   int argc;
   char *argv[];
{
   int sock, errnum h_addr_index;
   struct sockaddr_in6 server;
   struct hostent *hp;
   char buf[1024];
   /* ソケットを作成する。*/
   sock = socket( AF_INET6, SOCK_STREAM, 0);
   if (sock == -1) {
       perror("opening stream socket");
       exit(1);
   }
    /* コマンド行で指定される名前を使用してソケットを接続する。*/
   bzero (&sin6, sizeof (sin6));
   server.sin6 family = AF INET6;
   hp = getipnodebyname(AF_INET6, argv[1], AI DEFAULT, &errnum);
/*
* getinodebyname が、指定されたホストのネットワーク
 * アドレスを含む構造体を返す。
*/
   if (hp == (struct hostent \star) 0) {
       fprintf(stderr, "%s: unknown host\n", argv[1]);
       exit(2);
   }
   h addr index = 0;
   while (hp->h_addr_list[h_addr_index] != NULL) {
       bcopy(hp->h_addr_list[h_addr_index], &server.sin6_addr,
                  ^-hp->h length);
        server.sin6 port = htons(atoi(argv[2]));
        if (connect(sock, (struct sockaddr *) &server,
                  sizeof (server) = -1)if (hp->h_addr_list[++h_addr_index] != NULL) {
               /* 次のアドレスを試みる */
               continue;
           }
           perror("connecting stream socket");
           freehostent(hp);
           exit(1);}
       break;
   }
   freehostent(hp);
   if (write( sock, DATA, sizeof DATA) == -1)
       perror("writing on stream socket");
   close(sock);
   freehostent (hp);
   exit(0);
```
}

## データグラムソケット

データグラムソケットは、同期データ交換インタフェースを提供します。接続を確 立するための必要条件はありません。各メッセージには、宛先アドレスが含まれま す。図 2–2 は、サーバーとクライアント間の通信の流れを示しています。

注 **-** 次の図のサーバー側で示されている bind(3SOCKET) の手順は省略できます。

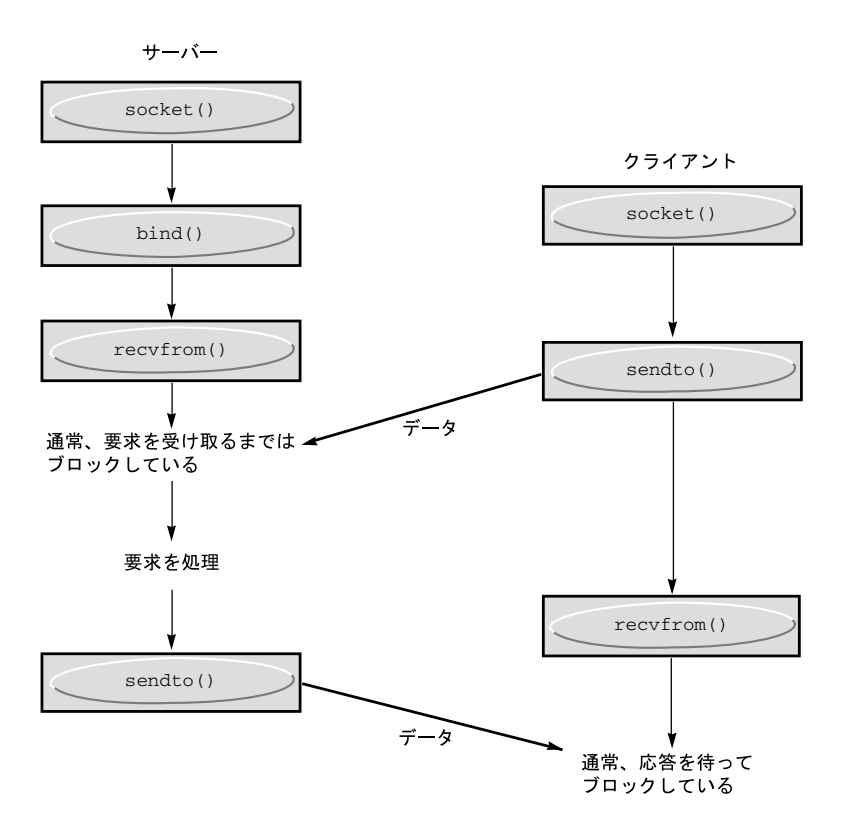

図 2–2 データグラムソケットを使用したコネクションレス型の通信

データグラムソケットは、29ページの「ソケットの作成」で説明しているように作 成されます。特定のローカルアドレスが必要な場合、bind(3SOCKET) オペレー ションが最初のデータ伝送よりも先行しなければなりません。それ以外の場合、 データが最初に送信される際にシステムがローカルアドレスまたはポート (あるいは この両方) を設定します。データの送信には、sendto(3SOCKET) を使用します。 sendto(s, buf, buflen, flags, (struct sockaddr \*) &to, tolen);

*s*、*buf*、*buflen*、および *flags* パラメータは、コネクション型のソケットの場合と同じ です。*to* と *tolen* の値は、意図するメッセージ受信者のアドレスを示します。ローカ ルにエラー条件 (到達できないネットワークなど) が検出されると、−1 が戻 り、*errno* がエラー番号に設定されます。

データグラムソケット上のメッセージを受信するには、recvfrom(3SOCKET) を使 用します。

recvfrom(s, buf, buflen, flags, (struct sockaddr \*) &from, &fromlen);

呼び出しの前に、*fromlen* が *from* バッファーのサイズに設定されます。*fromlen* は、 戻り時には、データグラムの配信元であるアドレスのサイズに設定されます。

データグラムソケットは、ソケットを特定の宛先アドレスと関連付けるために connect(3SOCKET) 呼び出しを使用することもできます。続い て、send(3SOCKET) 呼び出しを使用できます。宛先アドレスの明示的な指定が ない状態でソケット上で送信されるデータはすべて、接続されたピアにアドレス指 定され、そのピアから受信されるデータだけが配信されます。1 つのソケットで一 度に許可されるのは、接続された 1 つのアドレスだけです。2 つ目の connect(3SOCKET) 呼び出しは、宛先アドレスを変更します。データグラム ソケット上の接続要求は、ただちに返されます。システムは、ピアのアドレスを記 録します。accept(3SOCKET) と listen(3SOCKET) は、データグラムソケットで は使用されません。

データグラムソケットが接続されている間、前の send(3SOCKET) 呼び出しから のエラーは非同期に返すことができます。これらのエラーは、そのソケットの後続 のオペレーションで報告できます。また、getsockopt(3SOCKET) のオプション である SO\_ERROR を使用してそのエラーステータスを問い合わせることもできま す。

例 2–3 は、ソケットの作成、ソケットへの名前のバインド、およびソケットへの メッセージ送信によってインターネット呼び出しを送信する方法を示しています。

例 **2–3** インターネットファミリデータグラムの送信

#include <sys/types.h> #include <sys/socket.h> #include <netinet/in.h> #include <netdb.h> #include <stdio.h> #define DATA "The sea is calm, the tide is full . . ." /\*

```
* ここで、コマンド行引数から得られる名前を持つ受信者に
 * データグラムを送信する。
* コマンド行の書式: dgramsend hostname portnumber
*/
main(argc, argv)
  int argc, errnum;
  char *argv[];
{
  int sock;
  struct sockaddr in6 name;
  struct hostent *hp;
  /* 送信を行うソケットを作成する。*/
  sock = socket(AF_INET6, SOCK_DGRAM, 0);
  if (sock == -1) {
     perror("opening datagram socket");
     exit(1);}
  /*
   * 「送信」先ソケットの、ワイルドカードを使用しない構造名。
   * getinodebyname は、指定されたホストのネットワークアドレスを
   * 含む構造体を返します。ポート番号は、コマンド行から取得され
   * ます。
   */
  hp = getipnodebyname(AF_INET6, argv[1], AI_DEFAULT, &errnum);
  if (hp == (struct hostent *) 0) {
     fprintf(stderr, "%s: unknown host\n", argv[1]);
     exit(2);
   }
  bzero (&sin6, sizeof (sin6));
  bzero (&name, sizeof (name));
  memcpy((char *) &name.sin6_addr, (char *) hp->h_addr,
    hp->h_length);
  name.\sin\overline{6} family = AF_INET6;name.sin6\_port = <math>htons(atoi(ary[2]))</math>;/* メッセージを送信する。*/
  if (sendto(sock,DATA, sizeof DATA ,0,
     (\text{struct} \text{sockaddr } *) &name, sizeof name) == -1)
     perror("sending datagram message");
  close(sock);
  exit(0);}
```
例 2–4 は、ソケットの作成、ソケットへの名前のバインド、およびソケットからの 読み取りによってインターネット呼び出しを読み取る方法を示しています。

```
例 2–4 インターネットファミリデータグラムの読み取り
     #include <sys/types.h>
     #include <sys/socket.h>
      #include <netinet/in.h>
      #include <stdio.h>
      /*
      * このプログラムは、データグラムソケットを作成し、そのソケッ
      * トに名前をバインドし、続いてそのソケットから読み取ります。
      */
```

```
main()
{
   int sock, length;
   struct sockaddr_in6 name;
  char buf[1024];
   /* 読み取られるソケットを作成する。*/
   sock = socket(AF_INET6, SOCK_DGRAM, 0);
   if (sock == -1) {
      perror("opening datagram socket");
      exit(1);}
   /* ワイルドカードを使用して名前を作成する。*/
   bzero (&sin6, sizeof (sin6));
   name.sin6_family = AF_INET6;
   name.sin6_addr.s6_addr = in6addr_any;
   name.sin6 port = \overline{0};
   if (bind(sock,(struct sockaddr *)&name, sizeof name) == -1) {
      perror("binding datagram socket");
      exit(1);}
   /* 割り当てられたポート値を確認し、それを出力する。*/
   length = sizeof(name);
   if (getsockname(sock,(struct sockaddr *) &name, &length)
        == -1) {
      perror("getting socket name");
      exit(1);}
   printf("Socket port #%d\n", ntohs(name.sin6_port));
   /* ソケットから読み取りを行う。*/
   if (\text{read}(\text{sock}, \text{buf}, 1024) == -1)perror("receiving datagram packet");
   /* データが出力可能であると想定する。*/
   print(f("--~s\n", buf);
   close(sock);
   exit(0);
}
```
## 入出力の多重化

要求は、複数のソケットまたはファイルの間で多重化できます。このためには select(3C) を使用します。

#include <sys/time.h> #include <sys/types.h> #include <sys/select.h> ...

fd\_set readmask, writemask, exceptmask; struct timeval timeout; ... select(nfds, &readmask, &writemask, &exceptmask, &timeout);

select(3C) の最初の引数は、続く 3 つの引数によって示されるリスト内のファイ ル記述子の数です。

select(3C) の 2 つ目、3 つ目、4 つ目の引数は、3 つのファイル記述子セット (読 み取りを行う記述子セット、書き込みを行うセット、および例外条件が認められる セット) を指します。帯域外データは、唯一の例外条件です。これらのポインタはど れも、適切にキャストされた NULL です。各セットは、ロング整数ビットマスクの 配列を含む構造体です。配列のサイズは、FD\_SETSIZE (select.h で定義されてい る) で設定します。配列には、各 FD\_SETSIZE ファイル記述子のための 1 ビットを 保持するだけの長さがあります。

マクロ FD\_SET(*fd*, &*mask*) はセット mask 内のファイル記述子 *fd* を追加し、マクロ FD\_CLR(*fd*, &*mask*) はこの記述子を削除します。セット mask は、使用前にゼロにす る必要があります。マクロ FD\_ZERO(*&mask*) は、セット mask を消去します。

select(3C) の 5 つ目の引数によって、タイムアウト値を指定できます。timeout ポインタが NULL の場合、select(3C) は、記述子が選択できるようになるか、あ るいはシグナルが受信されるまでブロックします。timeout 内のフィールドが 0 に 設定されると、select(3C) はただちにポーリングして戻ります。

select(3C) は、通常、選択されたファイル記述子の数を返します。select(3C) は、タイムアウトの期限が過ぎると 0 を返します。select(3C) は、ファイル記述 子マスクが変更されず、エラーまたは割り込みが発生した場合、そこで指定され たエラー番号 *errno* に対し −1 を返します。成功した場合に返される 3 つのセットは 読み取り可能なファイル記述子、書き込み可能なファイル記述子、または例外条件 が保留されたファイル記述子を示します。

FD\_ISSET(*fd*, &*mask*) マクロを使用して、選択マスク内のファイル記述子のステー タスをテストしてください。セット mask 内に *fd* が存在する場合はゼロ以外の値が 返され、存在しない場合は 0 が返されます。読み取りセットで FD\_ISSET(*fd*, &*mask*) マクロの前に select(3C) を使用して、待ち行列に入っている、ソケット 上の接続要求を確認します。

例 2–5 は、accept(3SOCKET) 呼び出しによって新しい接続をピックアップする タイミングを決定するために、読み取り用の「リスニング (待機) 」ソケットで select を使用する方法を示しています。このプログラムは、接続要求を受け入 れ、データを読み取り、単一のソケットで切断します。

例 **2–5** select(3C) を使用して保留状態の接続を確認する

#define TRUE 1

<sup>#</sup>include <sys/types.h> #include <sys/socket.h> #include <sys/time.h> #include <netinet/in.h> #include <netdb.h> #include <stdio.h>

```
/*
 * このプログラムは、accept を呼び出す前に、select を使用
 * して、他のだれかが接続を試みていないかチェックします。
*/
main()
{
  int sock, length;
  struct sockaddr in6 server;
  int msgsock;
  char buf[1024];
  int rval;
  fd_set ready;
  struct timeval to;
  /* ソケットを開き、そのソケットを先の例と同様にバインドする。*/
  /* 接続の受け入れを開始する。*/
  listen(sock, 5);
  do {
     FD_ZERO(&ready);
     FD_SET(sock, &ready);
     to.tv sec = 5;\overline{\text{to.tv\_usec}} = 0;if (select(sock + 1, &ready, (fd_set *)0, (fd_set *)0, &to) == -1) {
        perror("select");
        continue;
      }
     if (FD_ISSET(sock, &ready)) {
        msgsock = accept(sock, (struct sockaddr *)0,
           (int * ) 0);if (msgsock == -1)perror("accept");
        else do {
           memset(buf, 0, sizeof buf);
           if ((rval = read(msgsock, but, 1024)) == -1)perror("reading stream message");
           else if (rval == 0)
             printf("Ending connection\n");
           else
             printf("-->%s\n", buf);
        \} while (rval > 0);
        close(msgsock);
     } else
        printf("Do something else\n");
  } while (TRUE);
   exit(0);
}
```
以前のバージョンの select (3C) ルーチンでは、引数は fd\_sets のポインタでは なく、整数のポインタでした。ファイル記述子の数が整数内のビット数よりも小 さい場合は、現在でもこのような呼び出しを使用できます。

select(3C) は、同期多重スキーマを提供します。SIGIO と SIGURG シグナル (55 ページの「拡張機能」を参照) は、出力の完了、入力の有効性、および例外条件の非 同期通知を提供します。

## 標準のルーチン

ネットワークアドレスを見つけ、構成しなければならない場合があります。この節 では、ネットワークアドレスを操作するルーチンについて説明します。特に明記し ない限り、この節に示す関数はインターネットファミリにだけ適用されます。

リモートホスト上のサービスを見つけるには、クライアントとサーバーが通信を行う 前にさまざまなレベルの割り当てを行う必要があります。サービスには、人間が使 用するための名前が付いています。サービス名とホスト名は、ネットワークアドレ スに変換しなければなりません。最後に、そのアドレスを使用してホストを見つ け、ホストへの経路を定めます。割り当ての細部は、ネットワークアーキテクチャ によって異なります。望ましいのは、ホストに名前が付いていることをネットワー クが要求せず、ホストの物理位置の同一性を保護できることです。ホストのアドレ スが指定されていると、ホストの位置をより柔軟に見つけることができます。

標準ルーチンは、ホスト名をネットワークアドレスに、ネットワーク名をネッ トワーク番号に、プロトコル名をプロトコル番号に、サービス名をポート番号に、 適切なプロトコルをサーバープロセスとの通信における使用にそれぞれ割り当てま す。標準ルーチンのどれかを使用する場合は、ファイル netdb.h を含めなければ なりません。

### ホスト名とサービス名

インタフェース getaddrinfo(3SOCKET)、getnameinfo(3SOCKET)、および freeaddrinfo(3SOCKET) を使用すると、ホスト上のサービスの名前とアドレスを 簡単に変換できます。IPv6 の場合、getipnodebyname(3SOCKET) と getservbyname(3SOCKET) を呼び出してアドレスの結合方法を決定する代わり に、これらのインタフェースを使用できます。同様に IPv4 では、これらのインタ フェースを gethostbyname(3NSL) と getservbyname(3SOCKET) の代わりに使 用できます。IPv6 アドレスと IPv4 アドレスは、どちらも透過的に処理されます。

getaddrinfo(3SOCKET) は、指定されたホストの結合アドレスとポート番 号、およびサービス名を返します。getaddrinfo(3SOCKET) が返す情報はすべて

動的に割り当てられるため、メモリーリークが防止されるように freeaddrinfo(3SOCKET) を使用して解放しなければなりませ ん。getnameinfo(3SOCKET) は、指定されたアドレスとポート番号に関連付けら れたホスト名とサービス名を返します。getaddrinfo(3SOCKET) と getnameinfo(3SOCKET) が返す EAI xxx コードに基づくエラーメッセージを出 力するには、gai\_strerror(3SOCKET) を呼び出します。

getaddrinfo(3SOCKET) の使用例を次に示します。

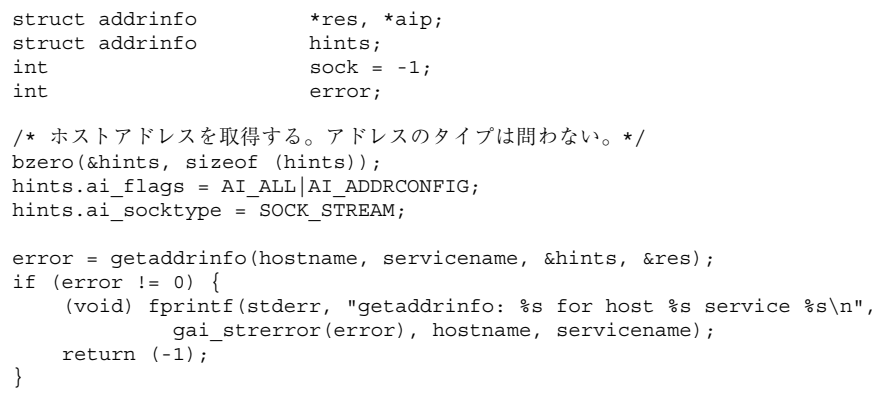

res が指す構造体の getaddrinfo(3SOCKET) が返す情報を処理したあと、次の文 によって記憶領域を解放する必要があります。

```
freeaddrinfo(res);
```
次の例に示すように、getnameinfo(3SOCKET) はエラー原因を調べるのに特に便 利です。

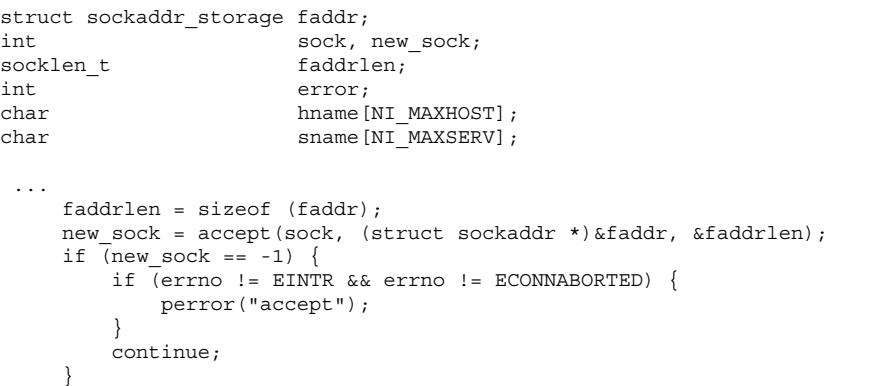

```
error = getnameinfo((struct sockaddr *)&faddr, faddrlen, hname,
            sizeof (hname), sname, sizeof (sname), 0);
if (error) {
    (void) fprintf(stderr, "getnameinfo: %s\n",
                gai_strerror(error));
} else {
    (void) printf("Connection from %s/%s\n", hname, sname);
}
```
### hostent **–** ホスト名

インターネットホスト名からアドレスへの割り当ては、次のように hostent 構造 体で示されます。

struct hostent { char \*h\_name; /\* ホストの正式名称 \*/<br>char \*\*h\_aliases; /\* 別名リスト \*/ char  $*\overline{h}_\text{allases};$ <br>int h addrtype; /\* ホストアドレスのタイプ (AF\_INET6 など) \*/ int h\_length;  $\left| \begin{array}{cc} \sqrt{\ast} & \mathcal{D} & \mathcal{D} & \$ char \*\*h\_addr\_list; /\* NULL で終わるアドレスのリスト \*/ }; /\* 最初のアドレス、ネットワークバイトオーダー \*/ #define h addr h addr list[0]

getipnodebyname(3SOCKET) は、インターネットホスト名を hostent 構造体に 割り当てます。getipnodebyaddr(3SOCKET) は、インターネットホストアドレス を hostent 構造体に割り当てます。freehostent(3SOCKET) は、hostent 構造 体のメモリーを解放します。inet\_ntop(3SOCKET) は、インターネットホストア ドレスを表示可能な文字列に割り当てます。

このルーチンは、ホストの名前、その別名、アドレスタイプ (アドレスファミ リ)、および NULL で終わる可変長アドレスのリストを含む hostent 構造体を返し ます。このアドレスリストが必要なのは、ホストが多くのアドレスを持つことがで きるためです。h\_addr 定義は下位互換性のためであり、この定義は hostent 構造 体のアドレスリストの最初のアドレスです。

#### netent **–** ネットワーク名

次に、ネットワーク名を番号に割り当て、netent 構造体を戻すルーチンを示しま す。 /\* \* ネットワーク番号が 32 ビットに収まると想定します。 \*/ struct netent { char \*n\_name; /\* ネットの正式名称 \*/ char \*\*n\_aliases; /\* 別名リスト \*/ int n\_addrtype; /\* ネットアドレスのタイプ \*/ int n\_net;  $\overline{\hspace{1cm}}$  /\* ネット番号、ホストバイトオーダー \*/

```
getnetbyname(3SOCKET)、getnetbyaddr_r(3SOCKET)、および
getnetent(3SOCKET) は、上記のホストルーチンに対するネットワーク側のルー
チンです。
```
## protoent **–** プロトコル名

protoent 構造体は、getprotobyname(3SOCKET)、

getprotobynumber(3SOCKET)、および getprotoent(3SOCKET) で使用される プロトコル名マッピングを定義します。

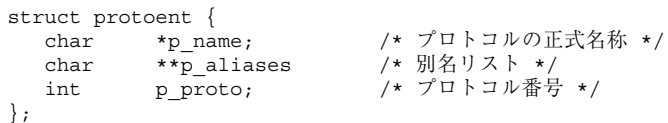

### servent **–** サービス名

インターネットファミリサービスは、特定の既知のポートに常駐し、特定のプロト コルを使用します。サービス名からポート番号へのマッピングは、servent 構造体 で表現されます。

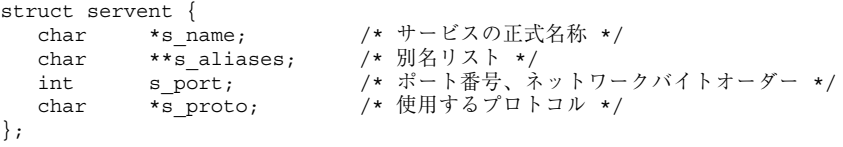

getservbyname(3SOCKET) は、サービス名と修飾プロトコルを servent 構造体 に割り当てます (修飾プロトコルは省略可能)。次の呼び出しは、任意のプロトコル を使用する Telnet サーバーのサービス仕様を返します。

```
sp = getservbyname("telnet", (char *) 0);
```
次の呼び出しは、TCP プロトコルを使用する Telnet サーバーを返します。 sp = getservbyname("telnet", "tcp");

ソケットインタフェース **47**

};

getservbyport(3SOCKET) と getservent(3SOCKET) も提供されま す。getservbyport(3SOCKET) には、getservbyname(3SOCKET) のインタ フェースに似たインタフェースがあります (ルックアップを修飾するためオプション のプロトコル名を指定可能)。

## その他のルーチン

名前とアドレスの操作を簡易化するルーチンには、アドレスに関連するデータベー スルーチンのほかにもいくつかあります。表 2–3 は、可変長のバイト列、および バイトスワッピングのネットワークアドレスと値を要約したものです。

表 **2–3** 実行時ライブラリルーチン

| 呼び出し             | 機能説明                                   |
|------------------|----------------------------------------|
| memcmp(3C)       | バイト列を比較する。同じ場合は 0、異なる場合は 0 以外<br>の値を返す |
| memory(3C)       | s2 の n バイトを s1 にコピーする                  |
| $m$ emset $(3C)$ | base の最初の n バイトの領域に値 value を割り当てる      |
| htonl (3SOCKET)  | ホストからネットワークバイトオーダーへの 32 ビット量の<br>変換    |
| htons (3SOCKET)  | ホストからネットワークバイトオーダーへの 16 ビット量の<br>変換    |
| ntohl (3SOCKET)  | ネットワークからホストバイトオーダーへの 32 ビット量の<br>変換    |
| ntohs (3SOCKET)  | ネットワークからホストバイトオーダーへの 16 ビット量の<br>変換    |

バイトスワッピングルーチンが提供されているのは、アドレスはネットワークオー ダーで供給されるとオペレーティングシステムが考えるためです。一部のアーキテ クチャでは、ホストバイトオーダーがネットワークバイトオーダーと異なるため、 プログラムは必要に応じて値のバイトスワップを行わなければなりません。ネッ トワークアドレスを返すルーチンは、ネットワークオーダーで返します。バイト

スワッピング問題が発生するのは、ネットワークアドレスを解釈する場合だけです。 たとえば、次のコードは TCP ポートまたは UDP ポートをフォーマットします。 printf("port number %d\n", ntohs(sp->s\_port));

これらのルーチンを必要としないマシンでは、アドレスは NULL マクロとして定義 されます。

# クライアントサーバープログラム

もっとも一般的な分散型アプリケーションは、クライアントサーバーモデルです。 この方式では、クライアントプロセスはサーバープロセスからのサービスを要求し ます。

代替方式として、休止しているサーバープロセスを削除できるサービスサーバー があります。たとえば、インターネットサービスデーモン inetd(1M) は、構成 ファイルを読み取ることにより、起動時に決定されるさまざまなポートで待機しま す。inetd(1M) のサービスを受けるポートで接続が要求されると、inetd(1M) は クライアントにサービスを行うために適切なサーバーを生成します。クライアント は、その接続で中間媒体が何らかの役割を果たしたことを認識しませ ん。inetd(1M) については、72ページの「inetd(1M) デーモン」で詳しく説明し ています。

#### サーバー

ほとんどのサーバーには、既知のインターネットポート番号または UNIX ファミリ 名でアクセスします。例 2–6 は、リモートログインサーバーのメインループを示し ています。

```
例 2–6 リモートログインサーバー
```

```
main(argc, argv)
  int argc;
   char *argv[];
{
   int f;
  struct sockaddr_in6 from;
   struct sockaddr_in6 sin;
   struct servent *sp;
```

```
sp = getservbyname("login", "tcp");
  if (sp == (struct servent *) NULL) {
     fprintf(stderr, "rlogind: tcp/login: unknown service");
     exit(1);}
   ...
  #ifndef DEBUG
  /* サーバーを制御端末から分離する。*/
  ...
  #endif
   sin.sin6 port = sp->s port; /* 限られたポート */
     \frac{1}{\sin \theta} addr.s6 addr = in6addr any;
      ...
     f = socket (AF_INET6, SOCK_STREAM, 0);
      ...
     if (bind( f, (struct sockaddr *) &sin, sizeof sin ) == -1) {
      ...
      }
      ...
     listen(f, 5);
     while (TRUE) {
        int g, len = sizeof from;
        g = accept(f, (struct sockaddr *) &from, &len);
        if (g == -1) {
           if (errno != EINTR)
             syslog(LOG_ERR, "rlogind: accept: m");
           continue;
         }
        if (fork() == 0)close(f);
           doit(g, &from);
         }
        close(g);
     }
     exit(0);
}
例 2–7 は、サーバーがそのサービス定義を取得する方法を示しています。
例 2–7 リモートログインサーバー : 手順 1
sp = getservbyname("login", "tcp");
```

```
if (sp == (struct servent *) NULL) {
 fprintf(stderr, "rlogind: tcp/login: unknown service\n");
 exit(1);}
```
getservbyname(3SOCKET) の結果は、プログラムがサービス要求を待機するイン ターネットポートを定義するためにあとで使用されます。標準のポート番号の一部 は、/usr/include/netinet/in.h に入っています。

例 2–8 は、オペレーションの非 DEBUG モードで、サーバーがその呼び出し側の制御 端末との関連付けを解除する方法を示しています。

例 **2–8** 制御端末との関連付けを解除する

```
(void) close(0);
(void) close(1);
(void) close(2);
(void) open("/", O_RDONLY);
(void) dup2(0, 1);
(void) dup2(0, 2);
setsid();
```
このコードは、サーバーが制御端末のプロセスグループからのシグナルを受信するこ とを防ぎます。関連付けを解除したあと、サーバーはエラーレポートを端末に送信 できないため、syslog(3C) を使用してエラーをログに記録する必要があります。

サーバーは次にソケットを作成し、サービス要求を待機します。bind(3SOCKET) が使用されると、サーバーは指定された位置で待機します (限られたポート番号で待 機するリモートログインサーバーはスーパーユーザーとして動作する)。

例 2–9 は、ループの本体を示しています。

```
例 2–9 リモートログインサーバー : 本体
```

```
while(TRUE) {
 int g, len = sizeof(from);
 if (g = accept(f, (struct) sockaddr *) &from, &len) == -1) {
  if (errno != EINTR)
   syslog(LOG_ERR, "rlogind: accept: %m");
   continue;
  }
 if (fork() == 0) { /* \neq */
   close(f);
   doit(g, &from);
  }
  close(g); /* 11 \times 11}
```
accept(3SOCKET) は、クライアントがサービスを要求するまでメッセージをブ ロックします。accept(3SOCKET) は、SIGCHLD のようなシグナルで割り込みを受 ける場合、失敗を示すメッセージを返します。accept(3SOCKET) からの戻り値が チェックされ、エラーが発生している場合は syslog(3C) によってエラーが記録さ れます。

続いてサーバーは子プロセスの fork(2) を行い、リモートログインプロトコル処 理の本体を呼び出します。接続要求を待ち行列に入れるために親プロセスが使用す るソケットは、子プロセスで閉じられます。accept(3SOCKET) が作成するソケッ トは、親プロセスで閉じられます。クライアントのアドレスは、クライアントの認 証を行うためにサーバーアプリケーションの doit() ルーチンに渡されます。この ルーチンは、クライアントと共に実際のアプリケーションプロトコルを実行します。

## クライアント

```
この節では、クライアントリモートログインプロセスで行われる処理について説明
します。サーバー側と同様に、まずリモートログインのサービス定義の位置を確認
します。
```

```
sp = getservbyname("login", "tcp");
if (sp == (struct servent *) NULL) {
 fprintf(stderr,"rlogin: tcp/login: unknown service");
 exit(1);}
```

```
次に、getipnodebyname(3SOCKET) 呼び出しで宛先ホストを調べます。
```

```
hp = getipnodebyname (AF_INET6, argv[1], AI_DEFAULT, &errnum);
if (hp == (struct hostent *) NULL) {
 fprintf(stderr, "rlogin: %s: unknown host", argv[1]);
 exit(2);
}
```
次に、要求されたホストでサーバーに接続し、リモートログインプロトコルを開始 します。アドレスバッファーはクリアされ、外部ホストのインターネットアドレス と、ログインサーバーが待機するポート番号が書き込まれます。

```
memset((char *) &server, 0, sizeof server);
bzero (&sin6, sizeof (sin6));
memcpy((char*) &server.sin6_addr,hp->h_addr,hp->h_length);
server.sin6 family = hp->h addrtype;
server.sin6 port = sp->s port;
```

```
ソケットが作成され、接続が開始されます。s のバインドが解除されるた
め、connect(3SOCKET) は暗黙に bind(3SOCKET) を実行します。
```

```
s = socket(hp->h_addrtype, SOCK_STREAM, 0);
if (s < 0) {
 perror("rlogin: socket");
 exit(3);
}
 ...
if (connect(s, (struct sockaddr *) &server, sizeof server) < 0) {
 perror("rlogin: connect");
 exit(4);}
```
## コネクションレス型のサーバー

サービスの中にはデータグラムソケットを使用するものがあります。rwho(1) サー ビスは、LAN に接続されたホストのステータス情報を提供します (in.rwhod(1M) は大量のネットワークトラフィックを発生させるため、実行を避けてくだ さい)。rwho(1) サービスを利用するには、特定のネットワークに接続されたすべ

```
52 ネットワークインタフェース ♦ 2000 年 3 月
```
てのホストに情報をブロードキャスト送信できる環境が必要です。これは、データ グラムソケットを使用する例の 1 つです。

rwho(1) サーバーを実行するホスト上のユーザーは、ruptime(1) を使用して別の ホストの現在のステータスを取得できます。典型的な出力を例 2–10 に示します。

例 **2–10** ruptime(1) プログラムの出力

itchy up 9:45, 5 users, load 1.15, 1.39, 1.31 scratchy up 2+12:04, 8 users, load 4.67, 5.13, 4.59 click up 10:10, 0 users, load 0.27, 0.15, 0.14 clack up 2+06:28, 9 users, load 1.04, 1.20, 1.65 ezekiel up 25+09:48, 0 users, load 1.49, 1.43, 1.41 dandy 5+00:05, 0 users, load 1.51, 1.54, 1.56 peninsula down 0:24 wood down 17:04 carpediem down 16:09 chances up 2+15:57, 3 users, load 1.52, 1.81, 1.86

各ホストには、rwho(1) サーバープロセスによってステータス情報が周期的にブ ロードキャスト送信されます。このサーバープロセスもステータス情報を受信し、 データベースを更新します。このデータベースは、各ホストのステータスのために 解釈されます。サーバーはそれぞれ個別に動作し、ローカルネットワークとそのブ ロードキャスト機能によってのみ結合されます。

大量のネットトラフィックが生成されるため、ブロードキャストの使用はかなり困 難です。サービスが広範に、かつ頻繁に使用されない限り、周期的なブロードキャ ストのために手間がかかり簡潔さが失われることになります。

例 2–11 は、rwho(1) サーバーの簡潔な例を示しています。このコードは、ネッ トワーク上のほかのホストによるステータス情報ブロードキャストを受信し、その ホストのステータスを供給するという 2 つのタスクを行います。最初のタスクは、 プログラムのメインループで行われます。別の rwho(1) サーバープロセスによっ て送信されたことを確認するために rwho(1) ポートで受信されたパケットが チェックされ、到着時刻が記録されます。パケットは、続いてホストのステータス を使用してファイルを更新します。一定の時間内にホストからの通信がない場合、 データベースルーチンはホストがダウンしていると想定し、そのことを記録しま す。ホストが稼動している間サーバーがダウンしていることがあるため、このアプ リケーションはエラーになりがちです。

例 **2–11** rwho(1) サーバー

main() ...

{

sp = getservbyname("who", "udp"); net = getnetbyname("localnet");

```
sin.sin6_addr = inet_makeaddr(net->n_net, in6addr_any);
sin.sin6_port = sp->s_port;
...
s = socket(AF_INET6, SOCK_DGRAM, 0);
...
on = 1;
if (setsockopt(s, SOL SOCKET, SO BROADCAST, &on, sizeof on)
     = -1) {
   syslog(LOG_ERR, "setsockopt SO_BROADCAST: m");
   exit(1);}
\phiind(s, (struct sockaddr *) &sin, sizeof sin);
...
signal(SIGALRM, onalrm);
onalrm();
while(1) \{struct whod wd;
   int cc, whod, len = sizeof from;
   cc = \text{recvfrom}(s, \text{ (char }*) \text{ &wd, sizeof}(\text{struct whod}), 0,(struct sockaddr *) &from, &len);
   if (cc <= 0) {
   if (cc == −1 && errno != EINTR)
      syslog(LOG_ERR, "rwhod: recv: %m");
   continue;
   }
   if (from.sin6_port != sp->s_port) {
      syslog(LOG_ERR, "rwhod: %d: bad from port",
         ntohs(from.sin6_port));
      continue;
   }
   ...
   if (!verify( wd.wd_hostname)) {
      syslog(LOG_ERR, "rwhod: bad host name from %x",
         ntohl(from.sin6_addr.s6_addr));
      continue;
   }
   (void) sprintf(path, "%s/whod.%s", RWHODIR, wd.wd_hostname);
   whod = open(path, O_WRONLY|O_CREAT|O_TRUNC, 0666);
   ...
   (void) time(&wd.wd_recvtime);
   (void) write(whod, (char *) &wd, cc);
   (void) close(whod);
}
exit(0);
```
2 つ目のサーバータスクは、そのホストのステータスの供給です。このタスクで は、周期的にシステムステータス情報を取得し、その情報をメッセージとして パッケージ化し、ほかの rwho(1) サーバーに知らせるためローカルネットワーク 上でそれをブロードキャスト送信する必要があります。このタスクはタイマーで実 行され、シグナルによって起動されます。システムステータス情報の位置確認が 伴いますが、重要なものではありません。

ステータス情報が、ローカルネットワーク上でブロードキャスト送信されます。ブ ロードキャストをサポートしないネットワークでは、別の方式を使用してください。

**54** ネットワークインタフェース ♦ 2000 年 3 月

}

## 拡張機能

分散型アプリケーションを構築する場合、通常は、これまでに説明したメカニズム で十分対応できます。この節に挙げた機能は必要に応じて参照してください。

#### 帯域外データ

ストリームソケットの抽象化には、帯域外データが含まれます。帯域外データは、 接続されたストリームソケットペア間の論理的に独立した伝送チャネルです。帯域 外データは、通常のデータとは無関係に配信されます。帯域外データ機能が使用さ れる場合、一度に 1 つ以上の帯域外メッセージが確実に配信されなければなりませ ん。このメッセージには 1 バイト以上のデータを含むことができ、いつでも 1 つ以 上のメッセージの配信を保留できます。

帯域内シグナリングだけをサポートする (つまり、緊急のデータが通常のデータと共 に順序どおり配信される) 通信プロトコルでは、メッセージは通常のデータストリー ムから抽出され、個別に格納されます。これにより、ユーザーは間に入るデータを バッファリングする必要にせまられることなく、緊急データを順番に受信するか順 不同で受信するかを選択できます。

帯域外データは、MSG\_PEEK を使用して先読みできます。ソケットにプロセスグ ループがある場合は、その存在がプロトコルに通知される時に SIGURG シグナルが 生成されます。SIGIO に関する 58ページの「割り込み方式のソケット入出力」で説 明しているように、プロセスは適切な fcntl(2) 呼び出しを使用して、プロセスグ ループまたはプロセス ID が SIGURG によって通知されるように設定できます。複 数のソケットに配信待ちの帯域外データがある場合は、select(3C) 呼び出しを使 用してそのようなデータ保留のあるソケットを確認できます。

帯域外データが送信された位置のデータストリームには、論理マークが置かれま す。リモートログインアプリケーションとリモートシェルアプリケーションは、こ の機能を使用してクライアントプロセスとサーバープロセス間にシグナルを伝えま す。シグナルが受信された時点で、データストリームのそのマークまでのデータが すべて破棄されます。

帯域外メッセージを送信するには、MSG\_OOB フラグを send(3SOCKET) または sendto(3SOCKET) に適用します。帯域外メッセージを受信するには、順に取得す る場合を除き MSG\_OOB を recvfrom(3SOCKET) または recv(3SOCKET) に指定し ます (順に取得する場合は、MSG\_OOB フラグは不要)。SIOCATMARK ioctl(2) は、

読み取りポインタが現在、データストリーム内のマークを指しているかどうかを示 します。

int yes; ioctl(s, SIOCATMARK, *&yes*);

戻り時に *yes* が 1 の場合、次の読み取りはマークのあとのデータを返します。*yes* が 1 でない場合は、帯域外データが到着したと仮定して、次の読み取りは帯域外シグ ナルを送信する前にクライアントによって送信されたデータを提供します。割り込 みまたは停止のシグナルを受ける場合に出力をフラッシュするリモートログインプ ロセス内のルーチンを、例 2–12 に示します。このコードは、マークまでの通常の データを (これを破棄するために) 読み取り、続いて帯域外バイトを読み取ります。

プロセスは、初めにマークまでを読み取らずに、帯域外データの読み取りまたは先 読みを行うことができます。これは、プロトコルが緊急の帯域内データを通常の データと共に配信し、前もってその存在の通知だけを行う場合には困難になります (例: インターネットファミリ内のソケットストリームの提供に使用されるプロトコ ル、TCP)。このようなプロトコルでは、MSG\_OOB フラグによって recv(3SOCKET) が行われた時点で帯域外バイトが到着していないことがあります。このような場 合、呼び出しはエラー EWOULDBLOCK を返します。また、入力バッファー内に十分 な帯域内データが存在し、バッファーが空になるまでは通常のフロー制御がピア による緊急データの送信を防止する場合もあります。この場合プロセスは、待ち行 列に入ったデータを十分に読み取ってからでないと緊急データを配信できません。

例 **2–12** 帯域外データの受信時における端末入出力のフラッシュ

```
#include <sys/ioctl.h>
#include <sys/file.h>
...
oob()
{
 int out = FWRITE;
 char waste[BUFSIZ];
 int mark = 0;
  /* ローカル端末出力をフラッシュする */
 ioctl(1, TIOCFLUSH, (char *) &out);
 while(1)if (ioctl(rem, SIOCATMARK, &mark) == -1) {
   perror("ioctl");
   break;
   }
  if (mark)
   break;
   (void) read(rem, waste, sizeof waste);
  }
  if (recv(rem, &mark, 1, MSG OOB) == -1) {
  perror("recv");
   ...
```
ソケットストリーム内の緊急のインラインデータの位置を保持する機能もありま す。この機能は、ソケットレベルのオプション SO\_OOBINLINE として提供されてい ます。使用方法については、getsockopt(3SOCKET) のマニュアルページを参照し てください。このオプションを使用すると緊急データの位置 (マーク) は保持されま すが、緊急データは MSG\_OOB フラグなしで返される通常のデータストリーム内の マークの直後に続きます。複数の緊急指示を受信するとマークは移動しますが、帯 域外データが消失することはありません。

#### 非ブロックソケット

} ... }

一部のアプリケーションは、ブロックしないソケットを必要とします。たとえば、 すぐに完了できず (完了を待っている間に) プロセスを一時的に中断させてしまう要 求は実行されません。エラーコードが返されます。ソケットが作成され、別の ソケットに対する接続が確立されたあと、例 2–13 に示すように fcntl(2) 呼び出 しを発行してこのソケットを非ブロックに設定できます。

例 **2–13** 非ブロックソケットの設定

```
#include <fcntl.h>
#include <sys/file.h>
...
int fileflags;
int s;
...
s = socket(AF_INET6, SOCK_STREAM, 0);
...
if (fileflags = fcntl(s, F GETFL, 0) == -1)
 perror("fcntl F_GETFL");
 exit(1);}
if (fcntl(s, F\_SETFL, fileflags | FNDERAY) == -1)perror("fcntl F_SETFL, FNDELAY");
  exit(1);
}
...
```
非ブロックソケットで入出力を行う場合は、オペレーションが正常にブロックする 場合に発生する、errno.h 内のエラー EWOULDBLOCK をチェックしてくだ  $\check{\sigma} \vee_{\sigma}$  accept(3SOCKET), connect(3SOCKET), send(3SOCKET), recv(3SOCKET)、read(2)、および write(2) はすべて、EWOULDBLOCK を返す ことができます。send(3SOCKET) のようなオペレーションを完全には実行でき

ないが、ストリームソケットを使用する場合などに部分的な書き込みは可能という 場合には、すぐに送信できるデータは処理され、実際に送信された量が関数の戻り 値となります。

### 非同期ソケット入出力

複数の要求を同時に処理するアプリケーションでは、プロセス間の非同期通信を必要 とします。非同期ソケットは、SOCK\_STREAM タイプでなければなりません。ソケッ トを非同期にするには、例 2-14 に示すように fcnt1(2) 呼び出しを発行します。

例 **2–14** ソケットを非同期にする

```
#include <fcntl.h>
#include <sys/file.h>
...
int fileflags;
int s;
...
s = socket(AF_INET6, SOCK_STREAM, 0);
...
if (fileflags = fcntl(s, F GETFL ) == -1)
  perror("fcntl F GETFL");
  exit(1);}
if (fcntl(s, F SETFL, fileflags | FNDELAY | FASYNC) == -1)
 perror("fcntl F_SETFL, FNDELAY | FASYNC");
  exit(1);}
...
```
ソケットの初期化と接続が終わり、非同期に設定されると、ファイルを非同期で読 み書きする場合のように通信が行われます。send(3SOCKET)、write(2)、 recv(3SOCKET)、read(2) は、データ転送を開始します。次の節で説明してい るように、データ転送はシグナル方式の入出力ルーチンによって行われます。

## 割り込み方式のソケット入出力

SIGIO シグナルは、ソケット (実際には任意のファイル記述子) がデータ転送を終了 した時点をプロセスに通知します。SIGIO を使用する手順は次のとおりです。

■ signal(3C) 呼び出しまたは sigvec(3UCB) 呼び出しを使用して、SIGIO シグ ナルハンドラを設定する

- シグナルの経路をそれ自体のプロセス ID またはプロセスグループ ID に指定する ため、fcntl(2) を使用してプロセス ID またはプロセスグループ ID を設定する (ソケットのデフォルトのプロセスグループはグループ 0)
- 58ページの「非同期ソケット入出力」に示すように、ソケットを非同期に変換す る

例 2–15 は、ソケットで要求が保留される場合にその保留要求に関する情報を特定の プロセスが受信する例を示しています。SIGURG のハンドラを追加すると、この コードは SIGURG シグナルを受信する目的でも使用できます。

#### 例 **2–15** 入出力要求の非同期通知

```
#include <fcntl.h>
#include <sys/file.h>
 ...
signal(SIGIO, io handler);
/* SIGIO または SIGURG シグナルを受信するプロセスを s に設定する。*/
if (fcntl(s, F\_SETOWN, getpid()) < 0) {
 perror("fcntl F SETOWN");
 exit(1);}
```
### シグナルとプロセスグループ **ID**

SIGURG と SIGIO の場合、各ソケットにはプロセス番号とプロセスグループ ID があります。これらの値はゼロに初期化されますが、先の例で示しているよう に、F SETOWN fcnt1(2) を使用してあとから定義し直すことができま す。fcntl(2) の 3 番目の引数が正の場合、ソケットのプロセス ID を設定しま す。fcntl(2) の 3 番目の引数が負の場合、ソケットのプロセスグループ ID を設 定します。SIGURG シグナルと SIGIO シグナルの受信側として許可されるのは、呼 び出し側のプロセスだけです。同様に、fcntl(2)、F\_GETOWN は、ソケットのプロ セス番号を返します。

SIGURG と SIGIO の受信は、ioctl(2) を使用してソケットをユーザーのプロセス グループに割り当てることによっても有効にできます。

```
/* oobdata はルーチンを処理する帯域外データ */
sigset(SIGURG, oobdata);
int pid = -getpid();
if (ioctl(client, SIOCSPGRP, (char *) &pid) < 0) {
 perror("ioctl: SIOCSPGRP");
}
```
サーバープロセスで便利なシグナルとして、ほかに SIGCHLD が挙げられます。こ のシグナルは、任意の子プロセスがその状態を変更した場合にプロセスに配信され ます。通常、サーバーはこのシグナルを使用して、明示的に終了を待機せずに、あ

るいは終了ステータスを周期的にポーリングせずに、終了した子プロセスの「リー プ (刈り取り)」を行います。たとえば、先に示したリモートログインサーバールー プは、例 2–16 に示すように拡大できます。

例 **2–16** SIGCHLD シグナル

```
int reaper();
...
sigset(SIGCHLD, reaper);
listen(f, 5);
while (1) {
 int g, len = sizeof from;
 g = accept(f, (struct sockaddr *) &from, &len);
  if (g < 0) {
  if (errno != EINTR)
   syslog(LOG_ERR, "rlogind: accept: %m");
  continue;
  }
  ...
}
#include <wait.h>
reaper()
{
  int options;
 int error;
 siginfo_t info;
 options = WNOHANG | WEXITED;
 bzero((char *) &info, sizeof(info));
 error = waitid(P ALL, 0, &info, options);
}
```
親サーバープロセスがその子のリープに失敗する場合、ゾンビプロセスが生じます。

## 特定のプロトコルの選択

socket(3SOCKET) 呼び出しの 3 番目の引数が 0 の場合、socket(3SOCKET) は要 求されたタイプである戻されたソケットにデフォルトプロトコルを使用することを 選択します。通常はデフォルトプロトコルで十分であり、ほかの選択肢はありませ ん。raw ソケットを使用して低レベルのプロトコルやハードウェアインタフェース と直接通信を行う場合は、必要に応じてプロトコル引数で非多重化を設定してくだ さい。たとえば、インターネットファミリ内の raw ソケットを使用して IP 上に新 しいプロトコルを実装できます。この場合、ソケットは指定されたプロトコルの パケットだけを受信します。特定のプロトコルを取得するには、プロトコルファミ リで定義されているようにプロトコル番号を決定します。インターネットファミリ

の場合、44ページの「標準のルーチン」で説明しているライブラリルーチンの 1 つ (getprotobyname(3SOCKET) など) を使用してください。

#include <sys/types.h> #include <sys/socket.h> #include <netinet/in.h> #include <netdb.h> ... pp = getprotobyname("newtcp"); s = socket(AF\_INET6, SOCK\_STREAM, pp->p\_proto);

このコードでは、ソケット s はストリームベースの接続を使用しますが、プロトコ ルタイプはデフォルトの tcp ではなく newtcp を使用します。

#### アドレスのバインド

TCP と UDP は、ローカル *IP* アドレス、ローカルポート番号、外部 *IP* アドレス、 および外部ポート番号の 4 つを使用してアドレス指定を行います。TCP では、これ らの 4 つの要素は一意でなければなりません。UDP にはこのような要求はありませ ん。ホストは複数のネットワークに常駐でき、ユーザーは割り当てられているポー ト番号に直接アクセスできないため、ユーザープログラムがローカルアドレスと ローカルポートに使用する適切な値を常に認識できるとは限りません。この問題を 避けるため、アドレスの一部を指定せずにおき、必要時にシステムにこれらの部分 を適切に割り当てることができます。これらの要素の各部は、ソケット API のさま ざまな部分によって指定できます。

bind(3SOCKET) ローカルアドレスまたはローカルポート (あるいはこの 両方)

connect(3SOCKET) 外部アドレスと外部ポート

accept(3SOCKET) 呼び出しは、外部クライアントからの接続情報を検出します。 そのため、この呼び出しによってローカルアドレスとローカルポートがシステムに 指定され (accept(3SOCKET) の呼び出し側が何も指定しなくても)、外部アドレス と外部ポートが返されます。

listen(3SOCKET) を呼び出すと、ローカルポートが選択されます。ローカル情報 を割り当てるために明示的な bind(3SOCKET) がなされていない場合に listen(3SOCKET) を呼び出すと、一時的なポート番号が割り当てられます。

特定のポートに常駐するが、どのローカルアドレスが選択されてもかまわない というサービスは、それ自体をそのポートに bind(3SOCKET) し、ローカルアドレ スを指定しないままにしておくことができます。このためには、<netinet/in.h>

内の定数値を持つ変数 in6addr\_any に設定します。ローカルポートを固定する必 要がない場合、listen(3SOCKET) を呼び出すと、ポートが選択されます。アドレ ス in6addr any またはポート番号 0 を指定することを、ワイルドカードの使用と 呼びます (AF\_INET の場合、in6addr\_any ではなく INADDR\_ANY を使用する)。

ワイルドカードアドレスは、インターネットファミリにおけるローカルアドレスの バインドを簡易化します。次のコード例は、特定のポート番号 MYPORT をソケッ トにバインドし、ローカルアドレスは指定しないままにします。

例 **2–17** ソケットにポート番号をバインドする

#include <sys/types.h> #include <netinet/in.h> ... struct sockaddr in6 sin; ... s = socket(AF\_INET6, SOCK\_STREAM, 0); bzero  $(x\sin 6, x\sin 6)$ ; sin.sin6\_family = AF\_INET6; sin.sin6\_addr.s6\_addr = in6addr\_any; sin.sin6 port = htons(MYPORT); bind(s, (struct sockaddr \*) &sin, sizeof sin);

ホスト上の各ネットワークインタフェースは、通常、一意の IP アドレスを持ちま す。ワイルドカードローカルアドレスを持つソケットは、指定されたポート番号にあ てたメッセージと、ホストに割り当てられた可能性のあるアドレスに送信されたメッ セージを受信できます。たとえば、ホストにアドレス 128.32.0.4 と 10.0.0.78 を持つ 2 つのインタフェースがあり、ソケットが例 2–17 のようにバインドされている場 合、プロセスは 128.32.0.4 または 10.0.0.78 にアドレス指定された接続要求を受け入 れることができます。特定のネットワーク上のホストだけに接続を許可するには、 サーバーは適切なネットワーク上のインタフェースのアドレスをバインドします。

同様に、ローカルポート番号は指定しないままにしておくことができます (0 を指 定)。この場合、システムがポート番号を選択します。次に、特定のローカルアドレ スをソケットにバインドし、ローカルポート番号を指定しないままにする例を示し ます。

bzero (&sin, sizeof (sin)); (void) inet\_pton (AF\_INET6, ":ffff:127.0.0.1", sin.sin6\_addr.s6\_addr); sin.sin6 family = AF\_INET6;  $sin.sin6$  port =  $htons(0);$ bind(s, (struct sockaddr \*) &sin, sizeof sin);

システムは、次の 2 つの基準でローカルポート番号を選択します。

■ 1024 未満のインターネットポート番号 (IPPORT\_RESERVED) は、特権ユーザー (スーパーユーザー) 用として予約されています。非特権ユーザーは、1024 を超え

る任意のインターネットポート番号を使用できます。インターネットポート番号 の最大値は 65535 です。

■ 現在ほかのソケットにバインドされていないポート番号であること。

クライアントのポート番号と IP アドレスは、accept(3SOCKET) (*from* の結果) ま たは getpeername(3SOCKET) で見つけます。

ポート番号を選択するためにシステムが使用するアルゴリズムがアプリケーション に適さない場合もあります。これは、関連付けが 2 段階のプロセスで作成されるた めです。たとえば、インターネットファイル転送プロトコルでは、データ接続は常 に同じローカルポートから発生しなければならないと定めています。しかし、異な る外部ポートに接続することによって、関連付けの重複が避けられます。この場 合、前のデータ接続のソケットが存在していると、システムは同じローカルアドレ スとポート番号をソケットにバインドすることを許可しません。デフォルトのポー ト選択アルゴリズムを無効にするには、次に示すようにアドレスをバインドする前 にオプション呼び出しを行う必要があります。

... int on =  $1$ ; ... setsockopt(s, SOL SOCKET, SO REUSEADDR, &on, sizeof on); bind(s, (struct sockaddr \*)  $\overline{a}$  asin, size of sin);

この呼び出しを行うと、すでに使用されているローカルアドレスをバインドできま す。同じローカルアドレスとローカルポートを持つほかのソケットが同じ外部アド レスと外部ポートを持たないことをシステムが接続時に検証するため、この呼び出 しは一意性という条件に違反することはありません。関連付けがすでに存在する場 合、エラー EADDRINUSE が返されます。

#### マルチキャストの使用

IP マルチキャストは、タイプが SOCK\_DGRAM または SOCK\_RAW であるソケット AF\_INET6 または AF\_INET およびインタフェースドライバがマルチキャストをサ ポートするサブネットワーク上でだけサポートされます。

#### **IPv4** マルチキャストデータグラムの送信

マルチキャストデータグラムを送信するには、sendto(3SOCKET) 呼び出しで宛 先アドレスとして 224.0.0.0 ~ 239.255.255.255 の範囲の IP マルチキャストアドレス を指定します。

デフォルトでは、IP マルチキャストデータグラムは存続期間 (TTL) 1 で送信されま す。この場合、単一のサブネットワーク外にデータグラムが転送されることはあり ません。ソケットオプション IP\_MULTICAST\_TTL を指定すると、後続のマルチ キャストデータグラムの TTL を 0 ~ 255 の範囲の任意の値に設定してマルチキャス トの配信範囲を制御できます。

u\_char ttl; setsockopt(sock, IPPROTO\_IP, IP\_MULTICAST\_TTL, &ttl,sizeof(ttl))

TTL 0 のマルチキャストデータグラムはいかなるサブネット上でも伝送されません が、送信ホストが宛先グループに属しており、かつ送信側ソケットでマルチキャス トループバックが無効になっていない場合は、ローカルに配信できます (下記を参 照)。最初の配信先となるサブネットに 1 つ以上のマルチキャストルーターが接続さ れている場合は、1 を超える TTL を持つマルチキャストデータグラムを複数のサブ ネットに配信できます。意味のある配信範囲制御を提供するため、マルチキャスト ルーターは TTL に「しきい値」の概念をサポートします。この概念は、一定の TTL 未満のデータグラムが特定のサブネットを越えることを防止します。マルチキャス トデータグラムの初期 TTL と、それらに対してしきい値が強制する規則を次に示し ます。

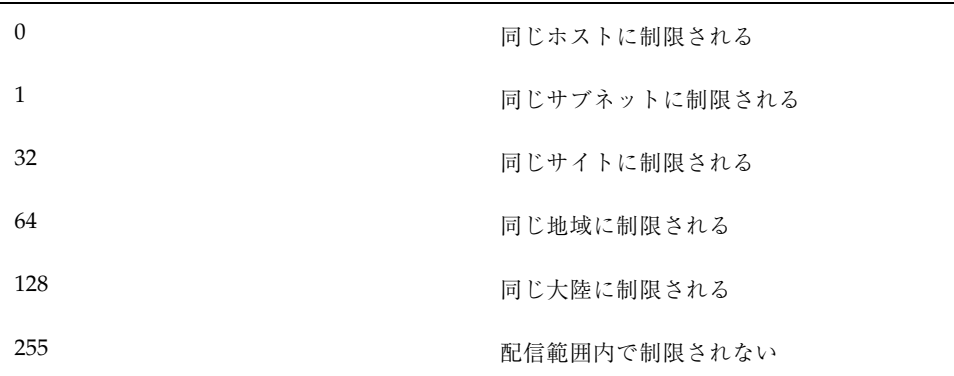

「サイト」と「地域」は厳密には定義されません。サイトは、ローカルな事柄とし て、小さな管理単位にさらに分割できます。

アプリケーションは、上記の TTL 以外に初期 TTL を選択できます。たとえば、ア プリケーションは、TTL シーケンス 0、1、2、4、8、16、32 を使用し、TTL 0 から 開始して応答が得られるまでより大きな TTL のマルチキャスト照会を送ること によってネットワークリソースの「拡張リング検索」が行えます。

マルチキャストルーターは、224.0.0.0 ~ 224.0.0.255 の範囲の宛先アドレスを持つマ ルチキャストデータグラムの転送を、TTL の値にかかわらず拒否します。この範囲 のアドレスは、経路指定プロトコルとその他の低レベルトポロジの発見または保守 プロトコル (ゲートウェイ発見、グループメンバーシップ報告など) の使用に予約さ れています。

ホストにマルチキャスト機能を持つ複数のインタフェースがある場合でも、各マル チキャスト伝送は単一のネットワークインタフェースから送信されます (ホストがマ ルチキャストルーターでもあり、TTL が 1 を超える場合には、発信インタフェース 以外のインタフェースにマルチキャストを転送できる)。一定のソケットからの後続 の伝送については、ソケットオプションを使用してデフォルトを無効にできます。

struct in addr addr; setsockopt(sock, IPPROTO IP, IP MULTICAST IF, &addr, sizeof(addr))

addr は、使用する発信インタフェースのローカル IP アドレスです。デフォルトイ ンタフェースに戻すには、アドレス INADDR\_ANY を指定します。インタフェースの ローカル IP アドレスは、SIOCGIFCONF ioctl を使用して取得します。インタフェー スがマルチキャストをサポートするかどうかを確認するには、SIOCGIFFLAGS ioctl を使用してインタフェースフラグを取り出し、IFF\_MULTICAST フラグが設定され ているかどうかをテストしてください。このオプションは、インターネットトポロ ジと明確な関係があるマルチキャストルーターなどのシステムサービスを主な対象 としています。

(発信インタフェース上で) 送信ホスト自体が属しているグループにマルチキャスト データグラムが送信されると、ローカル配信の IP 層によってデータグラムのコピー がデフォルトでループバックされます。後続のデータグラムがループバックされるか どうかにかかわらず、別のソケットオプションが送信側に明示的な制御を与えます。

u\_char loop; setsockopt(sock, IPPROTO\_IP, IP\_MULTICAST\_LOOP, &loop, sizeof(loop))

このコードの loop の値は、ループバックを無効にする場合は 0、ループバックを 有効にする場合は 1 です。単一のホストにインスタンスを 1 つしか持たないアプ リケーション (ルーターやメールデーモンなど) では、このオプションを使用する とアプリケーション自体の伝送を受信するオーバーヘッドが排除されるため、パ フォーマンスが向上します。このオプションは、単一のホストに複数のインスタン スを持つアプリケーション (会議システムプログラムなど) や送信側が宛先グループ に属さないアプリケーション (時間照会プログラムなど) には通常使用しないでくだ さい。

送信ホストが別のインタフェースの宛先グループに属している場合、1 を超える TTL で送信されたマルチキャストデータグラムは、他方のインタフェース上の送信 ホストに配信できます。このような配信には、ループバック制御オプションは何の 効果もありません。

#### **IPv4** マルチキャストデータグラムの受信

ホストは、IP マルチキャストデータグラムを受信する前に、1 つ以上の IP マルチ キャストグループのメンバーになる必要があります。プロセスは、次のソケットオ プションを使用して、マルチキャストグループに加わるようにホストに求めること ができます。

```
struct ip mreq mreq;
setsockopt(sock, IPPROTO_IP, IP_ADD_MEMBERSHIP, &mreq, sizeof(mreq))
```
mreq は次の構造体です。

```
struct ip mreq {
   struct in_addr imr_multiaddr; /* 加わるマルチキャストグループ */
   struct in addr imr interface; /* 加わるインタフェース */
}
```
各メンバーシップは単一のインタフェースに関連付けられ、複数のインタフェース 上の同じグループに加わることができます。imr\_interface が in6addr\_any に なるように 指定してデフォルトのマルチキャストインタフェースを選択するか、あ るいはホストのローカルアドレスの 1 つを指定して特定の (マルチキャスト機能を 持った) インタフェースを選択してください。

メンバーシップを取り消すには、次のコードを使用します。

struct ip mreq mreq; setsockopt(sock, IPPROTO\_IP, IP\_DROP\_MEMBERSHIP, &mreq, sizeof(mreq))

mreq には、メンバーシップの追加に使用したのと同じ値が入ります。ソケットが 閉じられるか、あるいはソケットを保持しているプロセスが停止される時には、 ソケットに関連付けられたメンバーシップも取り消されます。特定のグループ内で 複数のソケットがメンバーシップを要求でき、ホストは最後の要求が取り消される までそのグループのメンバーにとどまります。

ソケットのどれかがデータグラムの宛先グループ内でメンバーシップを要求した場 合、カーネル IP 層が受信マルチキャストパケットを受け入れます。特定のソケット に対するマルチキャストデータグラムの配信は、単一キャストデータグラムの場合

と同様に、宛先ポートと、ソケットに関連付けられたメンバーシップ (raw ソケット の場合はプロトコルタイプ) に基づいています。特定のポートに送信されたマルチ キャストデータグラムを受信するには、ローカルアドレスを未指定のまま (INADDR\_ANY などを指定) ローカルポートにバインドします。

次の指定が bind(3SOCKET)の前にあると、複数のプロセスを同じ SOCK DGRAM UDP ポートにバインドできます。

```
int one = 1;
setsockopt(sock, SOL_SOCKET, SO_REUSEADDR, &one, sizeof(one))
```
この場合、共有ポートに向けられた各受信マルチキャストまたは受信ブロードキャ スト UDP データグラムは、そのポートにバインドされているすべてのソケットに 配信されます。下位互換性の理由から、これは単一キャストの受信データグラムに は適用されません。データグラムの宛先ポートにバインドされているソケットの数 にかかわらず、単一キャストデータグラムが複数のソケットに配信されることはあ りません。SOCK\_RAW ソケットは、SO\_REUSEADDR オプションがなくても単一の IP プロトコルタイプを共有できます。

マルチキャストに関連する新しいソケットオプションの説明は、<netinet/in.h> を参照してください。IP アドレスはすべて、ネットワークバイトオーダーで渡され ます。

#### **IPv6** マルチキャストデータグラムの送信

マルチキャストデータグラムを送信するには、sendto(3SOCKET) 呼び出しで宛 先アドレスとして ff00::0/8 の範囲の IP マルチキャストアドレスを指定します。

デフォルトでは、IP マルチキャストデータグラムはホップ制限 1 で送信されます。 この場合、単一のサブネットワーク外にデータグラムが転送されることはありませ ん。ソケットオプション IPV6\_MULTICAST\_HOPS を指定すると、後続のマルチ キャストデータグラムのホップ制限を 0 から 255 の範囲の任意の値に設定してマル チキャストの配信範囲を制御できます。

```
uint<sub>1</sub>:
setsockopt(sock, IPPROTO_IPV6, IPV6_MULTICAST_HOPS, &hops,sizeof(hops))
```
ホップ制限 0 のマルチキャストデータグラムはどのサブネットにも伝送されません が、送信ホストが宛先グループに属しており、送信側ソケットでマルチキャスト ループバックが無効になっていない場合は、ローカルに配信できます (次を参照)。

最初の配信先となるサブネットに 1 つ以上のマルチキャストルーターが接続され ている場合は、1 を超えるホップ制限を持つデータグラムを複数のサブネットに配 信できます。IPv4 マルチキャストアドレスと異なり、IPv6 マルチキャストアドレス には、アドレスの最初の部分にコード化された明示的な配信範囲情報が含まれま す。定義されている配信範囲を次に示します (X は未指定)。

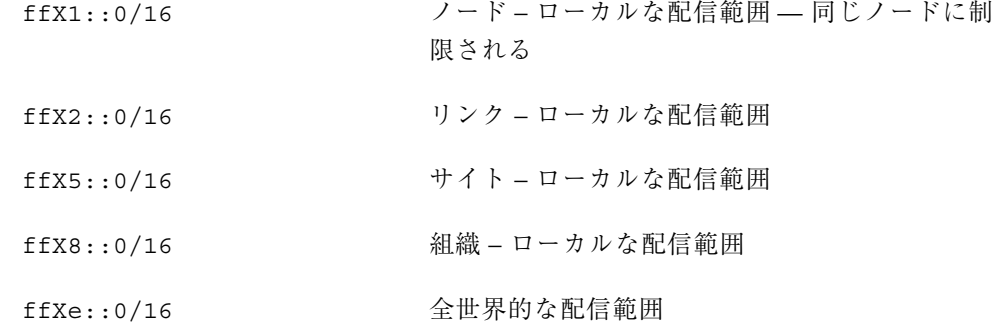

アプリケーションは、マルチキャストアドレスの配信範囲とは個別に、異なるホッ プ制限値を使用できます。たとえば、アプリケーションは、ホップ制限シーケンス 0、1、2、4、8、16、32 を使用し、ホップ制限 0 から開始して応答が受信されるま でより大きなホップ制限のマルチキャスト照会を送信することにより、ネットワー クリソースの「拡張リング検索」を実行する場合があります。

ホストにマルチキャスト機能を持つ複数のインタフェースがある場合でも、各マル チキャスト伝送は単一のネットワークインタフェースから送信されます (ホストがマ ルチキャストルーターでもあり、ホップ制限 が 1 を超える場合には、発信インタ フェース以外のインタフェースにマルチキャストを転送できる)。一定のソケットか らの後続の伝送については、ソケットオプションを使用してデフォルトを無効にで きます。

uint t ifindex;

ifindex = if nametoindex  $)$  "hme3"); setsockopt(sock, IPPROTO IPV6, IPV6 MULTICAST IF, &ifindex, sizeof(ifindex))

ifindex は、希望する発信インタフェースのインタフェースインデックスです。デ フォルトインタフェースに戻すには、値 0 を指定します。

(発信インタフェース上で) 送信ホスト自体が属しているグループにマルチキャスト データグラムが送信されると、ローカル配信の IP 層によってデータグラムのコピー がデフォルトでループバックされます。後続のデータグラムがループバックされるか どうかにかかわらず、別のソケットオプションが送信側に明示的な制御を与えます。

uint t loop; setsockopt(sock, IPPROTO\_IPV6, IPV6\_MULTICAST\_LOOP, &loop, sizeof(loop))

loop の値は、ループバックを無効にする場合は 0、ループバックを有効にする場合 は 1 です。単一のホストにインスタンスを 1 つしか持たないアプリケーション (ルーターやメールデーモンなど) では、このオプションを使用するとアプリケー ション自体の伝送を受信するオーバーヘッドが排除されるため、パフォーマンスが 向上します。このオプションは、単一のホストに複数のインスタンスを持つアプ リケーション (会議システムプログラムなど) や送信側が宛先グループに属さないア プリケーション (時間照会プログラムなど) に通常は使用しないでください。

送信ホストが別のインタフェースの宛先グループに属している場合、1 以上のホッ プ制限で送信されたマルチキャストデータグラムは、他方のインタフェース上の送 信ホストに配信できます。このような配信には、ループバック制御オプションは何 の効果もありません。

#### **IPv6** マルチキャストデータグラムの受信

ホストは、IP マルチキャストデータグラムを受信する前に、1 つ以上の IP マルチ キャストグループのメンバーになる必要があります。プロセスは、次のソケットオ プションを使用して、マルチキャストグループに加わるようにホストに求めること ができます。

struct ipv6 mreq mreq; setsockopt(sock, IPPROTO IPV6, IPV6 JOIN GROUP, &mreq, sizeof(mreq))

mreq は次の構造体です。

```
struct ipv6 mreq {
   struct in6_addr ipv6mr_multiaddr; /* IPv6 マルチキャストアドレス */
   unsigned int ipv6mr_interface; /* インタフェースインデックス */
}
```
各メンバーシップは単一のインタフェースに関連付けられ、複数のインタフェース 上の同じグループに加わることができます。ipv6\_interface が 0 になるように 指定してデフォルトのマルチキャストインタフェースを選択するか、あるいはホス トのインタフェースの 1 つのインタフェースインデックスを指定してその (マルチ キャスト機能を持った) インタフェースを選択してください。

グループから抜けるには、次のコードを使用します。

struct ipv6 mreq mreq;

setsockopt(sock, IPPROTO IPV6, IP LEAVE GROUP, &mreq, sizeof(mreq))

mreq には、メンバーシップの追加に使用した同じ値が入ります。ソケットが閉じ られるか、あるいはソケットを保持しているプロセスが停止する時には、ソケット に関連付けられたメンバーシップも取り消されます。特定のグループ内で複数の ソケットがメンバーシップを要求でき、ホストは最後の要求が取り消されるまでそ のグループのメンバーにとどまります。

ソケットのどれかがデータグラムの宛先グループ内でメンバーシップを要求した場 合、カーネル IP 層が受信マルチキャストパケットを受け入れます。特定のソケット に対するマルチキャストデータグラムの配信は、単一キャストデータグラムの場合 と同様に、宛先ポートと、ソケットに関連付けられたメンバーシップ (raw ソケット の場合はプロトコルタイプ) に基づいています。特定のポートに送信されたマルチ キャストデータグラムを受信するには、ローカルアドレスを未指定のまま (INADDR\_ANY などに指定) ローカルポートにバインドします。

次の指定が bind(3SOCKET)の前にあると、複数のプロセスを同じ SOCK DGRAM UDP ポートにバインドできます。

int one  $= 1$ ; setsockopt(sock, SOL SOCKET, SO REUSEADDR, &one, sizeof(one))

この場合、共有ポートに向けられた各受信マルチキャスト UDP データグラムは、 そのポートにバインドされているすべてのソケットに配信されます。下位互換性の 理由から、これは単一キャストの受信データグラムには適用されません。データグ ラムの宛先ポートにバインドされているソケットの数にかかわらず、単一キャスト データグラムが複数のソケットに配信されることはありません。SOCK\_RAW ソケッ トは、SO\_REUSEADDR オプションがなくても単一の IP プロトコルタイプを共有で きます。

マルチキャストに関連する新しいソケットオプションの説明は、<netinet/in.h> を参照してください。IP アドレスはすべて、ネットワークバイトオーダーで渡され ます。

#### ゼロコピーとチェックサム負荷解除

SunOS 5.6 以降では、TCP/IP プロトコルスタックは、ゼロコピーと TCP チェックサ ム負荷解除という 2 つの新しい機能をサポートするように機能が拡張されています。

■ ゼロコピーは、仮想メモリ MMU の再マッピングと、書き込み時にコピーを行う 手法を使用して、アプリケーションとカーネル空間の間でデータを移動します。

■ チェックサム負荷解除は、特殊なハードウェアロジックにより TCP チェックサ ム計算の負荷を解除します。

注 **-** ゼロコピーとチェックサム負荷解除は互いに機能的には依存していませんが、 最大のパフォーマンスを得るには連携して動作する必要があります。チェックサム 負荷解除はネットワークインタフェースからのハードウェアサポートを必要とし、 このハードウェアサポートがないとゼロコピーは有効になりません。

ゼロコピーを実行するためには VM ページの再マッピングを適用する前に、アプ リケーションがページ型のバッファーを供給する必要があります。負荷が高い書き 込み時コピーの失敗を避けるには、アプリケーションは伝送側に大きな循環バッ ファーを使用する必要があります。一般的なバッファー割り当ては 16 の 8K バッ ファーです。

## ソケットオプション

送信バッファー領域または受信バッファー領域の変更などによ り、setsockopt(3SOCKET) と getsockopt(3SOCKET) を使用してソケットオプ ションのいくつかを設定、取得できます。呼び出しの一般的な書式を次に示します。 setsockopt(s, level, optname, optval, optlen);

および

getsockopt(s, level, optname, optval, optlen);

場合によっては (バッファーサイズを設定する場合など)、これらの指定がオペレー ティングシステムに対する参考情報にしかならない場合があります。値を適切に調 整する権限はオペレーティングシステムに与えられています。

表 2–4 に、これらの呼び出しの引数を示します。

|       | $\lambda = 1$ because to be a second only conserved to be compared that $\lambda$ |
|-------|-----------------------------------------------------------------------------------|
| 引数    | 説明                                                                                |
|       | オプションの適用先であるソケット                                                                  |
| level | sys/socket.h 内の 記号定数 SOL_SOCKET によって示されるプロト<br>コルレベル (ソケットレベルなど)を指定する             |

表 **2–4** setsockopt(3SOCKET) と getsockopt(3SOCKET) の引数

表 **2–4** setsockopt(3SOCKET) と getsockopt(3SOCKET) の引数 続く

| 引数      | 説明                                   |
|---------|--------------------------------------|
| optname | オプションを指定する、sys/socket.h で定義されている記号定数 |
| optval  | オプションの値を示す                           |
| optlen  | オプションの値の長さを示す                        |

getsockopt(3SOCKET) の場合、*optlen* は、初期状態では *optval* によって示される 記憶領域のサイズに設定され、最終的に使用された記憶領域の長さに設定されます。

既存ソケットのタイプ (ストリームやデータグラムなど) を決定すると便利な場合 があります。inetd(1M) によって呼び出されるプログラムは、SO\_TYPE ソケッ トオプションと getsockopt(3SOCKET) 呼び出しを使用してこの決定を行うこと ができます。

```
#include <sys/types.h>
#include <sys/socket.h>
int type, size;
size = sizeof (int);
if (getsockopt(s, SOL SOCKET, SO TYPE, (char *) &type, &size) <0) {
  ...
}
```
getsockopt(3SOCKET) のあと、sys/socket.h で定義しているように、type は ソケットタイプの値に設定されます。データグラムソケットの場合、type は SOCK\_DGRAM です。

### inetd(1M) デーモン

システムに装備されているデーモンの 1 つが inetd(1M) です。システムの起動時 に呼び出され、 /etc/inet/inetd.conf ファイルを読み、その内容に従いサービ スを取得します。デーモンは /etc/inet/inetd.conf ファイルに記述されている 各サービスごとに 1 つのソケットを作成し、各ソケットに適切なポート番号の割り 当てを行います。inetd(1M) に関するより詳しい情報は、マニュアルページを参照 してください。
inetd(1M) は各ソケットのポーリングを行い、そのソケットに対するサービスの接 続要求待ちを行います。SOCK STREAM タイプのソケットの場合、inetd(1M) は待 機ソケットに対し accept(3SOCKET) を実行、新しいファイル記述子 0 および 1 (stdin および stdout) において、新しいソケットに対して fork(2)、dup(2) を 実行し、その他の開かれているファイル記述子を終了させ適切なサーバーに対し exec(2) を実行します。

inetd(1M) の主な利点は、使用されていないサービスがシステム資源を使用しない 点にあります。また、接続の確立に関する処理の大部分を inetd(1M) が請け負う 点も大きな利点の 1 つです。inetd(1M) によって開始されたサーバーのソケット は、ファイル記述子 0 および 1 においてクライアントに接続され、ただちに read(2)、write(2)、send(3SOCKET)、または recv(3SOCKET) の実行が可能で す。サーバーは stdio の取り決めに従い、必要な場合に fflush(3C) を利用する 限りバッファー入出力の使用が可能です。

getpeername(3SOCKET) はソケットに接続されたピア (処理) のアドレスを戻り値 として返します。これは inetd(1M) で開始されたサーバーにおいて、有効な手段 です。たとえば、インターネットアドレス (たとえば、クライアントの IPv6 アドレ スとしては定型的なアドレス fec0::56:a00:20ff:fe7d:3dd2 など) のログを記 録する場合、inetd(1M) を使用しているサーバーならば以下が使用可能です。

```
struct sockaddr_storage name;
int namelen = sizeof (name);
char abuf[INET6_ADDRSTRLEN];
struct in6_addr addr6;
struct in addr addr;
if (getpeername(fd, (struct sockaddr *) &name, &namelen) == -1) {
    perror("getpeername");
    exit(1);} else {
    addr = ((struct \; sockaddr \;in *)\;%name) ->sim \;addr;addr6 = ((struct \, sockaddr \,info *)\,%name) - >sin6 \,addr;if (name.ss family == AF_INET) {
            (void) inet ntop(AF INET, &addr, abuf, sizeof (abuf));
    } else if (name.ss family == AF_INET6 && IN6_IS_ADDR_V4MAPPED(&addr6)) {
            /* これは IPv4 によりマップされた IPv6 アドレスです。*/
            IN6_MAPPED_TO_IN(&addr6, &addr);
            (void) inet_ntop(AF_INET, &addr, abuf, sizeof (abuf));
    } else if (name.ss_family == AF_INET6) {
            (void) inet_ntop(AF_INET6, &addr6, abuf, sizeof (abuf));
    }
    syslog("Connection from %s\n", abuf);
}
```
ソケットインタフェース **73**

## ブロードキャストとネットワーク構成の判定

ブロードキャストは IPv6 ではサポートされていません。サポートしているのは IPv4 のみです。

データグラムソケットにより送信されたメッセージは、接続されているネットワー クのすべてのホストに届くようブロードキャストを行うことができます。システム のソフトウェア上でのブロードキャストのシミュレーションは行われないため、 ネットワークがブロードキャストをサポートしていなければなりません。ブロード キャストはネットワーク上のすべてのホストにサービスを強制するため、ネッ トワークメッセージはネットワークに大きい負荷をかける場合があります。ブロー ドキャストは主に 2 つの目的に使用されます。アドレスが不明なローカルネッ トワーク上の資源の検索、またアクセス可能なすべての隣接ホストへ送られる情報 のルーティングを行う場合に使用されます。

ブロードキャストメッセージの送信を行うには、インターネットデータグラム ソケットを作成します。

s = socket(AF\_INET, SOCK\_DGRAM, 0);

ソケットのポート番号を割り当てます。

sin.sin\_family = AF\_INET; sin.sin\_addr.s\_addr = htonl(INADDR\_ANY); sin.sin\_port = htons(MYPORT); bind(s, (struct sockaddr \*) &sin, sizeof sin);

ネットワークのブロードキャストアドレス宛てに送信を行うことにより、データグ ラムは 1 つのネットワーク上のみでブロードキャストを行うことが可能です。また netinet/in.h 内で定義されている特別なアドレス INADDR\_BROADCAST に送信す ることにより、接続されているすべてのネットワークに対し、データグラムのブ ロードキャストを行うことが可能です。

システムにはシステム上のネットワークインタフェースに関する情報の数 (IP アド レスおよびブロードキャストアドレスを含む) を判定するメカニズムが装備されてい ます。SIOCGIFCONF ioctl(2) 呼び出しはホストのインタフェース構成を単一 ifconf 構造体において (戻り値として) 返します。この構造体にはホストが接続さ れている各ネットワークインタフェースによりサポートされる各アドレスファミリ に対し個別の ifreq 構造体の配列が含まれます。例 2–18 ではこれらの構造体の net/if.h 内における定義を行っています。

```
例 2–18 net/if.h
struct ifreq {
#define IFNAMSIZ 16
char ifr_name[IFNAMSIZ]; /* たとえば名前が "en0" */
union {
 struct sockaddr ifru addr;
 struct sockaddr ifru_dstaddr;
 char ifru_oname[IFNAMSIZ]; /* 名前の場合、その他 */
 struct sockaddr ifru broadaddr;
 short ifru_flags;
 int ifru_metric;
 char ifru_data[1]; /* インタフェース依存データ */
 char ifru enaddr[6];
} ifr_ifru;
#define ifr_addr ifr_ifru.ifru_addr
#define ifr dstaddr ifr ifru.ifru dstaddr
#define ifr_oname ifr_ifru.ifru_oname
#define ifr broadaddr ifr ifru.ifru broadaddr
#define ifr flags ifr ifru.ifru flags
#define ifr_metric ifr_ifru.ifru_metric
#define ifr_data ifr_ifru.ifru_data
#define ifr_enaddr ifr_ifru.ifru_enaddr
};
インタフェース構成を取り出す呼び出しは以下の通りです。
/*
 * インタフェースの数を検索するため SIOCGIFNUM ioctl を実行。
 *
* 発見されたインタフェースの数に相当する空間を割り当て。
 *
* 割り当てられたバッファーに対し SIOCGIFCONF を実行。
 *
 */
if (ioctl(s, SIOCGIFNUM, (char *)&numifs) == -1) {
       numifs = MAXIFS;
}
bufsize = numifs * sizeof(struct ifreq);
reqbuf = (struct ifreq *)malloc(bufsize);
if (reqbuf == NULL) {
       fprintf(stderr, "out of memory\n");
       exit(1);}
ifc.ifc buf = (caddr t)&reqbuf[0];
\texttt{ifc.ifc\_len} = \texttt{bufsize};if (ioctl(s, SIOCGIFCONF, (char *) \text{ar}(t) = -1) {
       perror("ioctl(SIOCGIFCONF)");
       exit(1);
}
...
}
```
この呼び出しの後、 *buf* にはホストが接続されている各ネットワークに対して個別 の ifreq 構造体の配列が格納されます。これらの構造体の順序付けは、まずインタ

ソケットインタフェース **75**

フェース名で、次にサポートするアドレスファミリによって行われます。 ifc.ifc\_len は ifreq 構造体に使用されるバイト数に合わせて設定されます。

各構造体は対応するネットワークの利用可能状況、ポイントツーポイント (point-to-point) またはブロードキャストなどを表示するインタフェースフラグの セットを持ちます。例 2–19 は SIOCGIFFLAGS ioctl(2) が ifreq 構造体により 指定されたインタフェースのフラグを返すコードの例です。

```
例 2–19 インタフェースフラグの取得
```

```
struct ifreq *ifr;
ifr = ifc.ifc_req;
for (n = ifc.ifc len/sizeof (struct ifreq); -n >= 0; ifr++) {
   /*
    * 別の目的でアドレスファミリ用に使用されているインタフェースを
    * 使用しないよう注意する。
   */
  if (ifr->ifr_addr.sa_family != AF_INET)
      continue;
  if (ioctl(s, SIOCGIFFLAGS, (char *) ifr) < 0) {
      ...
   }
     if ((ifr->ifr_flags & IFF_UP) == 0 ||(ifr\text{-}sifr\text{-}flags \& IFF\text{-}LOOPBACK) ||
      (ifr\text{-}sifr\text{-}flags \& (IFF\text{-}BROADCAST \text{)} IFF\text{-}POLNTOPOINT)) == 0)continue;
}
```
例 2–20 では SIOCGIFBRDADDR ioctl(2) によってインタフェースのブロードキャ ストが取得可能であることを表現しています。

```
例 2–20 インタフェースのブロードキャストアドレス
```

```
if (ioctl(s, SIOCGIFBRDADDR, (char *) ifr) < 0) {
  ...
}
memcpy((char *) &dst, (char *) &ifr->ifr broadaddr,
 sizeof ifr->ifr broadaddr);
```
SIOCGIFBRDADDR ioctl(2) はポイントツーポイントインタフェースのアドレスを 取得する目的にも使用できます。

インタフェースブロードキャストアドレスの取得が完了したら、sendto(3SOCKET) を使用してブロードキャストデータグラムの送信を行います。 sendto(s, buf, buflen, 0, (struct sockaddr \*) &dst, sizeof dst);

ブロードキャストまたはポイントツーポイントアドレスをサポートするホストが接 続されている各インタフェースに対し 1 つの sendto(3SOCKET) を使用します。

# **XTI** と **TLI** を使用したプログラミング

X/Open トランスポートインタフェース (XTI) およびトランスポート層インタ フェース(TLI) はネットワークプログラミングインタフェースを構成する関数のセッ トです。 XTI は SunOS 4 用の旧 TLI インタフェースを発展させたものです。両イン タフェースはサポートされていますが、 XTI がインタフェースセットの将来の方向 を表しています。

- 78ページの「XTI と TLI について」
- 80ページの「コネクションレスモード」
- 86ページの「コネクションモード」
- 108ページの「読み取り/書き込み用インタフェース」
- 112ページの「拡張機能」

<sup>第</sup> **3** <sup>章</sup>

- 123ページの「状態遷移」
- 132ページの「XTI/TLI とソケットインタフェース」
- 133ページの「ソケット関数と XTI/TLI 関数との対応関係」
- 136ページの「XTI インタフェースへの追加」

# **XTI/TLI** はマルチスレッドに対して安全

この章で取り上げるインタフェースはマルチスレッドに対して安全です。これは XTI/TLI 関数呼び出しを含むアプリケーションはマルチスレッドアプリケーション

**77**

内で自由に使用可能なことを意味します。アプリケーションの多重度は特定され ていません。

# **XTI/TLI** は非同期安全ではない

XTI/TLI インタフェースの非同期環境におけるふるまいは特定されていません。こ れらのインタフェースのシグナルハンドラルーチンからの使用は行わないことを推 奨します。

# **XTI** と **TLI** について

TLI は AT&T の System V Release 3 とともに 1986 年に導入されました。TLI は ト ランスポート層インタフェース API を規定しました。TLI インタフェースは ISO Transport Service Definition をモデルに設計され、 OSI トランスポート層とセッ ション層の間の API を提供します。その後 TLI インタフェースは AT&T の System V Release 4 の UNIX バージョンでさらに発展し、 SunOS 5.6 オペレーティングシス テムインタフェースにも取り入れられました。

XTI インタフェースは TLI インタフェースを発展させたもので、このインタフェー スの将来の方向を表しています。TLI を使用するアプリケーションとの互換性が保 証されています。ただちに TLI のアプリケーションを XTI のアプリケーションに移 行する必要性はありません。新しいアプリケーションは XTI インタフェースを使用 し、古いアプリケーションは必要性が発生した時点で XTI に移行可能です。

TLI はアプリケーションがリンクするライブラリ (libns1) 内の関数呼び出しのセッ トとして実装されています。XTI アプリケーションは c89 フロントエンドを使用し てコンパイルされ、 xnet ライブラリ (libxnet) とリンクされる必要があります。 XTI におけるコンパイルに関する詳細は、standards(5) のマニュアルページを参 照してください。

注 **-** XTI インタフェースを使用するアプリケーションは xti.h ヘッダーファイルを 使用するのに対し、TLI インタフェースを使用するアプリケーションは tiuser.h ヘッダーファイルを使用しています。

XLI/TLI において必要不可欠なのがトランスポートエンドポイント (*transport endpoints*) およびトランスポートプロバイダ (*transport provider*) の概念で す。トランスポートエンドポイントは通信を行う 2 つのエンティティであり、トラ ンスポートプロバイダはホスト上の基本的な通信サポートを提供するルーチンの セットです。XTI/TLI はトランスポートプロバイダへのインタフェースであり、プ ロバイダそのものではありません。図 3–1 を参照してください。

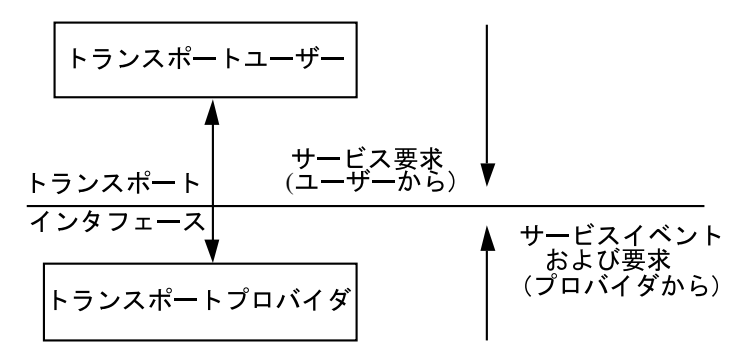

図 3–1 XLI/TLI の仕組み

XLI/TLI コードは第 4 章で説明されている追加インタフェースやメカニズムととも に現在のトランスポートプロバイダとは独立した形で作成できます。SunOS 5 に はいくつかのトランスポートプロバイダ (たとえば、TCP) をオペレーティングシス テムの一部として用意しています。トランスポートプロバイダはサービスを実行 し、トランスポートユーザーはサービスを要求します。トランスポートユーザーが トランスポートプロバイダへサービス要求を発行します。たとえば、TCP や UDP 上のデータ転送要求があります。

また XTI/TLI はトランスポートに依存しないプログラミングにも使用できます。そ のために XTI/TLI には 2 つのコンポーネントが用意されています。

■ トランスポートの選択、名前からアドレスへの変換(name-to-address)を始めと するトランスポートサービスを実行するライブラリルーチン。ネットワークサー ビスライブラリには ユーザー処理で XTI/TLI を実装する関数セットが用意され ています。第 4 章を参照してください。

TLI を使用したプログラムは以下の方法で、ネットワークサービスライブラリ libnsl とリンクを行う必要があります。

% **cc prog.c -lnsl**

■ 状態遷移規則は、トランスポートルーチンを呼び出すシーケンス (一連の流れ) を定義します。状態遷移規則の詳細については 123ページの「状態遷移」 を参照

してください。状態テーブルは状態およびイベントの処理に基づいて、ライブラ リ呼び出しの正当なシーケンスの定義を行います。これらのイベントには、ユー ザー生成ライブラリ呼び出し、プロバイダ生成イベントのインジケータが含まれ ます。XLI/TLI のプログラマはインタフェースを使用する前にすべての状態遷移 をよく理解しておく必要があります。

XLI/TLI には 2 つのサービスモードが存在します。コネクションモードとコネク ションレスモードです。以下のセクションではこれらの 2 つのモードの概要につい て説明します。

# コネクションレスモード

コネクションレスモードはメッセージ指向のモードです。データはユニット間の関 係を持たない自己内包型ユニットで転送されます。このサービスはデータの特性を 判定する対等ユーザー間の確立された関連付けのみを必要とします。メッセージを 送る上で必要な情報のすべては (たとえば、宛先アドレス) 送信されるデータととも に 1 回のサービス要求でトランスポートプロバイダに渡されます。各メッセージは 完全に自己内包型です。以下のアプリケーションにはコネクションレスモードサー ビスが適しています。

- 短期要求対話または短期応答対話
- 動的に再構成が可能な場合
- データの順次転送を必要としない場合

コネクションレストランスポートは信頼性が低いことを理解してください。メッセー ジのシーケンスを維持しないため、メッセージが行方不明になる場合があります。

### コネクションレスモードルーチン

コネクションレスモードトランスポートサービスには 2 つのフェーズ (処理段階) があります。ローカル管理とデータ転送です。ローカル管理フェーズはコネクショ ンモードサービスにおけるのと同じローカル処理の定義を行います。

データ転送フェーズは指定された対等ユーザーへデータユニット (通常データグラム と呼ばれる) の転送を可能にします。各データユニットは宛先ユーザーの転送アドレ スとともに転送されます。t\_sndudata(3NSL) は送信を行い t\_rcvudata(3NSL)

はメッセージの受信を行います。表 3–1 はコネクションレスモードデータ転送のす べてのルーチンの一覧です。

表 **3–1** コネクションレスモードデータ転送のルーチン

| コマンド       | 説明                          |
|------------|-----------------------------|
| t sndudata | トランスポートの他ユーザーヘメッセージを送信する。   |
| t rcvudata | トランスポートの他ユーザーからのメッセージを受信する。 |
| t rcvuderr | 最後に送ったメッセージのエラー情報を検出する。     |

# コネクションレスモードサービス

コネクションレスモードサービスはトランザクション処理アプリケーションなどの 短期の要求および応答対話に適しています。データは自己内包型ユニットで転送さ れ、複数のユニット間の論理的な関連は必要ありません。

### エンドポイントの初期化

トランスポートのユーザーはデータ転送を行う前に XTI/TLI エンドポイントの初期 化を行う必要があります。まず t\_open(3NSL) を使用して適切なコネクションレス サービスプロバイダを選択し、t\_bind(3NSL) を使用してその識別アドレスを確定 します。

プロトコルオプションのネゴシエーションには t\_optmgmt(3NSL) を使用します。 コネクションモードサービス同様、各トランスポートプロバイダがサポートされ ているオプションを任意に指定します。オプションのネゴシエーションはプロトコ ル固有の処理です。例 3–1 はサーバーが着信クエリーの待ち状態から、その後、処 理、応答を行う例です。例ではサーバーの定義および初期化シーケンスのコードも 見ることができます。

例 **3–1** CLTS サーバー

#include <stdio.h> #include <fcntl.h>

```
#include <xti.h> /* TLI アプリケーションは <tiuser.h> を使用*/
#define SRV_ADDR 2 /* サーバーの既知アドレス*/
main()
{
  int fd;
  int flags;
  struct t bind *bind;
  struct t_unitdata *ud;
  struct t uderr *uderr;
  extern int t_errno;
if ((fd = t open("/dev/exmp", O_RDWR, (struct t_info *) NULL))
        = -1) {
     t error("unable to open /dev/exmp");
     exit(1);}
 if ((bind = (struct t bind *)t alloc(fd, T_BIND, T_ADDR))
        == (struct t bind *) NULL) {
     t_error("t_alloc_of_t_bind structure failed");
     exit(2);}
  \phiind->addr.len = sizeof(int);
  *(int *)bind->addr.buf = SRV ADDR;
  bind->qlen = 0;
  if (t\_bind(fd, bind, bind) == -1) {
     t_error("t_bind failed");
     exit(3);
  }
  /*
   * TLI インタフェースアプリケーションでは以下のコードが必要です。
   * XTI アプリケーションでは必要ありません。
    *------------------------------------------------------------
   * バインドされたアドレスの検査
    *
    * if (bind -> addr.len != sizeof(int) ||
          *(int *) bind->addr.buf != SRV ADDR) {
    * fprintf(stderr, "t bind bound wrong address\n");
   * ext(4);
   * }
   * ---------------------------------------
   */
```
サーバーは t open(3NSL) を使用して、任意のトランスポートプロバイダとのトラ ンスポートエンドポイントを確立します。各プロバイダには関連付けられたサービ スタイプがあるため、ユーザーは適切なトランスポートプロバイダファイルを開く ことにより特定のサービスを選択できます。このコネクションレスモードサーバー は 3 つ目の引数を NULL に設定すると t\_open(3NSL) により返されるプロバイダ の特性を無視します。トランザクションサーバーはトランスポートプロバイダが以 下の特性を持っていると判断します。

- トランスポートアドレスは整数値であり各ユーザー固有のものである。
- トランスポートプロバイダは r cLTS サービスタイプをサポートしている (コネ クションレストランスポートサービスまたはデータグラム)。

■ トランスポートプロバイダはプロトコル固有オプションを必要としない。

コネクションレスサーバーはアクセスの可能性のあるすべてのクライアントがサー バーにアクセスできるようエンドポイントにトランスポートアドレスをバインドし ます。t\_alloc(3NSL) により t\_bind 構造体が割り当てられ、アドレスの buf および len フィールドが設定されます。

コネクションモードサーバーとコネクションレスモードサーバーの違いの 1 つは、 コネクションレスモードサービスの場合は t\_bind 構造体の qlen フィールドが 0 であるという点です。待機状態の接続要求が存在しないということです。

XLI/TLI インタフェースはコネクションモードサービス内でトランスポートコネク ションの確立を行いながら 2 ユーザー間において固有のクライアントサーバー関係 を定義します。このような関係はコネクションレスモードサービスでは存在しませ ん。

TLI では t\_bind(3NSL) より返されるバインドされたアドレスが指定されているア ドレスと同一であることを保証するため、サーバーによるアドレスのチェックを必 要としています。また要求されたアドレスがビジーの場合、t\_bind(3NSL) はエン ドポイントに、個別の使用されていないアドレスをバインドすることが可能です。

### データ転送

ユーザがトランスポートエンドポイントにアドレスをバインドさせた後、データグ ラムはエンドポイントを介し送受信が可能になります。各送信メッセージは宛 先ユーザーのアドレスとともに送信されます。また XTI/TLI はデータユニット転送 へのプロトコルオプションの指定を可能にします (たとえば、transit delay )。各ト ランスポートプロバイダはオプションセットをデータグラム上で定義します。デー タグラムが宛先ユーザーに渡された時点で、関連付けられたプロトコルオプション も渡されます。

例 3–2 は、コネクションレスモードサーバーのデータ転送フェーズの例です。

#### 例 **3–2** データ転送ルーチン

```
if ((ud = (struct t_unitdata *) t_alloc(fd, T_UNITDATA,T_ALL))
                  == (struct t unitdata *) NULL) {
           t error("t alloc of t unitdata struct failed");
          exit(5);
     }
    \begin{minipage}[c]{0.9\linewidth} \emph{if (uderr = (struct t_uderr *) t_alloc(fd, T_UDEROR, T_ALL))} \emph{if (uderr = (struct t_uderr *) t_alloc(fd, T_UDEROR, T_ALL))} \emph{if (uderr = (int t_uerfr *) t_alloc(fd, T_UDEROR, T_ALL))} \emph{if (uderr = uerfr *) t_alloc(fd, T_UDEROR, T_ALL))} \emph{if (uderr = uerfr *) t_alloc(fd, T_UDEROR, T_ALL))} \emph{if (uderr = uerfr *) t_alloc(fd, T_UDEROR, T_ALL))} \emph{if (uderr = u= (struct t_uderr *) NULL) {
           t_error("t_alloc of t_uderr struct failed");
           exit(6);}
```

```
while(1) {
     if (t rcvudata(fd, ud, &flags) == -1) {
        if (t_errno == TLOOK) {
             /* 前に送られたデータグラムのエラ-*/
             if(t_rcvuderr(fd, uderr) == -1) {
                exit(7);
              }
           fprintf(stderr, "bad datagram, error=%d\n",
             uderr->error);
           continue;
        }
        t error("t rcvudata failed");
        ext(8):}
     /*
      * Query() が要求の処理を行い、応答を ud->udata.buf に格納、
      * ud->udata.len が設定される。
      */
     query(ud);
     if (t sndudata(fd, ud) == -1) {
        t_error("t_sndudata failed");
        exit(9);
     }
  }
}
/* 引数の使用 */
void
query(ud)
struct t_unitdate *ud;
{
   /* 簡略化のため関数の切り口のみ */
}
データグラムのバッファー化を行うにはサーバーはまず以下の形式を持つ
```
t\_unitdata 構造体の割り当てを行う必要があります。

```
struct t unitdata {
  struct netbuf addr;
  struct netbuf opt;
 struct netbuf udata;
}
```
addr は入力されるデータグラムの送信元アドレスと、出力されるデータグラムの 宛先アドレスを保持します。opt はデータグラムのプロトコルオプションを保持し ます (プロトコルオプションがある場合)。udata はデータを保持しま す。addr、opt、および udata フィールドはいかなる入力値にも対応できるよう、 十分なバッファーを割り当てておく必要があります。 これを確実に行うた め、t\_alloc(3NSL) の T\_ALL 引数は各 netbuf 構造体の maxlen フィールドを 必要に応じ設定します。この例ではプロバイダはプロトコルオプションをサポート していないため、opt の netbuf 構造体の maxlen は 0 に設定されています。ま たサーバーはデータグラムエラー用に t\_uderr 構造体の割り当てを行います。

トランザクションサーバーは無限ループ状態でクエリーの受信、処理およびク ライアントへの応答を行います。最初に次のクエリーを受信するため t\_rcvudata(3NSL) を呼び出します。t\_rcvudata(3NSL) はデータグラムが入力 されるまでブロックし、クエリーを戻します。

t\_rcvudata(3NSL) の 2 番目の引数はデータグラムのバッファーを行うための t\_unitdata 構造体を特定しています。

3番目の引数 flags は整数型変数を指し、t\_rcvudata(3NSL) からの戻り値 にユーザーの udata バッファーがデータグラムを格納するだけの大きさが確保され ていないことを示す T\_MORE が設定されることが可能です。

上の事態が発生した場合、t\_rcvudata(3NSL) の次の呼び出しは残りのデータグ ラムを取り戻します。t\_alloc(3NSL) が最大サイズのデータグラムを格納するの に十分な大きさの udata バッファーを割り当てるため、このトランザクションサー バーは flags のチェックを行う必要がありません。これは t\_rcvudata(3NSL) の みに当てはまり、他の受信プリミティブには適用されません。

データグラムが受信された場合、トランザクションサーバーは要求の処理を行うた め、query ルーチンを呼び出します。このルーチンは ud が指す構造体に応答を格 納し、ud–>udata.len を応答のバイト数に合わせ設定しま す。t\_rcvudata(3NSL) により戻される ud–>addr の送信元アドレスは t\_sndudata(3NSL) の宛先アドレスです。応答の準備が完了した時点 で、t\_sndudata(3NSL) が呼び出され、応答はクライアントに送信されます。

## データグラムエラー

トランスポートプロバイダが t\_sndudata(3NSL) によって送られたデータグラム の処理を行えない場合、ユーザーにユニットデータエラーイベント T\_UDERR を戻 します。このイベントにはエラーを識別するため、データグラムの宛先アドレス とオプション、プロトコル固有エラー値が含まれます。データグラムのエラーはプ ロトコル固有 (専用) のものです。

注 **-** ユニットデータエラーイベントは指定された宛先へのデータグラム転送の成功 または失敗を必ずしも示しません。コネクションレスサービスはデータの確実な転 送を保証していないことを覚えておいてください。

別のデータグラムの受信を行おうとした場合トランザクションサーバーにはエラー が通知されます。この場合、t\_rcvudata(3NSL) は失敗し、t\_errno は TLOOK に 設定されます。TLOOK が設定されている場合、発生の可能性のあるイベントは

T\_UDERR のみであることから、サーバーはイベントの取り出しを行うため t rcvudata(3NSL) を呼び出します。t rcvuderr(3NSL) の 2 番目の引数は事前 に割り当てられている t\_uderr 構造体です。この構造体は t\_rcvuderr(3NSL) によって格納され、次の形式です。

struct t uderr { struct netbuf addr; struct netbuf opt; t\_scalar\_t error; }

addr および opt は不正なデータグラムで指定された宛先アドレスおよびプロトコ ルオプションを特定し、error はプロトコル固有のエラーコードです。トランザク ションサーバーはエラーコードを出力し、処理を継続します。

# コネクションモード

コネクションモードは回路型のモードです。データは確立された接続を使用して順 次送信されます。またこのモードはデータ転送フェーズ中のアドレス解決および転 送を行わない識別処理を提供します。データストリーム型の通信を必要とするアプ リケーションにこのサービスを使用してください。コネクションモードトランス ポートサービスには 4 つのフェーズが存在します。

- ローカル管理
- 接続確立
- データ転送
- 接続解放

ローカル管理フェーズはトランスポートユーザーとトランスポートプロバイダ間の ローカル操作の定義を行います (図 3–2 参照)。たとえば、ユーザーはトランスポー トプロバイダと通信チャネルの確立を行う必要があります。トランスポートユー ザーとトランスポートプロバイダ間の各チャネルは通信の固有エンドポイントであ り、トランスポートエンドポイントと呼ばれます。t\_open(3NSL) はコネクション モードサービスの供給およびトランスポートエンドポイントの確立を行うた め、ユーザーによる特定のトランスポートプロバイダの選択が可能です。

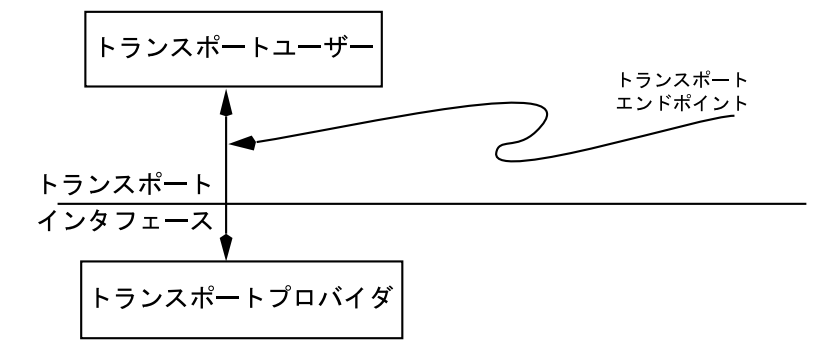

図 3–2 トランスポートエンドポイント

# コネクションモードルーチン

各ユーザーは個別にトランスポートプロバイダに認識される必要があります。トラ ンスポートアドレスが各トランスポートエンドポイントと関連付けられます。単一 のユーザー処理によって複数のトランスポートエンドポイントの管理が可能です。 コネクションモードサービスでは、アドレスを指定することにより、あるユーザー から別のユーザーへの接続の要求が行われます。トランスポートアドレスの構造は トランスポートプロバイダにより定義されます。アドレスは構造化されていない文 字列(たとえば、file\_server) でも、ネットワーク上のデータの経路指定に必要 な情報を含む符号化されたビットパターンのような形式でも指定可能です。各トラ ンスポートプロバイダはユーザー識別のためのメカニズムを独自に定義します。ア ドレスは t\_bind(3NSL) によりトランスポートのエンドポイントに割り当てること が可能です。

また、t\_open(3NSL) および t\_bind(3NSL) に加え、いくつかのルーチンが ローカル操作をサポートしています。表 3–2 は XTI/TLI のローカル管理ルーチンの 一覧表です。

| コマンド    | 説明                                    |
|---------|---------------------------------------|
| t alloc | XTI/TLI のデータ構造体を割り当てる                 |
| t bind  | トランスポートアドレスをトランスポートエンドポイント<br>ヘバインドする |
| t close | トランスポートエンドポイントを終了させる                  |

表 **3–2** XLI/TLI のエンドポイント上の操作ルーチン

表 **3–2** XLI/TLI のエンドポイント上の操作ルーチン 続く

| コマンド          | 説明                                                  |
|---------------|-----------------------------------------------------|
| t error       | XTI/LTI エラーメッセージを出力する                               |
| t_free        | t alloc(3NSL)により割り当てられた構造体を解放する                     |
| t getinfo     | 特定のトランスポートプロバイダに関連付けられたパラメ<br>タセットを戻す               |
| t getprotaddr | エンドポイントに関連付けられたローカルおよび/またはリ<br>モートのアドレスを戻す (XTI のみ) |
| t getstate    | トランスポートエンドポイントの状態を戻す                                |
| t look        | トランスポートエンドポイントの現在のイベントを戻す                           |
| t open        | 選択されたトランスポートプロバイダへ接続されたトラン<br>スポートエンドポイントを確立する      |
| t optmgmt     | トランスポートプロバイダを使用したプロトコル個有のオ<br>プションでネゴシエーションする       |
| t sync        | トランスポートエンドポイントとトランスポートプロバイ<br>ダとの同期をとる              |
| t unbind      | トランスポートアドレスをトランスポートエンドポイント<br>からアンバインドする            |

コネクションフェーズは 2 ユーザー間で接続の確立または仮想回路の作成を可能に します。図 3–3 を参照してください。

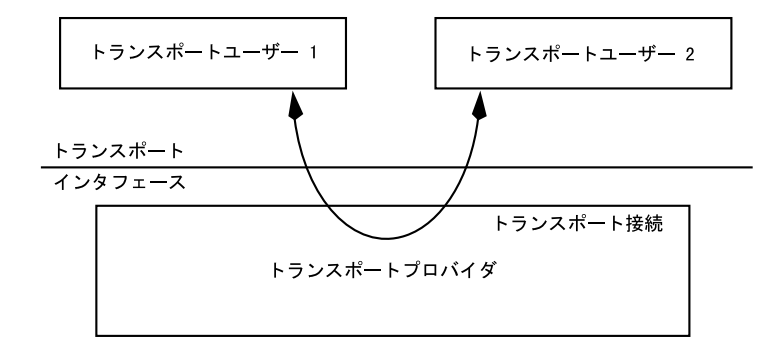

図 3–3 トランスポート接続

たとえば、サーバーがクライアントグループへサービスを通知すると接続フェーズ が発生し、要求待ちを行うために t\_listen(3NSL) によってブロックします。ク ライアントは t\_connect(3NSL) の呼び出しにより通知されたアドレスでサーバー への接続を行います。接続要求により t\_listen(3NSL) はサーバーへ戻され、接 続を完了するため t\_accept (3NSL) の呼び出しを行います。

表 3–3 はトランスポート接続を確立するためのルーチンの一覧です。各ルーチンの 仕様については、マニュアルページを参照してください。

表 **3–3** トランスポート接続を確立するためのルーチン

| コマンド         | 説明                                                                   |
|--------------|----------------------------------------------------------------------|
| t accept     | トランスポート接続の要求を受け入れる                                                   |
| t connect    | 指定された宛先のトランスポートユーザーとの接続を確立する                                         |
| t listen     | 他のトランスポートユーザーからの接続要求を待機する                                            |
| t reveonnect | t connect(3NSL) が非同期モードで呼び出されている場合、接続の<br>確立を完了する (112ページの「拡張機能」を参照) |

データ転送フェーズはユーザーによる接続内の双方向のデータ転送を可能にしま す。接続を介し t\_snd(3NSL) がデータを送信し、t\_rcv(3NSL) がデータを受信 します。あるユーザーから他のユーザーへ送信されたデータはすべて送信された時 の順序で受信されることを前提としています。表 3–4 はコネクションモードデータ 転送ルーチンの一覧です。

表 **3–4** コネクションモードデータ転送ルーチン

| コマンド | 説明                                 |
|------|------------------------------------|
|      | t rcv(3NSL) トランスポート接続を介し到着したデータの受信 |
|      | t snd(3NSL) トランスポート接続を介してデータを送信    |

XTI/TLI の接続解放には 2 通りあります。放棄型解放はトランスポートプロバイダ へただちに接続を解放するよう指示を与えます。他のユーザーに送られる予定で、 まだ送信されていないデータはトランスポートプロバイダによる破棄が可能で す。t\_snddis(3NSL) は放棄型解放の初期化を行います。t\_rcvdis(3NSL) が放 棄型解放を受信します。トランスポートプロバイダは通常、いくつかの形式の放棄 型解放操作をサポートしています。

トランスポートプロバイダの中にはデータの破棄を行わずに接続の終了を行う正常 型解放をサポートしているものがあります。t\_sndrel(3NSL) および t\_rcvrel(3NSL)はこの機能を持っています。表 3–5 は接続解放ルーチンの一覧で す。各ルーチンの仕様についてはマニュアルページを参照してください。

表 **3–5** 接続解放ルーチン

| コマンド | 説明                                             |
|------|------------------------------------------------|
|      | t rcvdis(3NSL)接続の切断および残っているユーザーデータに対する原因コードを返す |
|      | t rcvre1(3NSL)正常型解放の接続要求の受信確認                  |
|      | t snddis(3NSL)接続の中止または接続要求の拒否                  |
|      | t sndre1(3NSL)接続の正常型解放を要求                      |

# コネクションモードサービス

コネクションモードサービスの基本概念をクライアントプログラムとそのサーバー プログラムを使用して説明します。例ではセグメントを使用しています。

例の中ではクライアントがサーバー処理への接続を確立します。サーバーはク ライアントへファイルの転送を行います。クライアントはそのファイルを受信し、 標準出力へ書き出します。

# エンドポイントの初期化

クライアントとサーバーの接続が行われる前に、それぞれが t\_open(3NSL) を使用 してトランスポートプロバイダ (トランスポートエンドポイント) へのローカル接続 を行い、t\_bind(3NSL) によりその識別 (またはアドレス) を確立する必要がありま す。

多くのプロトコルでは XTI/TLI で定義されているサービスのサブセットの実行が可 能です。各トランスポートプロバイダは提供するサービスを決定したり、サービス を制限したりする特性を持っています。トランスポート特性を定義しているデータ は t\_info 構造体で t\_open(3NSL) によって返されます。表 3–6 は t\_info 構造 体のフィールドの一覧です。

表 **3–6** t\_info 構造体

| フィールド    | 内容                                                     |
|----------|--------------------------------------------------------|
| addr     | トランスポートアドレスの最大サイズ                                      |
| options  | トランスポートユーザーとトランスポートプロバイダ間を送信可能な<br>プロトコル固有オプションの最大バイト数 |
| tsdu     | コネクションモードまたはコネクションレスモードで送信可能な最大<br>メッセージサイズ            |
| etsdu    | トランスポート接続によって送信可能な優先データ最大メッセージ<br>サイズ                  |
| connect  | 接続の確立時にユーザー間で送信可能なユーザーデータの最大バイト数                       |
| discon   | 接続の放棄型解放時にユーザー間で送信可能なユーザーデータの最大<br>バイト数                |
| servtype | トランスポートプロバイダによりサポートされているサービスのタイプ                       |

XTI/TLI により定義されている 3 つのサービスタイプは以下の通りです。

- 1. T\_COTS トランスポートプロバイダはコネクションモードサービスをサポート しているが 、正常型解放機能を提供していない。接続の終了は放棄型解放 によって行われ、送信されていないデータは破棄される。
- 2. T\_COTS\_ORD トランスポートプロバイダは正常型解放機能を持つコネクショ ンモードサービスを提供する。
- 3. T\_CLTS トランスポートプロバイダはコネクションレスモードサービスを提供 する。

t\_open(3NSL)により識別されるトランスポートプロバイダに関連付けが行えるの は 1 つのサービスのみです。

t\_open(3NSL) はトランスポートエンドポイントのデフォルトプロバイダ特性を戻 します。エンドポイントが開かれると変化する特性もあります。これはネゴシエー ションを行ったオプションで発生します (オプションのネゴシエーションについては この章の以降のページで説明する)。t\_qetinfo(3NSL) はトランスポートエンド ポイントの現在の特性を戻します。

ユーザーが選択したトランスポートプロバイダとエンドポイントを確立した後に、 クライアントおよびサーバーは識別の確定を行う必要があります。これを行うのが トランスポートエンドポイントへトランスポートアドレスのバインドを行う t\_bind(3NSL) です。サーバーの場合、このルーチンが接続要求待機にエンドポイ ントが使用されていることをトランスポートプロバイダへ通知します。

t\_optmgmt(3NSL) はローカル管理フェーズ中に使用できます。ユーザーによるト ランスポートプロバイダとのプロトコルオプション値のネゴシエーションを可能に します。各トランスポートプロトコルは quality-of-service パラメータなど独自のネ ゴシエーション可能なプロトコルオプションを定義します。オプションがプロトコ ル固有のものであるため、特定のプロトコル用に作成されたプログラムだけがこの 機能を使用できます。

#### クライアント

これらの機能の詳細を説明するためにクライアントおよびサーバーのローカル管理 の必要条件を例に示します。例 3–3 ではクライアントプログラムで必要とされる定 義を行ってから必要なローカル管理を行うステップを示しています。

例 **3–3** オープンおよびバインドのクライアント実装

#include <stdio.h> #include <tiuser.h> #include <fcntl.h> #define SRV\_ADDR 1 /\* サーバーのアドレス\*/

```
main()
{
   int fd;
   int nbytes;
   int flags = 0;
   char buf[1024];
   struct t_call *sndcall:
   extern int t errno;
   if ((fd = t open("/dev/exmp", O_RDWR, (struct t_info *),NULL))
         == -1) {
      t_error("t open failed");
      exit(1);}
   if (t_bind(fd, (struct t_bind *) NULL, (struct t_bind *) NULL)
         == -1) {
      t_error("t_bind failed");
      exit(2);}
```
t\_open(3NSL) の最初の引数はトランスポートプロトコルの識別を行うファイルシ ステムオブジェクトのパスです。/dev/exmp は汎用通信ベースのトランスポートプ ロトコルの識別を行う特別なファイル名の例です。2 つ目の引数 O\_RDWR は読み書 き可能なオープンを指定しています。3つ目の引数は t\_info 構造体を指定し、ト ランスポートのサービス特性が戻されます。

このデータはプロトコルに依存しないソフトウェアに適しています (131ページの 「プロトコルに依存しない処理に関する指針」を参照)。この例では NULL ポインタ が渡されています。例 3–3 においては、トランスポートプロバイダは以下の特性を 持っている必要があります。

- トランスポートアドレスは各ユーザーを固有に識別する整数の値である。
- 例は正常型解放を使用しているためトランスポートプロバイダはT\_COTS\_ORD サービスタイプをサポートする。
- トランスポートプロバイダはプロトコル固有オプションを必要としない。

ユーザーが T\_COTS\_ORD 以外のサービスを必要とする場合、別のトランスポートプ ロバイダをオープンすることが可能です。T CLTS サービス要請についての例は 108 ページの「読み取り/書き込み用インタフェース」 で説明しています。

t\_open(3NSL) は後に続くすべての XTI/TLI 関数呼び出しで使用されるトランス ポートエンドポイントファイルハンドルを戻します。識別子はトランスポートプロ トコルファイルをオープンして得られるファイル記述子です (open(2) を参照)。

クライアントはエンドポイントにアドレスを割り当てるため t\_bind(3NSL) を呼び 出します。t\_bind(3NSL) の最初の引数はトランスポートエンドポイントハンドル です。2 つ目の引数はエンドポイントへバインドするアドレスを示す t bind 構造

体を指定します。3つ目の引数はプロバイダがバインドしたアドレスを示す t\_bind 構造体を指定します。

クライアントのアドレスは多くの場合、他の処理がアクセスを行わないため重要性 を持ちません。そのため t\_bind(3NSL) への2つ目および 3 つ目の引数は NULL です。2 つ目の NULL 引数がユーザー用のアドレスの選択のためトランスポートプ ロバイダへ指示を行います。

t\_open(3NSL) または t\_bind(3NSL) が失敗した場合、プログラムは stderr による適切なエラーメッセージを表示するために t error(3NSL) を呼び出しま す。整数型の外部変数 t\_error(3NSL)はエラー値に割り当てられます。エラー値 のセットが tiuser.h に定義されています。

t error(3NSL) は perror(3C) と類似しています。トランスポート機能エラーが システムエラーの場合、t\_errno(3NSL) は TSYSERR に設定され、errno は適切 な値に設定されます。

#### サーバー

サーバーの例においても接続要求待機を行うためにトランスポートエンドポイント を確立する必要があります。 例 3–4 では定義とローカル管理を行うステップを例で 示しています。

例 **3–4** オープンおよびバインドのサーバー実装

```
#include <tiuser.h>
#include <stropts.h>
#include <fcntl.h>
#include <stdio.h>
#include <signal.h>
#define DISCONNECT −1
#define SRV_ADDR 1 /* サーバーのアドレス*/
int conn fd; /* ここで接続の確立*/
extern int t_errno;
main()
{
   int listen fd; /* トランスポートエンドポイント待機*/
   struct t_bind *bind;
  struct t call *call;
   if ((listen_fd = t_open("/dev/exmp", O_RDWR,
      (\text{struct } t \text{ info } \star) \text{ NULL}) = -1)t_error("t_open failed for listen_fd");
     exit(1);
   }
   if ((bind = (struct t_bind *)t_alloc( listen_fd, T_BIND, T_ALL))
         == (struct t bind *) NULL) {
```

```
t error("t alloc of t bind structure failed");
  exit(2);}
bind->qlen = 1;
/*
 * プロバイダのアドレスの形式を推測するため
* このプログラムはトランスポートに依存する
*/
bind->addr.len = sizeof(int);
*(int *) bind->addr.buf = SRV_ADDR;
if (t bind (listen fd, bind, \overline{ind) < 0 ) {
  t_error("t_bind failed for listen_fd");
  exit(3);
}
#if (!defined( XOPEN SOURCE) ||( XOPEN SOURCE EXTENDED −0 != 1))
/*
* 正しいアドレスがバインドされているかどうか
 *
* XTI の場合このテストは不要
*/
if (bind->addr.len != sizeof(int) ||
  *(int *) bind->addr.buf != SRV ADDR) {
  fprintf(stderr, "t_bind bound wrong address\n");
  exit(4);}
#endif
```
クライアント同様、サーバーはまず選択したトランスポートプロバイダとトランス ポートエンドポイントを確立するため t\_open(3NSL) を呼び出します。エンドポイ ント listen fd は接続要求待機を行うために使用されます。

次にサーバーはアドレスをエンドポイントへバインドします。アドレスは各ク ライアントがサーバーへアクセスする際に使用されます。2 つ目の引数はエンド ポイントへバインドするアドレスを指定する t\_bind 構造体を指します。t\_bind 構造体は以下の形式です。

```
struct t_bind {
 struct netbuf addr;
 unsigned qlen;
}
```
addr はバインドされたアドレスを示し、qlen は未処理の接続要求の最大件数を指 定します。すべての XTI 構造および定数定義は xti.h を介しアプリケーションプ ログラムで使用可能になります。すべての TLI 構造体および定数定義は tiuser.h に格納されます。

アドレスは以下の形式で netbuf 構造体で指定されます。

```
struct netbuf {
 unsigned int maxlen;
```

```
unsigned int len;
 char *buf;
}
```
maxlen はバッファーの最大長をバイト単位で指定、len はバッファー内のデータ のバイト長を指定、そして buf はデータを格納しているバッファーを指します。

t\_bind 構造体では、データはトランスポートアドレスを識別します。qlen は待機 可能な接続要求の最大数を指定します。qlen の値が正の場合、エンドポイントを接 続要求の待機に使用することが可能となります。t bind(3NSL) は、ただちにバイ トされたアドレスに各接続要求の待機を行うようトランスポートプロバイダに指示 します。サーバーは 1 つずつ接続要求の待機を解除し、受け付けまたは拒否を行う 必要があります。次の接続要求を受信する前に 1 つの接続要求の処理および応答を 行うサーバーの場合、qlen の値は 1 が適切です。応答を行う前に複数の接続要求 の待機を解除するサーバーの場合は、より長い待ち行列を指定する必要がありま す。この例のサーバーでは、一度に 1 つの接続要求の処理しか行わないため、qlen は 1 に設定してあります。

t\_alloc(3NSL) は t\_bind 構造体を割り当てるために呼び出されま す。t\_alloc(3NSL) には3つの引数があります。トランスポートエンドポイント のファイル記述子、割り当てる構造体の識別子、そして割り当てる netbuf バッ ファーを指定するフラグです ( netbuf バッファーを使用する場合)。T\_ALL はすべ ての netbuf バッファーの割り当てを指定し、この例では addr バッファーが割り 当てられる要因となります。バッファーのサイズは自動的に決定され、maxlen に 格納されます。

各トランスポートプロバイダは個別にアドレス空間を管理します。トランスポート プロバイダには複数のトランスポートエンドポイントに同じトランスポートアドレ スをバインドするものと、各エンドポイントに固有のアドレスをバインドするもの があります。XTI と TLI のアドレスバインド方法には大きく異なる部分があります。

TLI のルールでは、プロバイダが要求されたアドレスのバインドが可能かを判定し ます。バインドが行えない場合、そのアドレス空間で別の有効アドレスを捜しトラ ンスポートエンドポイントにバインドします。アプリケーションプログラムは、 バインドされたアドレスが事前にクライアントに通知されたものと同一であること をチェックする必要があります。XTI ではプロバイダが要求されたアドレスのバイ ンドを行えないと判定した場合、t\_bind(3NSL) をエラーで終了します。

t\_bind(3NSL) が成功した場合、プロバイダは接続要求の待機を開始し、通信の次 のフェーズに移ります。

#### **96 ネットワークインタフェース ◆ 2000年3月**

### 接続の確立

このフェーズでは XTI/TLI は異なる処理をクライアントおよびサーバーに要求しま す。クライアント t\_connect (3NSL) を使用して指定されたサーバーに接続要求を 行うことにより接続の確立を開始します。 サーバーはクライアントの要求を t\_listen(3NSL) を呼び出して受信します。サーバーはクライアントの要求を受け 付け、または拒否しなければなりません。接続を確立するため t\_accept(3NSL) を呼び出すか、または t snddis(3NSL) を呼び出し、要求を拒否します。ク ライアントは t\_connect(3NSL) が返されることにより結果を認識をします。

TLI は接続の確立時に、すべてのトランスポートプロバイダにはサポートされてい ない可能性のある 2 つの機能をサポートしています。

- 接続の確立を行っている間のクライアントとサーバーのデータ転送。クライアン トは接続要求時、サーバーへデータを送信できます。このデータは t\_listen(3NSL) によってサーバーに渡されます。サーバーは接続要求の受け 付け、または拒否を行う時にクライアントにデータを送信することが可能で す。t\_open(3NSL) により返される接続特性が2 ユーザー間で (データの転送が 可能な場合) 転送可能なデータのサイズを決定します。
- プロトコルオプションのネゴシエーション。クライアントはトランスポートプロ バイダおよび (または) リモートユーザーへ任意のプロトコルオプションを指定で きます。XTI/TLI はローカルおよびリモート両方のオプションネゴシエーション をサポートします。オプションネゴシエーションはプロトコル固有の機能です。

これらの機能はプロトコルに依存するソフトウェアを作成します (131ページの「プ ロトコルに依存しない処理に関する指針」を参照)。

### クライアント

例 3–5 はクライアントの接続確立を行うためのコード例です。

```
例 3–5 クライアントからサーバーへの接続
if ((sndcall = (struct t_call *) t_alloc(fd, T_CALL, T_ADDR))
     == (struct t call \overline{\star}) NULL) {
  t_error("t_alloc failed");
  exit(3);
}
/*
* プロバイダのアドレスの形式を認知していると推測されるため、
* このプログラムはトランスポートに依存します。
*/
sndcall->addr.len = sizeof(int);
*(int *) sndcall->addr.buf = SRV_ADDR;
```

```
if (t connect( fd, sndcall, (struct t call *) NULL) == -1) {
  t_error("t_connect_failed for fd");
  exit(4);}
```
t\_connect(3NSL) 呼び出しはサーバに接続するために使用されま す。t\_connect(3NSL) の 1 つ目の引数は、クライアント側のエンドポイントを特 定します。2 つ目の引数は、宛先サーバーを特定する t\_call 構造体を指します。 この構造体は以下の形式です。

```
struct t_call {
  struct netbuf addr;
 struct netbuf opt;
  struct netbuf udata;
 int sequence;
}
```
addr はサーバーのアドレスを特定します。opt は接続へプロトコル固有オプショ ンを指定します。udata はサーバーへの接続要求とともに送信可能なユーザーデー タを特定します。sequence フィールドの t\_connect(3NSL) における役割はあり ません。コーディング例ではサーバーのアドレスのみが渡されます。

t\_alloc(3NSL) は t\_call 構造体を動的に割り当てます。t\_alloc(3NSL) の 3 つ目の引数、T\_ADDR は netbuf バッファーの割り当てがシステムに必要であるこ とを示します。サーバーのアドレスは buf にコピーされ、len は同様に適切な値に 設定されます。

t\_connect(3NSL) の 3 つ目の引数は、新たに確立された接続の情報を取り出すの に使用でき、サーバーによって接続要求の応答とともに送られたユーザーデータの 返送が可能です。ここでは 3 つ目の引数はクライアントにより NULL に設定され ています。接続は t\_connect (3NSL) の応答が成功している場合に確立されます。 サーバーが接続要求を拒否した場合、t\_connect(3NSL) は t\_errno を TLOOK に 設定します。

#### イベント処理

TLOOK エラーには特殊な性質があります。XTI/TLI ルーチンにエンドポイント上の 予測されていない非同期トランスポートイベントによる割り込みが発生した場合 TLOOK が設定されます。この場合 TLOOK は XTI/TLI ルーチンについてのエラーの レポートを行わず、また保留イベントのため通常のルーチン処理が行われませ ん。表 3–7 は XTI/TLI で定義されているイベントの一覧です。

表 **3–7** 非同期エンドポイントイベント

| 名称           | 説明                                                       |
|--------------|----------------------------------------------------------|
| T LISTEN     | 接続要求がトランスポートエンドポイントに着信                                   |
| T CONNECT    | 前の接続要求の確認着信(サーバーが接続要求を受け付けた場合に生成)                        |
| T DATA       | ユーザーデータ着信                                                |
| T EXDATA     | 優先ユーザーデータ着信                                              |
| T DISCONNECT | 接続の中止または接続要求の拒否の着信の通知                                    |
| T ORDERL     | 接続の正常型解放要求の着信                                            |
| T UDERR      | 最後に着信したデータグラム内のエラー通知 (108ページの「読み取り<br>/書き込み用インタフェース」を参照) |

123ページの「状態遷移」内の状態テーブルでは、各状態で発生する可能性のあるイ ベントを表にしています。t\_look(3NSL) は TLOOK エラーが発生した場合にユー ザーによるイベントの判定を可能にします。例の中では、接続要求が拒否された場 合、クライアントは終了します。

### サーバー

クライアントが t\_connect (3NSL) を呼び出した場合、サーバーのトランスポー トエンドポイントへ接続要求が送られます。サーバーは各クライアントの接続要求 を受け付け、接続のサービスを提供するため処理生成を行います。

```
if ((call = (struct t_call *) t_alloc(listen_fd, T_CALL, T_ALL))
     == (struct t_call *) NULL) {
   t_error("t_alloc of t_call structure failed");
  ext(5);}
while(1) {
   if (t_i isten( listen_fd, call) == -1) {
     t_error("t_listen failed for listen_fd");
     ext(6);}
   if ((conn_fd = accept_call(listen_fd, call)) != DISCONNECT)
     run_server(listen_fd);
}
```
サーバーは t call 構造を割り当て、閉ループを行います。ループは接続要求のた め t\_listen(3NSL) でブロックします。要求が着信した時点で、サーバーは接続 要求を受け付けるため accept\_call() を呼び出します。accept\_call() は接続 を代替トランスポートエンドポイントで (下記で説明されている方法で) 受け付 け、エンドポイントのハンドルを返します (*conn\_fd* はグローバル変数)。接続が代 替エンドポイントによって受け付けられるため、サーバーは引き続き元のエンド ポイントの待機を行うことが可能です。呼び出しがエラーなしに受け付けられた場 合、run\_server が接続のサービスを提供するために起動されます。

XTI/TLI ではこのような処理のブロックを防ぐルーチンのために非同期モードをサ ポートします (112ページの「拡張機能」を参照)。

接続要求が着信すると、サーバーは例 3–6 で示されるようにクライアントの要求を 受け付けるため accept\_call() を呼び出します。

注 **-** このサーバーは一度に 1 つの接続要求の処理しか行う必要がないことを暗黙の 前提としています。これは通常のサーバーではあまりない状況です。複数の接続要 求の同時処理を行うために必要なコードは XTI/TLI のイベントメカニズムのため、 複雑です (このようなサーバーの場合は、113ページの「高度なプログラム例」を参 照)。

#### 例 **3–6** accept\_call 関数

```
accept_call(listen_fd, call)
int listen_fd;
struct t_call *call;
{
   int resfd;
   \begin{minipage}{.4\linewidth} \emph{if (resfd = t\_open("/dev/expr", 0\_RDWR, (struct t_info *) NULL)} \label{eq:ispt} \end{minipage}== -1) {
       t_error("t_open for responding fd failed");
       exit(7);
  }
   if (t_bind(resfd,(struct t_bind *) NULL, (struct t_bind *NULL))
           == -1) {
       t error("t bind for responding fd failed");
       exit(8);
    }
   if (t_accept(listen_fd, resfd, call) == -1) {<br>
if (t_errno == TLOOK) { /*切断である必要あり*/
       if (t errno == TLOOK) \{if (t rcvdis(listen fd, (struct t discon *) NULL) == -1) {
              t error("t rcvdis failed for listen fd");
              exit(9);}
          if (t_{close} (resfd) == -1) {
              t_error("t_close failed for responding fd");
              exit(10);
           }
```

```
/*上に戻り、他の呼び出しの待機*/
        return(DISCONNECT);
      }
     t_error("t_accept failed");
     exit(11);
   }
  return(resfd);
}
```
accept\_call() には2つの引数があります。

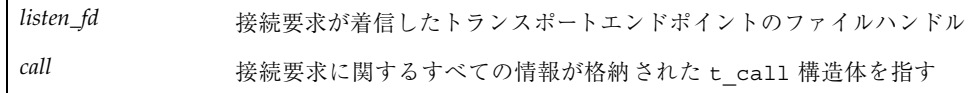

サーバーはトランスポートプロバイダのクローンのデバイス特殊ファイルを開 き、アドレスをバインドすることによって、最初に別のトランスポートエンドポイ ントをオープンします。NULL はプロバイダによってバインドされたアドレスを返さ ないよう指定します。新しいトランスポートエンドポイント、*resfd* がクライアント の接続要求を受け付けます。

t\_accept(3NSL) の最初の2 つの引数は待機を行うトランスポートエンドポイン トおよび接続が受け付けられるエンドポイントをそれぞれ指定します。待機を 行うエンドポイント上で接続を受け付けると、接続の間、他のクライアントはサー バーへアクセスすることができません。

t\_accept(3NSL) の 3 つ目の引数は、接続要求を格納している t\_call 構造体を 指します。この構造体は呼び出しを行っているユーザーのアドレス、および t\_listen(3NSL) によって戻されたシーケンス番号が格納されています。サーバー が複数の接続要求の待機を行った場合、シーケンス番号は重要です。112ページの 「拡張機能」ではこの例を説明しています。t\_call 構造体はプロトコルオプショ ンおよびクライアントに渡すユーザーデータも識別します。このトランスポートプ ロバイダはプロトコルオプションまたは接続中のユーザーデータの転送をサポート しないため、t\_listen(3NSL) によって戻された t\_call 構造体は変更なしに t\_accept(3NSL)へ渡されます。

この例は簡略化されています。サーバーは t\_open(3NSL) または t bind(3NSL) 呼び出しが失敗した時点で終了します。exit(2) は listen\_fd のトランスポー トエンドポイントを閉じ、クライアントへは切断要求が送信されます。クライアン トの t\_connect(3NSL) 呼び出しは失敗し、t\_errno は TLOOK に設定されます。

t\_accept(3NSL) は、待機しているエンドポイント上で接続が受け付けられる前に 非同期イベントが発生し、t\_errno が TLOOK に設定された場合失敗する可能性 があります。この状態では待機を行っている接続要求が 1 つでも、切断要求のみが

送信可能であることが表 3–8 で示されています。このイベントはクライアントが事 前に行った接続の要求を取り消した場合に発生する可能性があります。切断要求が 着信した場合、サーバーは t\_rcvdis(3NSL) を呼び出し応答を行う必要がありま す。このルーチンの引数は、切断要求のデータを取り出すために使用される t discon 構造体へのポインタです。この例ではサーバーは NULL を渡します。

切断要求を受け取った後、accept\_call は応答を行うトランスポートエンドポイ ントを閉じ、 DISCONNECT を戻してサーバーに接続がクライアントによって切断さ れたことを伝えます。その後サーバーは他の接続要求の待機を行います。

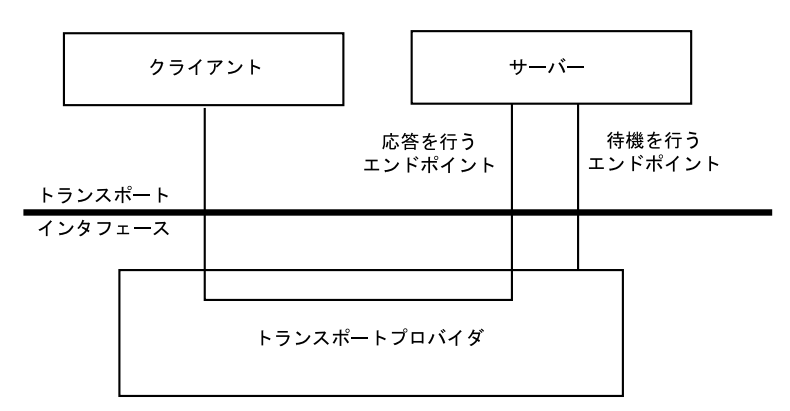

図 3–4 はサーバーの接続確立の方法を示します。

図 3–4 トランスポートエンドポイントの待機と応答

トランスポートの接続は新しく応答を行うエンドポイント上で確立され、待機を 行ったエンドポイントは他の接続要求の待機を行うため解放されます。

# データ転送

接続が確立された後、サーバーおよびクライアントは t\_snd(3NSL) および t\_rcv(3NSL) を使用してデータの転送が行えるようになります。XTI/TLI はこれ 以降、クライアントおよびサーバーを区別なく扱います。どちらのユーザーもデー タの送信、受信、および接続の解放が行えます。

トランスポート接続上のデータのクラスには以下の 2 種類があります。

- 1. 普通データ (Normal data)
- 2. 優先データ (Expedited data)

優先データは緊急度の高いデータに使用されます。優先データの正確な意味論はト ランスポートプロバイダにより異なります。すべてのトランスポートプロトコルが 優先データをサポートしているわけではありません (t\_open(3NSL) を参照)。

ほとんどのコネクション型モードプロトコルはバイトストリームによってデータの 転送を行います。「バイトストリーム」では接続上で送信されるデータにメッセー ジ境界を与えていません。トランスポートプロトコルによってはトランスポート接 続上でメッセージ境界を持っているものもあります。このサービスは XTI/TLI によってサポートされていますが、プロトコルに依存しないソフトウェアで使用す ることは避けてください。

メッセージ境界は t\_snd(3NSL) および t\_rcv(3NSL) の T\_MORE フラグによって 発行されます。トランスポートサービスデータユニット (TSDU) と呼ばれるメッ セージは、2 つのトランスポートユーザー間を個別のユニットとして転送を行うこ とが可能です。メッセージの最大サイズは基本のトランスポートプロトコルにより 定義されます。メッセージサイズは t\_open(3NSL) または t\_getinfo(3NSL) で 得られます。

メッセージは複数のユニットで送信できます。そのためには (複数のユニットの) 最 後のメッセージ以外のすべての t\_snd(3NSL) 呼び出しに T\_MORE フラグを設定し ます。フラグは現在と次の t\_snd(3NSL) 呼び出しは論理ユニットであることを指 定します。最後のメッセージで T\_MORE フラグを外すことにより論理ユニットの 終わりを指定します。

同様に論理ユニットを複数のユニットで送信することも可能です。もし t\_rcvv(3NSL) が T\_MORE フラグが設定された状態で戻された場合、ユーザーは メッセージの続きを受信するため再び t\_rcvv(3NSL) を呼び出す必要がありま す。ユニットの最後のメッセージは T\_MORE が設定されていない t\_rcvv(3NSL) の呼び出しによって認識することが可能です。

T\_MORE フラグは XTI/TLI によるデータのパッケージ方法および遠隔ユーザーへの データの配信方法については指定しません。各トランスポートプロトコルおよび各プ ロトコルの実装方法によりデータのパッケージおよび配信を異なる方法で行えます。

たとえば、ユーザーが t\_snd(3NSL) への 1 回の呼び出しで完全なメッセージを 送った場合、トランスポートプロバイダが受信ユーザーへ 1 つのユニットでデータ の配信を行う保証はありません。同様に、2 つのユニットにより送信されたメッ セージは遠隔トランスポートユーザーへ 1 つのユニットとして配信される可能性 があります。

トランスポートによりサポートされている場合、メッセージ境界は T\_MORE の値を t\_snd(3NSL) に設定し、t\_rcvv(3NSL) の後にテストを行うことでのみ保持され

ます。これにより受信ユーザーは送られたときと同一の内容とメッセージ境界の メッセージを見ることが保証されます。

#### クライアント

例のサーバーはクライアントへトランスポート接続を使用しログファイルを転送し ています。クライアントはそのデータを受信し、標準出力ファイルへ書き込みま す。クライアントとサーバーではメッセージ境界を持たないバイトストリームイン タフェースが使用されています。クライアントは以下によりデータを受信します。

```
while ((nbytes = t rcv(fd, buf, nbytes, &flags))!= -1){
  if (fwrite(buf, 1, nbytes, stdout) == -1) {
     fprintf(stderr, "fwrite failed\n");
     exit(5);
  }
}
```
クライアントは受信データを受け取るため繰り返し t\_rcvv(3NSL) を呼び出しま す。t\_rcvv(3NSL) はデータが着信するまでブロックします。t\_rcvv(3NSL) は データの量に合わせ *nbytes* のデータを *buf* に格納しバッファーに書き込んだバイト 数を戻します。クライアントは標準出力ファイルへデータを書き込み、処理を継続 します。データ転送ループは t\_rcvv(3NSL) が失敗した段階で終了しま す。t\_rcvv(3NSL) は正常型解放または切断要求が着信した時点で失敗します。何 らかの理由で fwrite(3C) が失敗した場合、クライアントは終了し、トランスポー トエンドポイントは閉じられます。トランスポートエンドポイントがデータ転送中 に閉じられた場合 (exit(2) またはt close(3NSL) によって)、接続は中止され遠 隔ユーザーは接続の切断要求を受信します。

#### サーバー

サーバーは子プロセスを生成しクライアントへデータを転送することによりデータ 転送を管理します。親プロセスは接続要求の待機を行うためループを継続しま す。例 3–7 で示すとおり、サーバーでは子プロセスの生成を行うため run\_server が呼び出されます。

例 **3–7** ループバックおよび待機を行うための子プロセスの生成

```
connrelease()
{
   /*ここで必要なため conn_fd はグローバル*/
  if (t_loss(conn_fd) == T_DISCONNECT) {
     fprintf(stderr, ''connection aborted\n'');
     exit(12);
   }
```

```
/*上記以外の場合、正常型解放を要求-通常終了*/
  exit(0);}
run_server(listen_fd)
int listen_fd;
{
  int nbytes;<br>FILE *logfp;
                                  FILE *logfp; /*ログファイルへのファイルポインタ*/
  char buf[1024];
  switch(fork()) {
  case −1:
     perror("fork failed");
      exit(20);
  default: /*親*/
      /* conn_fd を閉じ、戻って再び待機する*/
      if (t \overline{close}(conn fd) == -1) {
        t_error("t_close failed for conn_fd");
         exit(21);
      }
     return;
   case 0: / * \vec{T} * //* listen_fd を閉じ、サービスを行う */
      if (t close(listen fd) == -1) {
        t_error("t_close failed for listen_fd");
         exit(22);
      }
      if ((logfp = fopen("logfile", "r")) == (FILE *) NULL) {
        perror("cannot open logfile");
         exit(23);
      }
      signal(SIGPOLL, connrelease);
      if (ioctl(conn_fd, I_SETSIG, S_INPUT) == -1) {
         perror("ioctl I SETSIG failed");
         exit(24);
      }
      if (t look(conn fd) != 0){ /*切断するかどうか*/
         fprintf(stderr, "t_look: unexpected event\n");
         exit(25);
      }
      while (\text{hbytes} = \text{freq}(\text{buf}, 1, 1024, \text{logfp})) > 0)if (t_snd(conn_fd, buf, nbytes, 0) == -1) {
           t_error("t_snd failed");
            exit(26);
         }
```
フォーク後、親プロセスは待機のメインループへ戻ります。子プロセスは新たに確 立されたトランスポート接続を管理します。フォークが失敗した場合、exit(2) が 両方のトランスポートエンドポイントを閉じ、クライアントに接続の切断要求を送 り、クライアントの t\_connect (3NSL) 呼び出しは失敗します。

サーバーの処理はログファイルから一度に 1024 バイトを読み込み、クライアントに t\_snd(3NSL) を使用して送ります。*buf* はデータバッファーの開始点を指 し、*nbytes* は送信するデータのバイト数を指定します。4 つ目の引数には、0 または 以下の 2 つのオプションフラグを指定することが可能です。

- T EXPEDITED データが優先であることを指定
- T\_MORE このブロックのメッセージが次のブロックによって継続されることを 指定

この例ではどちらのフラグもサーバーによって設定されていません。

ユーザーがトランスポートプロバイダをデータであふれさせた場合、トランスポー トから十分なデータが取り除かれるまで t\_snd(3NSL) がブロックを行います。

t\_snd(3NSL) は接続の切断要求を捜しません (接続が切断したことを表示)。接続が 中止された場合、データが失われる可能性があるためサーバーへ通知する必要があ ります。1つの解決法は、各 t\_snd(3NSL) 呼び出しの前、または t\_snd(3NSL) 失敗の後に、着信するイベントのチェックを行うよう t\_look(3NSL) を呼び出すこ とです。例ではより整理された手法を使用しています。ioctl(2) の I\_SETSIG によって指定されているイベントが発生した場合にユーザー要求をシグナルにしま す。 streamio(7I) のマニュアルページを参照してください。S\_INPUT によりエ ンドポイント conn fd に入力が着信した場合にシグナルをユーザープロセスへ送 信します。接続の切断要求が着信した場合、シグナルを検知するルーチン (connrelease) がエラーメッセージを出力し、終了します。

サーバーが t\_snd(3NSL) および t\_rcv(3NSL) 呼び出しを交互に行う場合、着信 する接続の切断要求を認識するために、t\_rcv(3NSL) を使用することが可能です。

### 接続の解放

データ転送中のいかなる場合でもいずれかのユーザーがトランスポート接続を解放 し会話を終了させることが可能です。

■ 最初の方法の放棄型解放は、ただちに接続を切断し、宛先ユーザーへ配信され ていないデータを破棄します。

どちらのユーザーも放棄型解放を行うために t\_snddis(3NSL) を呼び出すこと が可能です。XTI/TLI で問題が発生した場合は、トランスポートプロバイダによ る接続の中止も可能です。t\_snddis(3NSL)は接続の中止時に、ユーザーから遠 隔ユーザーへのデータの送信を可能としています。放棄型解放はすべてのトラン スポートプロバイダによりサポートされています。接続の中止時にデータを送信 する機能は、すべてのトランスポートプロバイダではサポートされていません。

遠隔ユーザーが接続中止を通知された段階で、切断要求を受けるためには t\_rcvdis(3NSL)を呼び出します。呼び出しにより接続が切断された原因を識 別するコードおよび、切断要求ととも送られたデータを戻します (切断要求が遠

隔ユーザーによって行われた場合) 。原因コードが基本的なプロトコル固有のも のであり、プロトコルに依存しないソフトウェアによる判断は行うべきではあり ません。

■ 2つ目の方法の正常型解放では、データが失われないよう接続を終了させます。 すべてのプロバイダは放棄型解放をサポートしていなければなりませんが、正常 型解放はすべてのコネクション型プロトコルにサポートされているオプションで はありません。

正常型解放をサポートするトランスポートの選択については 140ページの「トラン スポート選択」を参照してください。

#### サーバー

この例は、トランスポートプロバイダが正常型解放をサポートしていることを前提 としています。すべてのデータがサーバーによって送信された時点で接続は以下 のように解放されます。

```
if (t\_sndrel(conn_fd) == -1) {
  t_error(''t_sndrel failed'');
  exit(27);
}
pause(); /*正常型解放の要求が着信するまで*/
```
正常型解放は各ユーザーによる 2 段階の処理を必要とします。サーバーは t\_sndrel(3NSL)を呼び出すことが可能です。このルーチンは接続の切断要求を送 ります。クライアントが要求を受信した場合、引き続きデータをサーバーに送るこ とが可能です。すべてのデータが送られた時点で、クライアントは t\_sndrel(3NSL) を呼び出し接続の切断要求を送り返します。接続は両方のユー ザーが切り離し要求を受け取ってから解放されます。

この例で、データはサーバーからクライアントへのみ送信されます。そのためサー バーが解放に着手したあとにクライアントからデータを受信する場合の決まりはあ りません。サーバーは解放に着手した後、pause(2) を呼び出します。

クライアントは正常型解放により応答し、connrelease( ) により検知されるシグ ナルを生成します。(例 3–7 で、サーバーは ioctl(2) の I\_SETSIG を受信イベン トに対しシグナルを生成するために使用)。この状態で発生する可能性のある XTI/ TLI イベントは切断要求、または正常型解放のため、connrelease は正常型解放要 求が着信した時点で通常通り終了します。connrelease の exit(2) がトランス ポートエンドポイントを閉じ、バインドされたアドレスの解放を行います。終了を 行わずにトランスポートエンドポイントを閉じる場合、t\_close(3NSL) を呼び出 します。

### クライアント

クライアントは、サーバーが接続を解放するのと同様に解放を行います。クライア ントは t rcv(3NSL) が失敗するまで受信データの処理を行います。サーバーが接 続を解放した場合 (t\_snddis(3NSL) または t\_sndrel(3NSL) を使用した場 合)、t\_rcv(3NSL) は失敗し、 t\_errno を TLOOK に設定します。その後クライア ントは以下の方法で接続の解放を処理します。

```
if ((t_errno == TLOOK) && (t_look(fd) == T_ORDREL)) {
  if (t rcvrel(fd) == -1) {
      t_error(''t_rcvrel failed'');
      exit(6);}
  if (t sndrel(fd) == -1) {
      t_error(''t_sndrel failed'');
      exit(7);
  }
 exit(0);
 }
```
クライアントのトランスポートエンドポイント上の各イベントは正常型解放要求の チェックが行われます。正常型解放の要求が見つかった場合、クライアントは要求 の処理を行うために t\_rcvrel(3NSL) と、解放要求の応答を送るため t\_sndrel(3NSL) を呼び出します。その後クライアントは終了し、トランスポー トエンドポイントを閉じます。

トランスポートプロバイダが正常型解放をサポートしていない場 合、t\_snddis(3NSL) と t\_rcvdis(3NSL) とともに放棄型解放を使用します。 各ユーザーはデータの喪失を防ぐ手段をとる必要があります。たとえば、会話の終わ りが判断できるようデータストリーム内で特殊なバイトパターンを使用します。

# 読み取り**/**書き込み用インタフェース

ユーザーが接続中に受信したデータの処理を行うために、既存のプログラム上 (た とえば /usr/bin/cat など) で exec(2) を使用してトランスポート接続の確立を 行いたい場合があります。既存のプログラムは read(2) および write(2) を使用 します。XTI/TLI は直接トランスポートプロバイダへの読み取り/書き込みインタ フェースをサポートしていないものの、これを行うことが可能です。インタフェー スはトランスポート接続上のデータ転送フェーズ内で read(2) および write(2) 呼び出しを可能としています。このセクションでは XTI/TLI のコネクションモード サービスへの読み取り/書き込みインタフェースについて説明しています。このイン タフェースはコネクションレスモードサービスでは使用できません。
読み取り/書き込みインタフェースは 90ページの「コネクションモードサービ ス」のクライアント例を (変更を加えた形で) 使い説明しています。クライアントは データ転送フェーズの段階までは同一の処理を行います。そこからクライアントは 読み取り/書き込みインタフェースと cat(1) を受信データの処理に使用しま す。cat(1) はトランスポート接続上で変更なしに実行されます。例 3–3 のク ライアントとこのクライアントの相違点のみを例 3–8 に示します。

#### 例 **3–8** 読み取り/書き込みインタフェース

#include <stropts.h>

}

```
.
 ./*
  同一のローカル管理および接続確立手順
  */
.
if (ioctl(fd, I PUSH, "tirdwr") == -1) {
   perror(''I PUSH of tirdwr failed'');
   exit(5);}
close(0):
dup(fd);
execl(''/usr/bin/cat'', ''/usr/bin/cat'', (char *) 0);
perror(''exec of /usr/bin/cat failed'');
exit(6);
```
クライアントは tirdwr をトランスポートエンドポイントに関連付けられたスト リーム内にプッシュすることにより読み取り/書き込みインタフェースを呼び出しま す。streamio(7I) の I\_PUSH を参照してください。tirdwr はトランスポートプ ロバイダより上位に位置する XTI/TLI を純粋な読み取り/書き込みインタフェース に変換します。モジュールが設置された段階で、クライアントはトランスポートエ ンドポイントを標準入力ファイルとして確立するために close(2) および dup(2) を呼び出し、入力の処理を行うために /usr/bin/cat を使用します。

トランスポートプロバイダへ tirdwr をプッシュすることにより、XTI/TLI は変更 されます。read(2) および write(2) の意味論が使用されなければならず、メッ セージ境界の保持は行われなくなります。tirdwr は XTI/TLI 意味論を復元するた めにトランスポートプロバイダからポップすることが可能です (streamio(7I) の I POP を参照)。

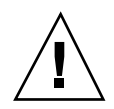

注意 **-** トランスポートエンドポイントがデータ転送フェーズ中にある場合のみ tirdwr モジュールをストリーム上にプッシュすることが可能です。モジュールが プッシュされたあとは、ユーザーは XLI/TLI のルーチンを呼び出すことはできませ ん。XTI/TLI ルーチンが呼び出された場合、tirdwr はストリーム上に重大なプロ トコルエラー EPROTO を生成し、使用不可であることを通知します。さらに tirdwr モジュールをストリーム上からポップした場合、トランスポート接続は中 止されます (streamio(7I) の I\_POP を参照)。

# 書き込み

write(2) を使用しトランスポート接続へデータを送信します。tirdwr はデータ をトランスポートプロバイダへ通過させます。メカニズム上は許可されているゼロ 長データパケットを送った場合、tirdwr はメッセージを破棄します。トランス ポート接続が、たとえば、遠隔ユーザーが接続を t\_snddis(3NSL) を使用したた め中止された場合、ストリーム上にハングアップ状態が生成され、それ以降の write(2) 呼び出しは失敗し、errno は ENXIO に設定されます。ハングアップ後 も入手可能なデータの取り出しは可能です。

#### 読み取り

read(2) を使用し、トランスポート接続にてデータを受信します。tirdwr はデー タをトランスポートプロバイダから通過させます。プロバイダからユーザーへ渡さ れるその他のイベント、または要求は tirdwr によって以下の通り処理されます。

- read(2) はユーザーへ送られる優先データの識別は行えません。優先データ要求 を受信した場合、tirdwr はストリーム上に重大なプロトコルエラー EPROTO を 生成します。エラーはその後に続くシステム呼び出しを失敗に終わらせま す。read(2) を 優先データの受信に使用しないでください。
- tirdwr は放棄型の切断要求を破棄し、ストリーム上にハングアップ状態を生成 します。後続の read(2) 呼び出しは残りのデータの回収を行い、それ以降の呼 び出しに対しては 0 を戻します (ファイルの終わりを伝える)。
- tirdwr は正常型の切断要求を破棄し、ユーザーへゼロ長のメッセージを配信し ます。read(2) で説明されているのと同様、0 を戻すことによりユーザーにメッ セージの終了を通知します。

■ その他の XTI/TLI 要求が受信された場合、tirdwr はストリーム上に重大なプロ トコルエラー EPROTO を生成します。エラーはその後に続くシステム呼び出しを 失敗に終わらせます。接続が確立された後にユーザーがストリーム上に tirdwr のプッシュを行った場合、要求は生成されません。

# 閉じる

ストリーム上に tirdwr が存在する場合、接続が行われている間、トランスポート 接続上でデータの送受信が可能です。どちらのユーザーも、トランスポートエンド ポイントに関連付けられたファイル記述子を閉じることにより、またはストリーム 上から tirdwr モジュールをポップさせることにより接続を終了させることが可能 です。いずれの場合においても tirdwr は以下の処理を行います。

- 正常型解放要求が事前に tirdwr により受信されている場合、正常型解放を行う ため要求はトランスポートプロバイダに渡されます。正常型解放手続きを発した 遠隔ユーザーはデータ転送が完了した時点で要求していた結果を受け取ります。
- tirdwr によって事前に接続の切断要求が受信されている場合、特別な処置は 行われません。
- 正常型解放要求も接続の切断要求も事前に tirdwr によって受信されていない場 合、接続を中止するためトランスポートプロバイダへ切断要求が渡されます。
- ストリーム上で事前にエラーが発生し、接続の切断要求が tirdwr によって受信 されていない場合、トランスポートプロバイダへは切断要求が渡されます。

プロセスは tirdwr がストリーム上にプッシュされてから正常型解放を行うことは できません。tirdwr はトランスポート接続の反対側のユーザーによって正常型解 放が発行された場合のみ解放を受け付けます。このセクションのクライアントが 90 ページの「コネクションモードサービス」のサーバープログラムと交信を行った場 合、サーバーは正常型解放の要求によりデータの転送を終了します。その後サー バーはクライアントからの次の要求を待ちます。その時点でクライアントは終了 し、トランスポートエンドポイントは閉じられます。ファイル記述子が閉じられる と、tirdwr は接続のクライアント側からの正常解放型要求を発行します。これ によりサーバーがブロックされている要求を生成します。

TCP など、プロトコルによってはデータが完全形で配信されるよう、この正常型解 放を必要とするものがあります。

# 拡張機能

このセクションでは一歩踏み込んだ XTI/TLI の概念を説明します。

- ライブラリ呼び出し用の非ブロッキング(非同期) モード
- XTI/TLI 環境での TCP および UDP オプションの設定および取得方法
- サーバーによる複数の未処理接続要求のサポートおよびイベント方式の操作のプ ログラム例

### 非同期実行モード

多くの XTI/TLI ライブラリルーチンは受信イベントの待機を行うためブロックを 行います。ただし、処理時間要求度の高いアプリケーションでは使用するべきで はありません。アプリケーションは非同期 XTI/TLI イベントを待機している間に ローカル処理が行えます。

XTI/TLI イベントの非同期処理は、非同期機能および XTI/TLI ライブラリルーチン の非ブロックモードの組み合わせによりアプリケーションによる使用が可能で す。poll(2) システムコールおよび、ioctl(2) の I\_SETSIG コマンドの使用 による非同期イベント処理については『*ONC+* 開発ガイド』に記述されています。

イベントのブロックを行う各 XTI/TLI ルーチンは特別な非ブロッキングモードで実 行することが可能です。たとえば、t\_listen(3NSL) は通常接続要求のブロックを 行います。サーバーは非ブロッキング (または非同期) モードの t\_listen(3NSL) に呼び出しを行うことにより定期的にトランスポートエンドポイント接続要求待機 のポーリングを行うことができます。非同期モードはファイル記述子で O\_NDELAY または O\_NONBLOCK を設定することにより使用可能となります。これらのモードは フラグとして t\_open(3NSL)、または XTI/TLI ルーチンを呼び出す前に fcntl(2) を呼び出すことにより設定が可能です。このモードは常時 fcntl(2) によって有効化、無効化が行えます。この章のすべてのプログラム例ではデフォル トの同期処理モードを使用しています。

O\_NDELAY と O\_NONBLOCK は各 XLI/TLI ルーチンへ異なる影響を与えます。特定 のルーチンへの影響は O\_NDELAY と O\_NONBLOCK の正確な意味論を判断する必要 があります。

# 高度なプログラム例

以下の例は重要な 2 つの概念を示しています。1 つ目はサーバーにおける複数の未 処理接続要求への管理能力を示しています。2 つ目はイベント方式の XLI/TLI の使 用法およびシステムコールインタフェースです。

例 3–4 のサーバーは 1 つの未処理接続要求しかサポートしませんが、XTI/TLI では サーバーによる複数の未処理接続要求の管理が可能です。複数の接続要求を同時に 受信する理由の 1 つは、クライアントを順位付けるからです。複数の接続要求を受 信した場合、サーバーはクライアントの優先順位により接続要求を受け付けること が可能です。

複数の未処理接続要求を同時に処理する 2 つ目の理由はシングルスレッド処理の限 界です。トランスポートプロバイダによっては、サーバーが 1 つの接続要求の処理 を行っている間、他のクライアントはビジー状態の応答を受けます。同時に複数の 接続要求の処理が可能な場合、クライアント側にビジー応答が渡されるのは、サー バーで同時に処理可能なクライアントの数を超過した場合のみです。

サーバーの例はイベント方式です。プロセスはトランスポートエンドポイントに受 信する XTI/TLI イベントのポーリングを行い、受信したそれぞれのイベントに対し 適切な処置を行います。例は受信イベントに対し複数のトランスポートエンドポイ ントのポーリングを行う能力を示しています。

例 3–9 の定義およびエンドポイント確立機能は、サーバーの例 3–4 と同じものです。

例 **3–9** エンドポイント確立 (複数接続へ変更可能)

```
#include <tiuser.h>
#include <fcntl.h>
#include <stdio.h>
#include <poll.h>
#include <stropts.h>
#include <signal.h>
#define NUM_FDS 1
#define MAX_CONN_IND 4
#define SRV_ADDR_1 /*サーバー既知アドレス*/
int conn fd; / * \dagger - \gamma - \mathcal{O}接続*/
extern int t errno;
/*接続要求を格納*/
struct t call *calls[NUM_FDS][MAX_CONN_IND];
main()
\left\{ \right.struct pollfd pollfds[NUM_FDS];
   struct t_bind *bind;
  int i;
   /*
```

```
* 1 つのトランスポートエンドポイントをオープンし、バインドする
 * 複数の指定も可能
 */
if ((pollfds[0].fd = t_open(''/dev/tivc'', O_RDWR,
      (struct t info *) NULL)) == -1) {
   t_error(''t_open failed'');
   ext(1);}
if ((bind = (struct t_bind *) t_alloc(pollfds[0].fd, T_BIND,
     T_ALL)) == (struct t_bind *) NULL) {
   t error(''t alloc of t bind structure failed'');
   ext(2):}
bind->qlen = MAX_CONN_IND;
bind->addr.len = sizeof(int);*(int *) bind->addr.buf = SRV_ADDR;
if (t bind(pollfds[0].fd, bind, bind) == -1) {
   t error(''t_bind failed'');
   exit(3);
}
/*正しいアドレスがバインドされたかどうか */
if (bind->addr.len != sizeof(int) ||
   *(int *) bind->addr.buf != SRV ADDR) {
   fprintf(stderr, ''t bind bound wrong address\n'');
   exit(4);}
```
t\_open(3NSL) によって戻されるファイル記述子はトランスポートエンドポイント の受信データのポーリングを制御する pollfd 構造体に格納されます (poll(2) を 参照)。この例では 1 つのトランスポートエンドポイントのみが確立されます。しか しながら、例の残りの部分は複数のトランスポートエンドポイントを管理するため に書かれています。例 3–9 へ少し変更を加えることにより複数のトランスポートエ ンドポイントをサポートできるようになります。

このサーバーでは t bind(3NSL) 用に qlen を 1 より大きい値に設定します。こ れは、サーバーが複数の未処理接続要求の待機を行うことを指定します。サーバー は現在の接続要求の受け付けを、他の接続要求を受け付ける前に行います。この例 では、一度に MAX\_CONN\_IND (の設定値) までの接続要求の待機が行えま す。MAX CONN IND で指定されている未処理接続要求のサポートが行えない場合、 トランスポートプロバイダは qlen の値を小さくするためにネゴシエーションを 行うことが可能です。

サーバーはアドレスのバインドが完了し、接続要求処理の準備が整ったら、例 3–10 で示す動作を行います。

例 **3–10** 接続要求の処理

```
pollfds[0].events = POLLIN;
while (TRUE) {
```
**114** ネットワークインタフェース ♦ 2000 年 3 月

}

```
if (poll(pollfds, NUM FDS, -1) == -1) {
  perror(''poll failed'');
   exit(5);}
for (i = 0; i < NUM FDS; i++) {
   switch (pollfds[i].revents) {
     default:
        perror(''poll returned error event'');
      exit(6);case 0:
        continue;
      case POLLIN:
        do_event(i, pollfds[i].fd);
         service_conn_ind(i, pollfds[i].fd);
   }
  }
}
```
pollfd 構造体の events フィールドは POLLIN に設定され、サーバーへ受信する XTI/TLI イベントを通知します。次にサーバーは無限ループに入り、トランスポー トエンドポイントのポーリングを行い、発生したイベントの処理を行います。

poll(2) 呼び出しは無期限に受信イベントのブロックを行います。応答時に各エン トリ (各トランスポートエンドポイントに対し 1 つ) は新しいイベントのチェックを 受けます。revents が 0 の場合、エンドポイントにイベントの発生はなく、サー バーは次のエンドポイントへ処理を移します。revents が POLLIN の場合はエンド ポイント上にイベントがあります。この場合、do\_event が呼び出され、イベント の処理が行われます。revents がそれ以外の値の場合は、エンドポイント上のエ ラーを通知し、サーバーは終了します。複数のエンドポイントの場合は、サーバー はこの記述子を閉じて継続処理を行うことが処理上適しています。

ループの各繰り返しに対し、service conn ind が未処理接続要求の処理を行う ために呼び出されます。他の接続要求が保留状態の場合、service\_conn\_ind は 新しい接続要求を保存し、あとで応答します。

例 3-11 の do event は受信するイベントを処理するために呼び出されます。

例 **3–11** イベント処理ルーチン

```
do_event( slot, fd)
int slot;
int fd;
{
  struct t discon *discon;
  int i;
  switch (t_look(fd)) {
  default:
     fprintf(stderr, "t_look: unexpected event\n");
     ext(7):case T_ERROR:
```

```
fprintf(stderr, "t_look returned T_ERROR event\n");
  exit(8);
case −1:
   t_error("t_look failed");
  exit(9);
case 0:
   /*POLLIN の戻りのため、本来起きるべきではない*/
  fprintf(stderr,"t look returned no event\n");
   exit(10);
case T_LISTEN:
   /*calls 配列内の未使用要素を捜す*/
   for (i = 0; i < MAX CONN IND; i++) {
     if (calls[slot][i] == (struct t call *) NULL)
        break;
   }
   if ((calls[slot][i] = (struct t call *) t alloc( fd, T_CALL,
           T ALL)) == (struct t call *) NULL) {
      t_error("t_alloc of t_call structure failed");
     exit(11);
   }
   if (t listen(fd, calls[slot][i] ) == -1) {
     t error("t listen failed");
     exit(12);
   }
  break;
case T_DISCONNECT:
  discon = (struct t discon *) t alloc(fd, T_DIS, T_ALL);
   if (discon == (struct t_discon *) NULL) {
     t_error("t_alloc of t_discon structure failed");
     exit(13)
   }
   if(t rcvdis( fd, discon) == -1) {
     t error("t rcvdis failed");
     exit(14);
   }
   /*配列内から切断要求エントリを見つけ、削除*/
   for (i = 0; i < MAX CONN IND; i++) {
     if (discon->sequence == calls[slot][i]->sequence) {
        t_free(calls[slot][i], T_CALL);
        calls[slot][i] = (struct t call *) NULL;
      }
   }
  t free(discon, T_DIS);
  break;
}
```
引数は番号 (*slot*) とファイル記述子 (*fd*) です。*slot* は各トランスポートエンドポイン トのエントリを持つグローバル配列 calls のインデックスです。各エントリはエン ドポイント宛に受信される接続要求を格納する t\_call 構造体の配列です。

do\_event は t\_look(3NSL) を呼び出し、*fd* により指定されたエンドポイント上 の XTI/TLI イベントの識別を行います。イベントが接続要求 (T\_LISTEN イベント) の場合、または切断要求 (T\_DISCONNECT イベント) の場合、イベントは処理されま す。それ以外の場合、サーバーはエラーメッセージを出力し、終了します。

**116** ネットワークインタフェース ♦ 2000 年 3 月

}

接続要求の場合、do event は最初の未使用エントリを捜すため未処理接続要求配 列の走査を行います。エントリには t call 構造体が割り当てられ、接続要求は t listen(3NSL) によって受信されます。配列は同時に扱える未処理接続要求の最 大数を保持するのに十分な大きさを持っています。接続要求の処理は延期されます。

接続の切断要求は事前に送られた接続要求と対応していなければなりませ ん。do event は、要求を受信するために t discon 構造体を割り当てます。この 構造体には以下のフィールドが存在します。

```
struct t discon
 struct netbuf udata;
 int reason;
 int sequence;
}
```
udata は接続の切断要求とともに送信されたデータを持っています。reason には プロトコル固有の接続の切断理由コードが含まれています。sequence が接続の切 断要求と対応する接続要求を特定します。

t\_rcvdis(3NSL) は接続の切断要求を受信するために呼び出されます。接続要求の 配列は、接続の切断要求の sequence 番号と一致する sequence 番号を持つ接続要 求を捜すために走査されます。一致する接続要求が見つかった時点で、構造体は解 放され、エントリは NULL に設定されます。

トランスポートエンドポイント上にイベントが発見された場

合、service\_conn\_ind がエンドポイント上のすべての待機状態の接続要求の処 理を行うために呼び出されます。例 3–12 を参照してください。

例 **3–12** すべての接続要求の処理

```
service conn ind(slot, fd)
{
   int i;
 for (i = 0; i < MAX CONN IND; i++) {
       if (calls[slot][i] == (struct t call *) NULL)continue;
      if((conn fd = t open( ''/dev/tivc'', O RDWR,
             (struct t_info *) NULL)) == -1) \overline{\{}t error("open failed");
         exit(15);
       }
       if (t_bind(conn_fd, (struct t_bind *) NULL,
             \left(\text{struct } t \text{ bind } \star \right) \text{ NULL} = -1) {
          t_error("t_bind failed");
          exit(16);
       }
      if (t _{accept}(fd, conn_fd, calls[slot][i]) == -1) {
          if (t_errno == TLOOK) {
             t close(conn_fd);
             return;
```

```
}
         t_error("t_accept_failed");
         exit(167);
      }
      t_free(calls[slot][i], T_CALL);
      calls[slot][i] = (struct t_call *) NULL;
      run server(fd);
   }
}
```
それぞれのトランスポートエンドポイントについて、未処理の接続要求の配列が走 査されます。サーバーは各要求ごとに、応答するトランスポートエンドポイントを 開き、エンドポイントにアドレスを設定し、エンドポイントへの接続を受け取りま す。現在の要求を受け取る前に他のイベント (接続要求または切断要求) を受信した 場合、t\_accept(3NSL) は失敗し、t\_errno に TLOOK を設定します (保留状態の 接続要求イベントまたは切断要求イベントがトランスポートエンドポイントにある 場合は、未処理の接続要求を受け取ることはできません)。

このエラーが発生したときは、応答するトランスポートエンドポイントは閉じら れ、service\_conn\_ind はただちに戻ります (現在の接続要求は後で処理するため に保存されます)。これにより、サーバーのメイン処理ループに入ることができ、新 しいイベントが次の poll(2) への呼び出しによって発見されます。この方法 で、ユーザーは複数の接続要求を順に処理できます。

結果的にすべてのイベントが処理され、service\_conn\_ind はそれぞれの接続要 求を順に受け取ることができます。接続が確立してからは、例 3–5 でサーバーに使 用された run\_server ルーチンが呼び出され、データの転送を管理します。

# 非同期ネットワーク通信

この項ではリアルタイムアプリケーション用の XTI/TLI を使用した非同期ネッ トワーク通信の方法を説明しています。SunOS は非同期ネットワークの XTI/TLI イ ベントの処理を、STREAMS 非同期機能と XTI/TLI ライブラリルーチンの非ブロッ キングモードの組み合わせによりサポートしています。

# ネットワークプログラミングモデル

ファイルおよびデバイス I/O と同様にネットワーク転送は、プロセスサービス要求 による同期または非同期の実行が可能です。

### 同期ネットワーキング

同期ネットワーキングはファイルおよびデバイス I/O 同様に進行します。write(2) 関数と同様、送信要求はメッセージのバッファー化が行われてから戻されますが、 バッファー領域がすぐに確保できない場合は、呼び出し処理を中断する可能性もあ ります。read(2) 関数と同様、受信要求は必要なデータが到着するまで呼び出し処 理の実行を中断させます。 SunOS ではトランスポートサービスの範囲に関する保証 は存在しないため、他のデバイスに関連する形でのリアルタイム処理を目的とした 使用においての同期ネットワーキングの使用は不適切であるといえます。

### 非同期ネットワーキング

非同期ネットワーキングは非ブロッキングサービス要求により提供されます。ま た、データが送信または受信される接続の確立時にアプリケーションが非同期通知 を要求することも可能です。

## 非同期コネクションレスモードサービス

非同期コネクションレスモードネットワーキングはエンドポイントに非ブロッキン グサービスを構成し、データの転送時期をポーリングまたは非同期通知によって受 信することにより行われます。非同期通知が使用された場合、実際のデータの受信 は通常シグナルハンドラ内で行われます。

### エンドポイントの非同期化

エンドポイントの確立が t\_open(3NSL) により行われ、t\_bind(3NSL) により識 別が確立された後、エンドポイントを非同期サービスで使用するために構成するこ とが可能です。これは fcnt1(2) 関数を使用し、エンドポイント上に O\_NONBLOCK フラグを設定することにより可能です。これにより、使用可能なバッファー領域がす ぐに確保できない場合、t\_sndudata(3NSL) への呼び出しは -1 を戻し、t\_errno を TFLOW に設定します。同様に、データが存在しない場合、 t\_rcvudata(3NSL) への呼び出しは -1 を戻し、t errno を TNODATA に設定します。

#### 非同期ネットワーク転送

データの着信、またはエンドポイント上でのデータ受信待機のチェックを定期的に 行うためにアプリケーションが poll(2) 関数を使用することは可能ですが、デー

タが着信した場合に非同期通知の受信が必要な場合があります。ioctl(2) 関数の I SETSIG を使用することにより、エンドポイント上にデータが着信した場合、プ ロセスに SIGPOLL シグナルの送信要求を行うことが可能です。アプリケーション 側では複数のメッセージが単一のシグナルとして送信されないようチェックを行う べきです。

以下の例でアプリケーションによって選択されたトランスポートプロトコルの名前 は protocol です。

```
#include <sys/types.h>
#include <tiuser.h>
#include <signal.h>
#include <stropts.h>
int fd;
struct t bind *bind;
void sigpoll(int);
fd = t open(protocol, O_RDWR, (struct t_info *) NULL);
bind = (struct t bind *) t alloc(fd, T_BIND, T_ADDR);
 ... /*バインドされるアドレスの設定*/
t_bind(fd, bind, bin
 /*エンドポイントを非ブロッキング化*/
fcntl(fd, F_SETFL, fcntl(fd, F_GETFL) | O_NONBLOCK);
 /*SIGPOLL 用のシグナルハンドラを確立*/
signal(SIGPOLL, sigpoll);
 /*受信データが存在する場合 SIGPOLL を要求*/
ioctl(fd, I_SETSIG, S_INPUT | S_HIPRI);
 ...
void sigpoll(int sig)
{
int flags;
struct t unitdata ud;
for (j; j) {
 ... /*ud を初期化 */
 if (t rcvudata(fd, &ud, &flags) < 0) {
 if (t errno == TNODATA)
    break; /* メッセージが存在しない */
   ... /*他のエラー状態の処理 */
 }
 ... /*ud 内のメッセージの処理*/
}
```
## 非同期コネクションモードサービス

コネクションモードサービスでは、データ転送のみではなく、接続の確立そのもの を非同期で行うようアプリケーションによって設定することが可能です。操作の

シーケンスは他のプロセスに接続しようとしている場合と、接続を待機している場 合とで異なります。

### 非同期による接続の確立

プロセスは接続を試み、非同期で接続を完了することが可能です。プロセスは最初 に接続エンドポイントを作成し、fcntl(2) を使用してエンドポイントを非ブロッ キング操作を行うように構成します。コネクションレスデータ転送同様、エンド ポイントは接続の確立時とそれ以降のデータ転送に対し非同期通知が行われるよう 構成することも可能です。それに続き接続プロセスは t\_connect (3NSL) 関数を使 用して転送設定の初期化を行います。その後、t\_rcvconnect(3NSL) 関数を使用 して接続の確立の確認が行われます。

### 接続の非同期使用

非同期状態で接続の待機を行う場合、プロセスは最初にサービスアドレスにバイン ドされた非ブロッキングエンドポイントを確立します。poll(2) の結果、または非 同期通知によって接続要求の着信が伝えられた場合、プロセスは t\_listen(3NSL) 関数を使用して接続要求を取得します。プロセスは接続を受け付けるために t\_accept(3NSL) 関数を使用します。応答を行うエンドポイントは非同期データ転 送を行うため個別に構成されている必要があります。

以下の例では非同期による接続要求を行う方法を示しています。

```
#include <tiuser.h>
int fd;
struct t call *call;
fd = .../*非ブロッキングエンドポイントを確立*/
call = (struct t call *) t alloc(fd, T_CALL, T_ADDR);
 .../*call 構造体の初期化*/
t_connect(fd, call, call);
/*接続要求は非同期で進行*/
.../*接続が受け付けられた通知を受信*/
```
t\_rcvconnect(fd, &call);

以下の例では非同期接続の待機の方法を示しています。

```
#include <tiuser.h>
int fd, res_fd;
struct t_call call;
fd = ... /*非ブロッキングエンドポイントを確立*/
```
.../\*接続要求が着信した通知を受信\*/

call =  $(\text{struct } t_{call} * ) t_{alloc}(fd, T_{CALL}, T_{ALL});$ t\_listen(fd, &call); .../\*接続を受け付けるか拒否するかの判定\*/ res\_fd = ... /\*応答用に非ブロッキングエンドポイントを確立\*/

t accept(fd, res fd, call);

## 非同期オープン

アプリケーションが、リモートホストからマウントされたファイスシステム、または 初期化が長期化する可能性のあるデバイス上の通常ファイルを動的に開く必要性が 発生する場合があります。このようなファイルオープン作業を行っている場合、ア プリケーションは他のイベントに対するリアルタイム応答が行えません。SunOS で はこの問題を解決するために、第 2 のプロセスに実際のファイルオープン作業を 行わせ、ファイル記述子をリアルタイム処理に渡す機能が提供されています。

#### ファイル記述子の転送

SunOS の STREAMS インタフェースでは 1 つのプロセスから別のプロセスへオープ ンファイル記述子を渡すメカニズムを装備しています。オープンファイル記述子を 持つプロセス ioct1(2) 関数の引数 I\_SENDFD を使用します。もう 1 つのプロセ スは ioct1(2) の引数 I RECVFD を使用してファイル記述子を取得します。

この例では、親プロセスはテストファイルに関する情報を出力し、パイプを作成し ます。次に親は、テストファイルを開き、パイプを使用してオープンファイル記述 子を親へ戻す子プロセスを作成します。その後、親プロセスは新しいファイル記述 子の状態情報を表示します。

例 **3–13** ファイル記述子転送

#include <sys/types.h> #include <sys/stat.h> #include <fcntl.h> #include <stropts.h> #include <stdio.h> #define TESTFILE "/dev/null" main(int argc, char \*argv[]) { int fd; int pipefd[2]; struct stat statbuf; stat(TESTFILE, &statbuf); statout(TESTFILE, &statbuf);

**122** ネットワークインタフェース ♦ 2000 年 3 月

pipe(pipefd);

```
if (fork() == 0) {
 close(pipefd[0]);
 sendfd(pipefd[1]);
} else {
 close(pipefd[1])
 recvfd(pipefd[0]);
}
}
sendfd(int p)
{
int tfd;
tfd = open(TESTFILE, O_RDWR);
ioctl(p, I_SENDFD, tfd);
}
recvfd(int p)
{
struct strrecvfd rfdbuf;
struct stat statbuf;
char fdbuf[32];
ioctl(p, I_RECVFD, &rfdbuf);
fstat(rfdbuf.fd, &statbuf);
 sprintf(fdbuf, "recvfd=%d", rfdbuf.fd);
 statout(fdbuf, &statbuf);
}
statout(char *f, struct stat *s)
{
printf("stat: from=%s mode=0%o, ino=%ld, dev=%lx, rdev=%lx\n",
 f, s->st_mode, s->st_ino, s->st_dev, s->st_rdev);
fflush(stdout);
}
```
# 状態遷移

以下の表に、XTI/TLI 関連のすべての状態遷移を示します。最初に、状態とイベン トについて説明します。

## **XTI/TLI** 状態

表 3–8 に、XTI/TLI の状態遷移で経過する状態およびサービスタイプを定義します。

| 状態         | 説明                            | サービスタイプ                    |
|------------|-------------------------------|----------------------------|
| T UNINIT   | 初期化未完 – インタフェースの初期状態と<br>終了状態 | T_COTS、T_COTS_ORD、T_CLTS   |
| T UNBND    | 初期化されているが、バインドされていない          | T COTS, T COTS ORD, T CLTS |
| T IDLE     | 接続が確立していない                    | T COTS, T COTS ORD, T CLTS |
| T OUTCON   | クライアントに対する送信接続が保留中            | T COTS, T COTS ORD         |
| T INCON    | サーバーに対する受信接続が保留中              | T COTS, T COTS ORD         |
| T DATAXFER | データ転送                         | T COTS, T COTS ORD         |
| T OUTREL   | 送信正常型解放 (正常型解放要求待ち)           | T_COTS_ORD                 |
| T INREL    | 受信正常型解放 (正常型解放要求の送信待ち)        | T COTS ORD                 |

表 **3–8** XTI/TLI 状態遷移とサービスタイプ

## 送信イベント

表 3–9 に記載する送信イベントは、指定のトランスポートルーチンがトランスポー トプロバイダに要求または応答を送信したときに返される状態に対応しています。 「accept」など、この表に記載する一部のイベントは、それが発生したコンテキスト によって意味が変わります。これらのコンテキストは、次の変数の値に基づきます。

- ocnt 未処理の接続要求の数
- fd-現在のトランスポートエンドポイントのファイル記述子
- resfd-接続が受け入れられるトランスポートエンドポイントのファイル記述子

表 **3–9** 送信イベント

| イベント     | 説明                                                                                                    | サービスタイプ                    |
|----------|----------------------------------------------------------------------------------------------------|----------------------------|
| opened   | 正常に t_open (3NSL) が終了した                                                                                 | T_COTS、T_COTS_ORD、T_CLTS   |
| bind     | 正常にt bind(3NSL) が終了した                                                                                   | T COTS, T COTS ORD, T CLTS |
| optmgmt  | 正常に t_optmgmt (3NSL) が終了した                                                                              | T_COTS、T_COTS_ORD、T_CLTS   |
| unbind   | 正常に t_unbind(3NSL) が終了した                                                                                | T COTS, T COTS ORD, T CLTS |
| closed   | 正常にt close(3NSL) が終了した                                                                                  | T COTS, T COTS ORD, T CLT  |
| connect1 | 同期モードの t_connect (3NSL) が正常に終了<br>した                                                                    | T COTS, T COTS ORD         |
| connect2 | 非同期モードの t_connect (3NSL) で<br>TNODATA エラーが発生したか、または切断要求<br>がトランスポートエンドポイントに到着したこ<br>とにより TLOOK エラーが発生した | T_COTS、T_COTS_ORD          |
| accept1  | ocnt == 1, fd == resfd $C$ t_accept (3NSL) T_COTS, T_COTS_ORD<br>が正常に終了した                               |                            |
| accept2  | ocnt == 1, fd != resfd $C$ t_accept (3NSL) T_COTS, T_COTS_ORD<br>が正常に終了した                               |                            |
| accept3  | ocnt > 1 で t_accept (3NSL) が正常に終了し<br>た                                                                 | T COTS, T COTS ORD         |
| snd      | 正常に t snd(3NSL) が終了した                                                                                   | T_COTS、T_COTS_ORD          |
| snddis1  | ocnt <= 1 で t_snddis(3NSL) が正常に終了<br>した                                                                 | T COTS, T COTS ORD         |
| snddis2  | ocnt > 1 で t_snddis(3NSL)が正常に終了し<br>た                                                                   | T COTS, T COTS ORD         |
| sndrel   | 正常にt sndre1(3NSL) が終了した                                                                                 | T COTS ORD                 |
| sndudata | 正常にt sndudata(3NSL) が終了した                                                                               | T CLTS                     |

## 受信イベント

受信イベントは、指定のルーチンが正常に終了したときに発生します。これらの ルーチンは、トランスポートプロバイダからのデータやイベント情報を返します。 ルーチンからの戻り値に直接関連付けられていない入力イベントは、pass\_conn だ けで、接続が他のエンドポイントに移行するときに発生します。エンドポイントで XTI/TLI ルーチンを呼び出さなくても、接続を渡しているエンドポイントではこ のイベントが発生します。

表 3–10 に示す rcvdis イベントは、それぞれ ocnt の値が異なります。ocnt と は、エンドポイントでの未処理接続要求の数です。

表 **3–10** 受信イベント

| イベント       | 接続                                                                            | サービスタイプ            |
|------------|-------------------------------------------------------------------------------|--------------------|
| listen     | 正常に t listen(3NSL) が終了した                                                      | T COTS, T COTS ORD |
| rcvconnect | 正常にt rcvconnect(3NSL) が終了<br>した                                               | T COTS, T COTS ORD |
| rcv        | 正常に t_rcv(3NSL) が終了した                                                         | T COTS, T COTS ORD |
| rcvdis1    | onct <= 0 で t rcvdis(3NSL) が正<br>常に終了した                                       | T COTS, T_COTS_ORD |
| rcvdis2    | onct == $1 \circ t$ revdis (3NSL) $\overline{W}$ T COTS, T COTS ORD<br>常に終了した |                    |
| rcydis3    | onct > 1 で t rcvdis(3NSL) が正常  T COTS、T COTS ORD<br>に終了した                     |                    |
| rcvrel     | 正常に t rcvrel(3NSL) が終了した                                                      | T COTS ORD         |
| rcvudata   | 正常にt rcvudata(3NSL) が終了し<br>た                                                 | T CLTS             |

表 **3–10** 受信イベント 続く

| イベント      | 接続                                     | サービスタイプ            |
|-----------|----------------------------------------|--------------------|
| rcvuderr  | 正常に t rcvuderr (3NSL) が終了し T CLTS<br>た |                    |
| pass conn | 渡された接続を受け取った                           | T COTS, T COTS ORD |

## トランスポートユーザーの動作

次に示す一部の状態遷移は、トランスポートユーザーが行うべき動作の一覧を示し ています。各動作は、次の一覧に示す値で表現します。

- 未処理の接続要求のカウントにゼロを設定する。
- 未処理の接続要求のカウントを1だけ増やす。
- 未処理の接続要求のカウントを1だけ減らす。
- t\_accept(3NSL) で示されるように、別のトランスポートエンドポイントに接 続を移す。

### 状態テーブル

状態テーブルは、XTI/TLI の状態遷移を示します。状態テーブルの列には現在の状 態を、行には現在のイベントを、行と列の交差する部分では次に発生する状態を示 しています。次に発生する状態が空の場合は、状態とイベントの組み合わせが無効 であることを意味します。また次に発生する状態には、動作一覧が示されている場 合もあります。動作は、指定された順序で実行しなければなりません。

状態テーブルを見る場合は、次の点に注意してください。

- t close(3NSL) によって、コネクション型のトランスポートプロバイダのため に、確立された接続が終了します。接続の終了はトランスポートプロバイダでサ ポートされているサービスタイプに従って、正常型解放の手順をふむことも、異 常終了することもあります。t\_getinfo(3NSL) を参照してください。
- トランスポートユーザーがシーケンス外の関数を発行すると、その関数は失敗 し、t\_errno が TOUTSTATE に設定されます。この状態は変更できません。

- t connect(3NSL) から TLOOK または TNODATA というエラーコードが返される と、98ページの「イベント処理」で説明した状態変更が発生します。以下の状態 テーブルでは、XTI/TLI を正しく使用していることを前提としています。
- 関数のマニュアルページに特に指定がない限り、他のトランスポートエラー によって状態が変化することはありません。
- t\_getinfo(3NSL)、t\_getstate(3NSL)、t\_alloc(3NSL)、t\_free(3NSL)、 t\_sync(3NSL)、t\_look(3NSL)、t\_error(3NSL) といったサポート関数は、 状態に影響しないので、この状態テーブルから除外されています。

表 3–11、表 3–12、表 3–13 および表 3–14 では、エンドポイントの確立、コネクショ ンレスモードでのデータの転送、コネクションモードでの接続確立/接続解放/デー タ転送を示します。

表 **3–11** 接続確立時における状態

| イベント/状態          | <b>T_UNINIT</b> | <b>T_UNBND</b>  | <b>T_IDLE</b> |
|------------------|-----------------|-----------------|---------------|
| opened           | T_UNBND         |                 |               |
| bind             |                 | $T$ _IDLE[1]    |               |
| optmgmt (TLI のみ) |                 |                 | <b>T_IDLE</b> |
| unbind           |                 |                 | T UNBND       |
| closed           |                 | <b>T_UNINIT</b> |               |

表 **3–12** コネクションモードにおける状態 — その 1

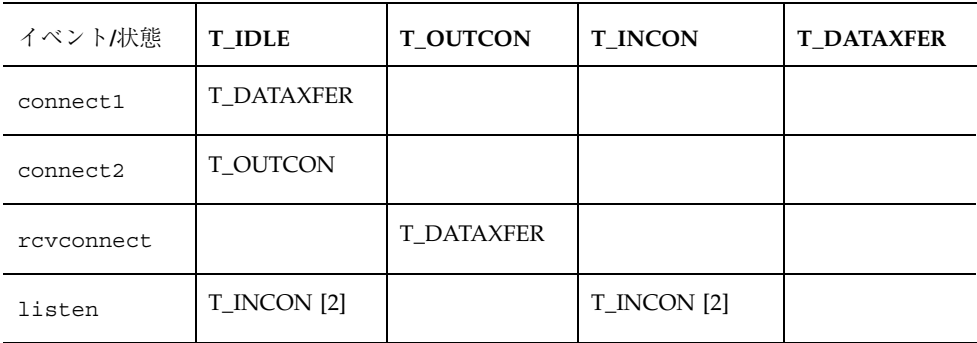

| イベント/状態   | <b>T_IDLE</b>     | <b>T_OUTCON</b> | <b>T_INCON</b>         | <b>T_DATAXFER</b> |
|-----------|-------------------|-----------------|------------------------|-------------------|
| accept1   |                   |                 | <b>T_DATAXFER</b> [3]  |                   |
| accept2   |                   |                 | T_IDLE [3] [4]         |                   |
| accept3   |                   |                 | <b>T_INCON</b> [3] [4] |                   |
| snd       |                   |                 |                        | <b>T_DATAXFER</b> |
| rcv       |                   |                 |                        | <b>T_DATAXFER</b> |
| snddis1   |                   | <b>T_IDLE</b>   | T_IDLE [3]             | <b>T_IDLE</b>     |
| snddis2   |                   |                 | T_INCON [3]            |                   |
| rcvdis1   |                   | <b>T_IDLE</b>   |                        | <b>T_IDLE</b>     |
| rcvdis2   |                   |                 | T_IDLE [3]             |                   |
| rcvdis3   |                   |                 | T_INCON [3]            |                   |
| sndrel    |                   |                 |                        | <b>T_OUTREL</b>   |
| rcvrel    |                   |                 |                        | <b>T_INREL</b>    |
| pass_conn | <b>T_DATAXFER</b> |                 |                        |                   |
| optmgmt   | <b>T_IDLE</b>     | <b>T_OUTCON</b> | <b>T_INCON</b>         | <b>T_DATAXFER</b> |
| closed    | <b>T_UNINIT</b>   | <b>T_UNINIT</b> | <b>T_UNINIT</b>        | <b>T_UNINIT</b>   |

表 **3–12** コネクションモードにおける状態 — その 1 続く

| イベント/状態               | <b>T_OUTREL</b> | <b>T_INREL</b>                | T_UNBND           |
|-----------------------|-----------------|-------------------------------|-------------------|
| connect1              |                 |                               |                   |
| connect2              |                 |                               |                   |
| rcvconnect            |                 |                               |                   |
| listen                |                 |                               |                   |
| accept1               |                 |                               |                   |
| accept2               |                 |                               |                   |
| accept3               |                 |                               |                   |
| snd                   |                 | ${\tt T\_INREL}$              |                   |
| rcv                   | <b>T_OUTREL</b> |                               |                   |
| snddis1               | ${\tt T\_IDLE}$ | ${\tt T\_IDLE}$               |                   |
| snddis2               |                 |                               |                   |
| rcvdis1               | ${\tt T\_IDLE}$ | ${\tt T\_IDLE}$               |                   |
| rcvdis2               |                 |                               |                   |
| rcvdis3               |                 |                               |                   |
| sndrel                |                 | ${\tt T\_IDLE}$               |                   |
| rcvrel                | ${\tt T\_IDLE}$ |                               |                   |
| $\mathtt{pass\_conn}$ |                 |                               | <b>T_DATAXFER</b> |
| optmgmt               | <b>T_OUTREL</b> | $\mathcal{T}\_{\text{INREL}}$ | <b>T_UNBND</b>    |
| closed                | <b>T_UNINIT</b> | <b>T_UNINIT</b>               |                   |

表 **3–13** コネクションモードにおける状態 — その 2

表 **3–13** コネクションモードにおける状態 — その 2 続く

| イベント/状態  | <b>T_IDLE</b> |
|----------|---------------|
| snudata  | <b>T_IDLE</b> |
| rcvdata  | <b>T_IDLE</b> |
| rcvuderr | <b>T_IDLE</b> |

表 **3–14** コネクションレスモードにおける状態

# プロトコルに依存しない処理に関する指針

XTI/TLI が提供する一連のサービスは、多くのトランスポートプロトコルに共通 であり、XTI/TLI を使用すると、アプリケーションはプロトコルに依存しない処理 が可能になります。しかし、すべてのトランスポートプロトコルが XTI/TLI をサ ポートしているわけではありません。ソフトウェアをさまざまなプロトコル環境で 実行する必要がある場合は、共通のサービスだけを使用してください。なお、次に 示すサービスはすべてのトランスポートプロトコルに共通とは限らないので、注意 が必要です。

- 1. コネクションモードのサービスでは、すべてのトランスポートプロバイダで転送 サービスデータ単位 (TSDU) がサポートされるとは限りません。接続の際に論理 的なデータ境界が保たれることを前提としてはなりません。
- 2. プロトコルおよび実装に固有のサービス範囲は、t\_open(3NSL) および t\_getinfo(3NSL) の各ルーチンによって返されます。これらの範囲に基づい て、バッファーを割り当て、プロトコルに固有のトランスポートアドレスおよ びオプションを格納します。
- 3. ユーザーデータは、t\_connect(3NSL) および t\_snddis(3NSL) などの接続要 求や切断要求を使用して送信してはなりません。すべてのトランスポートプロト コルがこのような方法で機能するとは限りません。

- 4. t\_listen(3NSL) に使用する t\_call 構造体に含まれるバッファーには、接続 確立時にクライントが送信するデータを格納できるだけの大きさが必要で す。t\_alloc(3NSL) の T\_ALL 引数を使用して、最大バッファーサイズを設定 し、現在のトランスポートプロバイダのアドレス、オプションおよびユーザー データを格納します。
- 5. t\_bind(3NSL) に指定するプロトコルアドレスは、クライアント側のエンド ポイントで指定してはなりません。トランスポートエンドポイントへの適切なア ドレスの割り当ては、トランスポートプロバイダに任せます。サーバーは、トラ ンスポートプロバイダの名前空間を知らなくても、t\_bind(3NSL) のプロトコ ルアドレスを取り込むことができなければなりません。
- 6. トランスポートアドレスの形式を仮定してはなりません。また、トランスポー トアドレスをプログラム内で定数としてはなりません。この詳細については、第 4 章を参照してください。
- 7. t\_rcvdis(3NSL) に関連付けられた理由コードは、プロトコルに依存します。 プロトコルからの独立性が重要な問題となる場合は、この情報を使用してはなり ません。
- 8. t\_rcvuderr(3NSL) のエラーコードは、プロトコルに依存します。プロトコル からの独立性が問題となる場合は、この情報を使用してはなりません。
- 9. プログラム内にデバイス名をコーディングしてはなりません。デバイスノード は、特定のトランスポートプロバイダを指定し、プロトコルに依存します。詳細 については、第 4 章を参照してください。
- 10. 複数のプロトコル環境で実行されるプログラムでは、t\_sndrel(3NSL) および t rcvrel(3NSL) のコネクションモードサービスで提供される、オプションの正 常型解放機能を使用してはなりません。正常型解放機能は、すべてのコネクショ ン型トランスポートプロトコルでサポートされているわけではありません。この 機能を使用すると、解放型システムと正常に通信できなくなることがあります。

# **XTI/TLI** とソケットインタフェース

XTI/TLI とソケットとでは、同じタスクの処理方法が異なります。たいていの場 合、両者は、機能的には同様な機構とサービスとを提供しますが、ルーチンや低レ ベルのサービスで 1 対 1 の互換性があるわけではありません。アプリケーションを 移植しようとする場合は、XTI/TLI インタフェースとソケットベースのインタ フェースとの間の類似点や相違点をよく知る必要があります。

トランスポートの独立性に関しては、次の問題があります。これらの問題は、RPC アプリケーションにも関係があります。

- 特権ポート (Privileged ports) 特権ポートは、TCP/IP インターネットプロトコル のバークレー版のソフトウェア配布 (BSD) を実装するために開発された機能で す。特権ポートは移植可能ではありません。特権ポートの概念は、トランスポー トに依存しない環境ではサポートされません。
- あいまいなアドレス *(Opaque addresses)* ホストを指定するアドレス部分と、その ホスト上でのサービスを指定するアドレス部分とを、トランスポートに依存し ない方法で区別することはできません。ネットワークサービスのホストアドレス を認識できることを前提としたコードは必ず変更してください。
- ブロードキャスト *(Broadcast)* トランスポートに依存しない形態のブロードキャ ストアドレスはありません。

# ソケット関数と **XTI/TLI** 関数との対応関係

表 3–15 に、XTI/TLI 関数とソケット関数との対応関係をおおまかに示します。コメ ント欄には、両者の相違点を示します。コメントがない場合は、関数が同じである か、または一方のインタフェースに等価の関数がないことを意味します。

| TLI 関数           | ソケット関数                                       | コメント                                                                                                    |
|------------------|----------------------------------------------|----------------------------------------------------------------------------------------------------|
| t open (3NSL)    | socket (3SOCKET)                             |                                                                                                    |
|                  | socketpair (3SOCKET)                         |                                                                                                    |
| t bind (3NSL)    | bind(3SOCKET)                                | t bind(3NSL) は、受信ソケットの待ち行列の深さを<br>設定するが、bind(3SOCKET)は設定しない。ソケッ<br>トでは、listen(3SOCKET)の呼び出しで待ち行列の<br>長さを指定する                                         |
| t optmqmt (3NSL) | qetsockopt (3SOCKET)<br>setsockopt (3SOCKET) | t optmgmt(3NSL) では、トランスポートオプション<br>だけを管理する。qetsockopt(3SOCKET)と<br>setsockopt (3SOCKET) では、トランスポート層のオ<br>プションだけでなく、ソケット層および任意のプロト<br>コル層でのオプションも管理する |

表 **3–15** TLI 関数とソケット関数の対応表

### 表 **3–15** TLI 関数とソケット関数の対応表 続く

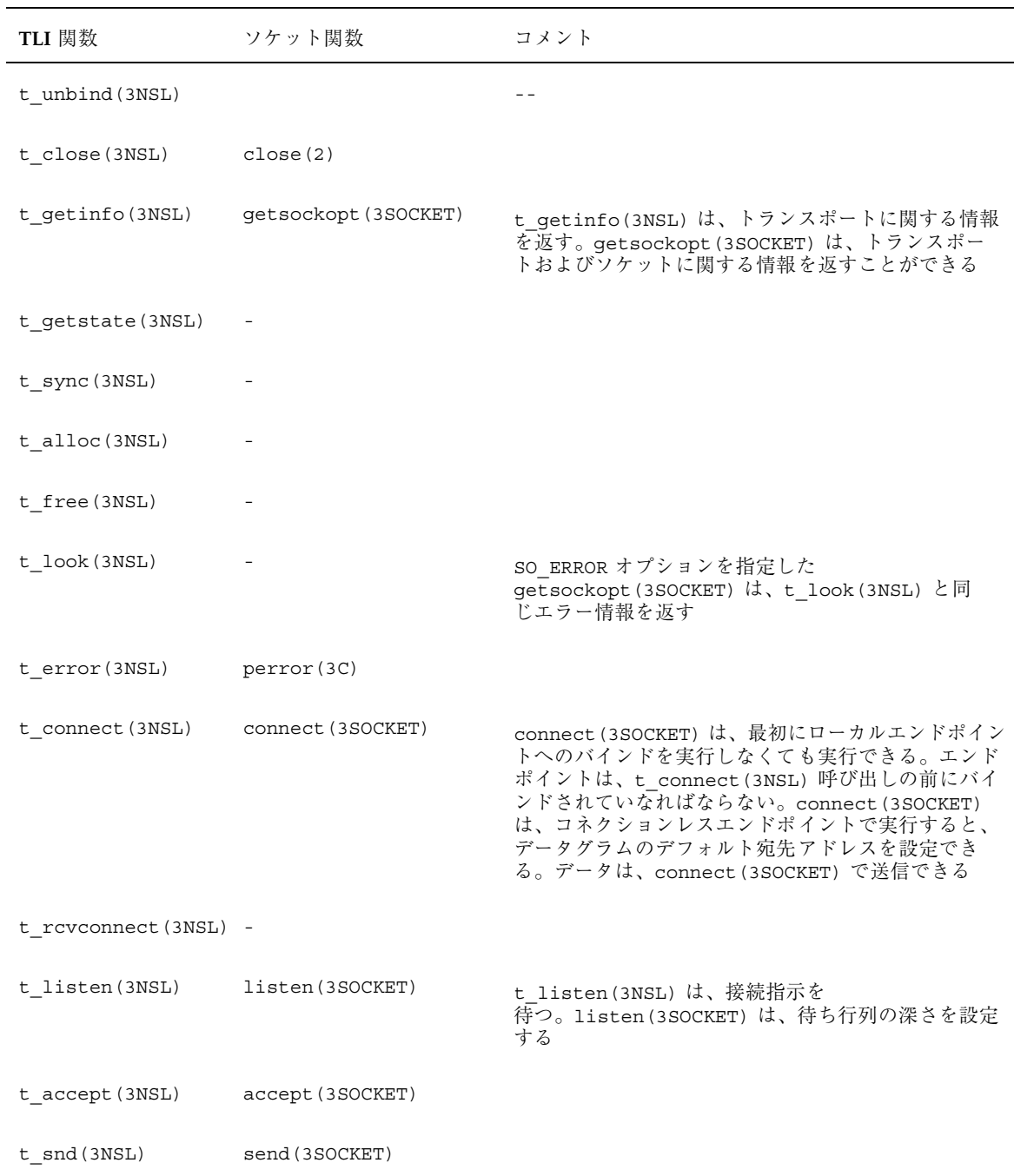

### 表 **3–15** TLI 関数とソケット関数の対応表 続く

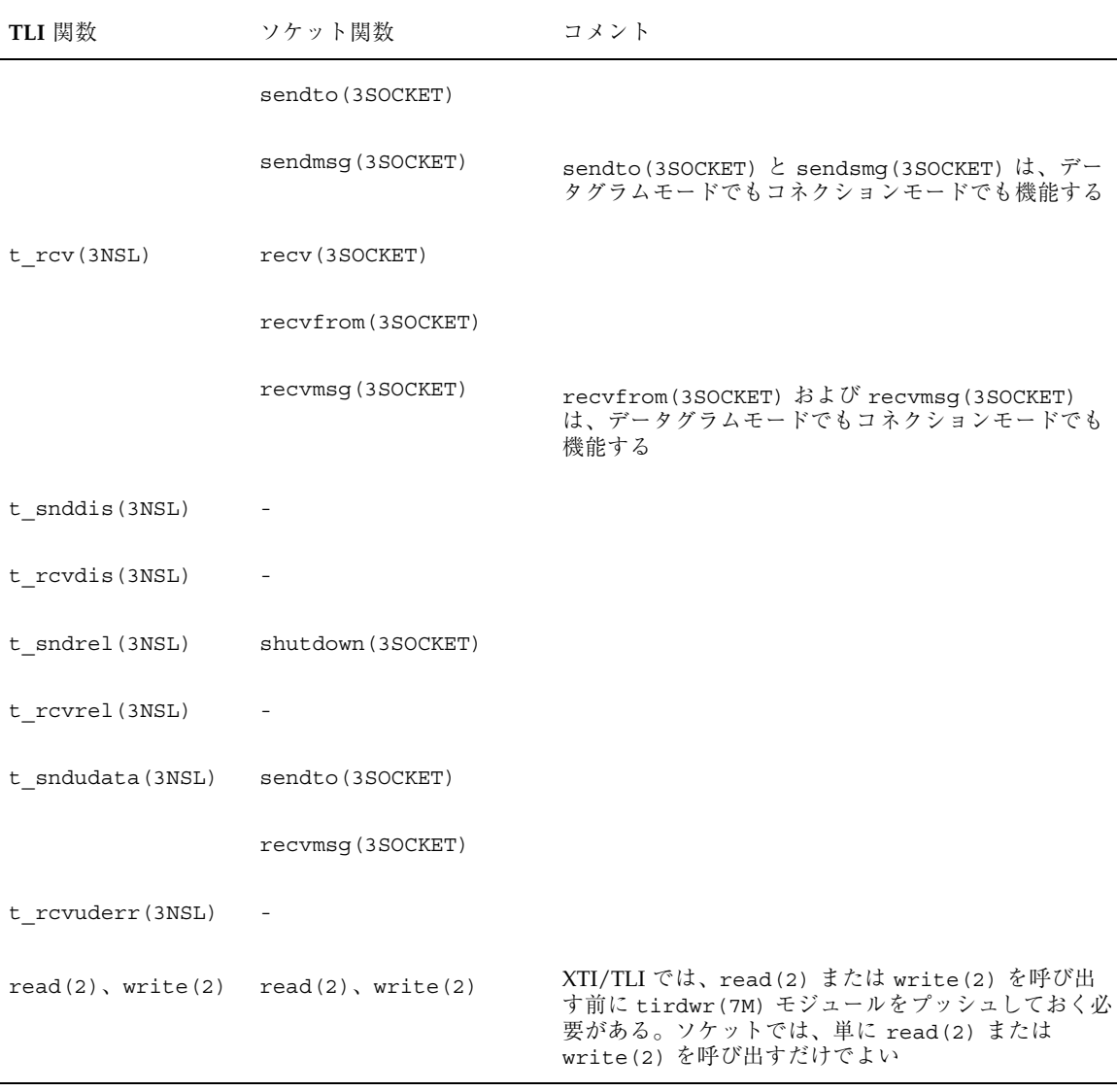

# **XTI** インタフェースへの追加

XNS 5 (Unix98) 標準に新規の XTI インタフェースが導入されました。これらの XTI インタフェースについて、以下に簡単に説明します。詳細については、関連するマ ニュアルページを参照してください。TLI ユーザーはこれらのインタフェースを使 用できません。

# データの配布および収集転送インタフェース

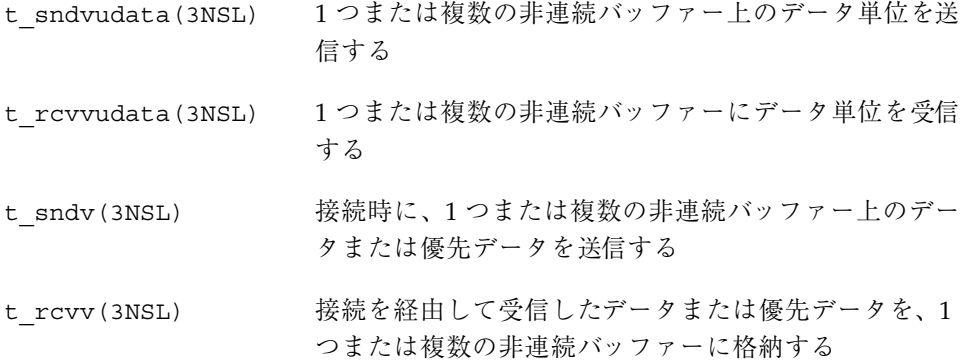

# **XTI** ユーティリティ関数

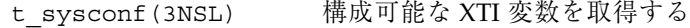

# 追加の接続解放インタフェース

t\_sndreldata(3NSL) ユーザーデータを使用して正常型解放を発行したり、応 答したりする

t\_rcvreldata(3NSL) 正常型解放指示やユーザーデータが含まれる確認を受け 取る

注 **-** 追加のインタフェースである t\_sndreldata(3NSL) と t\_rcvreldata(3NSL) は、「最小 OSI」と呼ばれる固有のトランスポートでだけ 使用されます。最小 OSI は、Solaris プラットフォームではサポートされていませ ん。これらのインタフェースは、インターネットトランスポート (TCP または UDP) と併用することはできません。

<sup>第</sup> **4** <sup>章</sup>

# トランスポート選択と名前からアドレスへ のマッピング

この章では、トランスポートの選択およびネットワークアドレスの解決方法を示し ます。また、アプリケーションが使用できる通信プロトコルを指定できるようにす るインタフェースについて説明します。さらに、名前をネットワークアドレスに直 接マッピングする追加機能についても取り上げます。

- 140ページの「トランスポート選択のしくみ」
- 149ページの「名前からアドレスへのマッピング」
- 151ページの「名前からアドレスへのマッピングルーチンの使用」

注 **-** この章で使用するネットワークおよびトランスポートという用語は、OSI 参照 モデルのトランスポート層に準拠するプログラム可能なインタフェースを指す場 合、同じ意味です。ネットワークという用語は、何らかの電子媒体を介して接続で きるコンピュータの物理的な集まりを指す場合にも使用されます。

# マルチスレッドに対して安全なトランスポート選 択

この章で取り上げるインタフェースは、マルチスレッドに対して安全です。このこ とは、トランスポートの選択機能呼び出しを行うアプリケーションを、マルチス レッド対応アプリケーション内で自由に使用できることを意味します。ただし、ア プリケーションの多重度は、特定されていません。

**139**

# トランスポート選択

分散アプリケーションを各種のプロトコルに移植可能にするには、分散アプリケー ションでトランスポートサービスの標準インタフェースを使用する必要がありま す。トランスポート選択サービスが提供するインタフェースを使用すると、アプ リケーションは、使用するプロトコルを選択できます。これによって、アプリケー ションは、「プロトコル」と「媒体」に依存しなくなります。

トランスポート選択機能を使用すると、クライアントアプリケーションは、サー バーとの通信を確立するまでに、どのトランスポートが使用できるかを簡単に試す ことができます。一方、サーバーアプリケーションは、複数のトランスポートに関 する要求を受け入れ、複数のプロトコルを経由して通信を行うことができます。ど のトランスポートが使用できるかは、ローカルなデフォルトシーケンスで指定され た順序、またはユーザーが指定した順序で試すことができます。

使用可能なトランスポートのうち、どれを選択するかを決定するのは、アプリケー ションの役割です。トランスポート選択機構を使用すると、選択が統一的な方法で 簡単に行えます。

### トランスポート選択のしくみ

トランスポートの選択は、次に基づいて行われます。

- ネットワーク構成データベース (/etc/netconfig ファイル)。このデータベー スには、システム上の各ネットワークに関するエントリが含まれています。
- 環境変数 NETPATH (使用は任意)

環境変数 NETPATH は、ユーザーが設定します。この環境変数は、トランスポート 識別子を順番に指定したリストと同じです。トランスポート識別子は、netconfig network ID フィールドに一致し、netconfig(4) ファイル内のレコードとリンク しています。netconfig(4) ファイルについては、141ページの「/etc/ netconfig ファイル」を参照してください。ネットワーク選択インタフェースは、 ネットワーク構成データベースへの一連のアクセスルーチンから構成されます。

ライブラリルーチン一式は、環境変数 NETPATH で指定される /etc/netconfig のエントリにだけアクセスします。

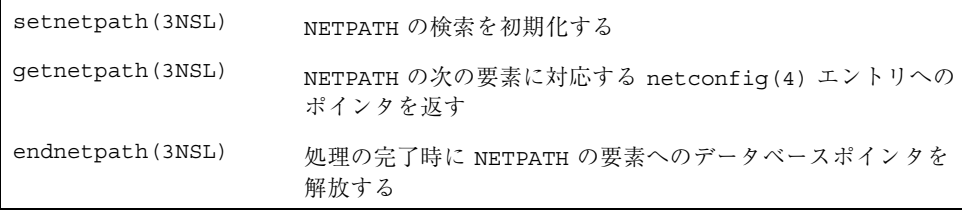

これらのルーチンについては、144ページの「NETPATH を経由した netconfig(4) データへのアクセス」および getnetpath(3NSL) を参照してください。これらの ルーチンを使用すると、アプリケーションが使用するトランスポート選択にユー ザーが影響を与えることができます。

トランスポート選択へのユーザーの影響を避けるには、netconfig(4) データベー スに直接アクセスするルーチンを使用します。これらのルーチンについては、146 ページの「netconfig(4) へのアクセス」および getnetconfig(3NSL) を参照し てください。

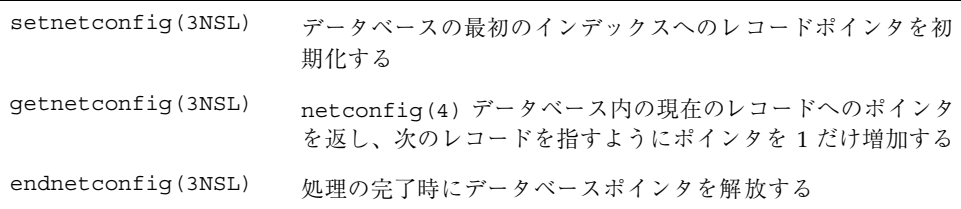

次の 2 つのルーチンは、netconfig(4) エントリおよびそれが表すデータ構造体を 操作します。これらのルーチンについては、146ページの「netconfig(4) へのア クセス」を参照してください。

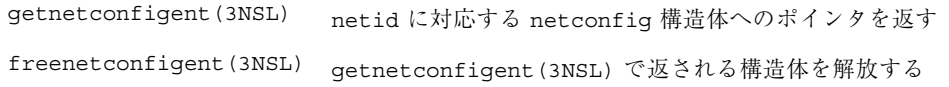

## /etc/netconfig ファイル

netconfig(4) ファイルには、ホスト上のすべてのトランスポートプロトコルが記 述されています。表 4–1 で、netconfig(4) ファイルのエントリについて簡単に説 明しています。詳細については、netconfig(4) のマニュアルページを参照してく ださい。

トランスポート選択と名前からアドレスへのマッピング **141**

表 **4–1** netconfig(4) ファイル

| エントリ                                            | 説明                                                                                                    |
|-------------------------------------------------|----------------------------------------------------------------------------------------------------|
| network ID                                      | tcp のようなトランスポート名のローカルな表現。このフィールドに<br>tcp や udp のようなよく知られた名前が設定されるとは限らない。ま<br>た、同じトランスポートについて、2 つのシステムが同じ名前を使用<br>するとも限らない                                                                             |
| semantics                                       | 特定のトランスポートプロトコルの意味。指定できる意味は次のとおり<br>■ tpi clts – コネクションレス<br>■ tpi cots – コネクション型<br>■ tpi_cots_ord-正常型解放機能を備えたコネクション型                                                                                |
| flaqs                                           | ν またはハイフン (-) だけを指定できるが、(-v) という可視フラグだ<br>けが定義されている                                                                                                    |
| protocol<br>family                              | トランスポートプロバイダのプロトコルファミリ名 (たとえば、inet<br>または 1oopback)                                                                                                    |
| protocol name                                   | トランスポートプロバイダのプロトコル名。たとえば、protocol family<br>が inet の場合、 <i>protocal name</i> は、tcp、udp または icmp。それ以外<br>の場合は、protocal name の値は、ハイフン(-)                                                                |
| network device                                  | トランスポートプロバイダにアクセスする場合に開く、デバイス<br>ファイルの完全パス名                                                                                                    |
| name-to-<br>address<br>translation<br>libraries | 共有オブジェクトの名前。このフィールドには、名前からアドレスへ<br>のマッピングルーチンが格納されている共有オブジェクトのファイル<br>名をコンマで区切って指定する。共有オブジェクトは、環境変数<br>LD LIBRARY PATH のパスに格納される。このフィールドに「-」を<br>指定すると、ホストおよびサービスに関するネームサービス切り換え<br>ポリシーが使用されることを意味する |

例 4–1 に、netconfig(4) ファイルのサンプルを示します。inet トランスポート については、このサンプルファイルのコメント部分に示すように、netconfig(4) ファイルの使用方法が変更されました。この変更については、149ページの「名前か らアドレスへのマッピング」も参照してください。

例 **4–1** netconfig(4) サンプルファイル # The ''Network Configuration'' File. # # Each entry is of the form:

# #<net <semantics> <flags> <proto <proto <device> <nametoaddr\_libs> # id> family> name> # # The "-" in <nametoaddr\_libs> for inet family transports indicates redirection # to the name service switch policies for "hosts" and "services. The "-" may be # replaced by nametoaddr libraries that comply with the SVR4 specs, in which # case the name service switch will be used for netdir\_getbyname, netdir\_ # getbyaddr, gethostbyname, gethostbyaddr, getservbyname, and getservbyport. # There are no nametoaddr libs for the inet family in Solaris anymore. # udp tpiclts v inet udp /dev/udp # tcp tpicots ord v inet tcp /dev/tcp # icmp tpi\_raw - inet icmp /dev/icmp # rawip tpi\_raw - inet - /dev/rawip #<br>ticlts tpiclts v loopback - /dev/ticlts straddr.so # ticots tpi\_cots v loopback - /dev/ticots straddr.so # ticotsord tpi cots ord v loopback - /dev/ticotsord straddr.so #

ネットワーク選択ライブラリルーチンは、netconfig エントリへのポインタを返し ます。例 4–2 に、netconfig 構造体を示します。

```
例 4–2 netconfig 構造体
```

```
struct netconfig {<br>char *nc_netid;
                                                                                  /* ネットワーク識別子 */<br>/* プロトコルの意味 */
       unsigned int nc_semantics;<br>unsigned int nc_flag;
      unsigned int nc_flag;<br>
char *nc protofmly;<br>
/* ファミリ名 */
      char *nc_protofmly; \begin{array}{ccc} \n\text{char} \times \text{nc} & \text{proto} \text{cm} \\
\text{char} \times \text{nc} & \text{proto} \text{cm} \\
\end{array} /* プロトコル固有 */
      char *nc_proto;
       char *nc_device;<br>unsigned int nc nlookups; /* \pi /* nc lookups 内のエントリ数 */
      unsigned int nc_nlookups;<br>char **nc_lookups;
       char **nc_lookups; \begin{pmatrix} \n\sqrt{x} & \sqrt{y} & \sqrt{y} & \sqrtnc_unused[8];
};
```
有効なネットワーク ID は、システム管理者が定義します。システム管理者は、必 ず、ネットワーク ID をローカルに一意にしなければなりません。一意でないと、一 部のネットワーク選択ルーチンが正しく機能しません。たとえば、udp というネッ トワーク ID が指定された netconfig エントリが 2 つあると、getnetconfigent ("udp") がどちらのネットワークを使用するかがわかりません。

システム管理者は、netconfig(4) データベース内のエントリの順序も設定しま す。/etc/netconfig 内のエントリを見つけるルーチンは、ファイルの先頭から順 番に走査し、エントリを返します。netconfig(4) ファイル内のトランスポートの

トランスポート選択と名前からアドレスへのマッピング **143**

記述順序は、ルーチンがトランスポートを検索する際のデフォルト順序になりま す。ループバックエントリは、ファイルの終わりに設定する必要があります。

netconfig(4) ファイルおよび netconfig 構造体については、netconfig(4) の マニュアルページでさらに詳細に説明しています。

## 環境変数 NETPATH

アプリケーションは、通常、システム管理者が設定したデフォルトのトランスポー ト検索パスを使用して、使用可能なトランスポートを検索します。ただし、ユー ザーがアプリケーションのトランスポート選択に関与したい場合は、環境変数 NETPATH と、144ページの「NETPATH を経由した netconfig(4) データへのアク セス」で説明するルーチンとを使用することによって、アプリケーションがインタ フェースを変更できます。これらのルーチンは、環境変数 NETPATH に指定され ているトランスポートにだけアクセスします。

NETPATH は、PATH 変数と同様に、トランスポート ID をコロンで区切ったリスト です。環境変数 NETPATH 内の各トランスポート ID は、netconfig(4) ファイル 内のレコードのネットワーク ID フィールドに対応します。NETPATH について は、environ(4) のマニュアルページを参照してください。

デフォルトトランスポートセットは、環境変数 NETPATH (次の節で説明する) を経由 して netconfig(4) にアクセスするルーチンと、netconfig(4) に直接アクセス するルーチンとで異なります。環境変数 NETPATH を介して netconfig(4) にアク セスするルーチンのデフォルトトランスポートセットは、netconfig(4) ファイル に定義された可視のトランスポートからなります。一方、netconfig(4) に直接ア クセスするルーチンのデフォルトトランスポートセットは、netconfig(4) ファイ ル全体になります。トランスポートが可視になるのは、システム管理者がそのトラ ンスポートの netconfig(4) エントリの flags フィールドに v フラグを設定した 場合です。

# NETPATH を経由した netconfig(4) データへのアクセ ス

環境変数 NETPATH を経由して間接的にネットワーク構成データベースにアクセス するルーチンは、3 つあります。この環境変数では、アプリケーションが使用する トランスポート (複数も可) と、使用できるトランスポートを試す順序とを指定しま
す。NETPATH の構成要素は、左から右へと読み込まれます。これらの関数は、次 のインタフェースを使用します。

#include <netconfig.h>

void \*setnetpath(void); struct netconfig \*getnetpath(void \*); int endnetpath(void \*);

setnetpath(3NSL) の呼び出しは、NETPATH の検索を初期化します。また、環境 変数 NETPATH で指定したエントリが含まれるデータベースへのポインタを返しま す。このポインタはハンドルと呼ばれ、getnetpath(3NSL) を使用してデータ ベース内を移動する際に使用します。setnetpath(3NSL) 関数 は、getnetpath(3NSL) を最初に呼び出す前に呼び出しておく必要があります。

getnetpath(3NSL) は、最初に呼び出されると、環境変数 NETPATH の最初の構成 要素に対応する netconfig(4) ファイル内のエントリへのポインタを返します。以 降の getnetpath(3NSL) 呼び出しでは、環境変数 NETPATH の次の構成要素に対 応する netconfig(4) ファイル内のエントリへのポインタを返します。NETPATH に構成要素がなくなると、getnetpath(3NSL) は NULL を返しま す。setnetpath(3NSL) を最初に呼び出さずに getnetpath(3NSL) を呼び出す と、エラーが発生します。getnetpath(3NSL) には、setnetpath(3NSL) で返さ れたポインタを引数に指定する必要があります。

getnetpath(3NSL) は、無効な NETPATH 構成要素を無視するだけで、メッセージ を出力しません。無効な NETPATH 構成要素とは、netconfig(4) データベースに 対応するエントリがないものです。

環境変数 NETPATH が設定されていない場合、getnetpath(3NSL) は、netconfig(4) データベースのデフォルトトランスポートまたは可視トランス ポートの順序が NETPATH に設定されているように振る舞います。

endnetpath(3NSL) は、処理の完了時に呼び出され、環境変数 NETPATH 内の要素 へのデータベースポインタを解放します。setnetpath(3NSL) が事前に呼び出さ れていないと、endnetpath(3NSL) は失敗します。例 4–3

に、setnetpath(3NSL)、getnetpath(3NSL)、および endnetpath(3NSL) の 各ルーチンを示します。

例 **4–3** setnetpath(3NSL)、getnetpath(3NSL) および endnetpath(3NSL) の各関 数

#include <netconfig.h>

void \*handlep; struct netconfig \*nconf;

トランスポート選択と名前からアドレスへのマッピング **145**

```
if ((handlep = setnetpath()) == (void *)NULL) {
  nc_perror(argv[0]);
  exit(1);}
while ((nconf = getnetpath(handlep)) != (struct netconfig *)NULL)
{
   /*
    * nconf がトランスポートプロバイダ情報を示す
    */
}
endnetpath(handlep);
```
getnetpath(3NSL) 経由で取得した netconfig(4) 構造体 は、endnetpath(3NSL) の実行後無効になります。構造体内のデータを保持する には、qetnetconfigent(nconf->nc\_netid) を使用して、それらを新しいデー タ構造体にコピーします。

## netconfig(4) へのアクセス

/etc/netconfig にアクセスし、netconfig(4) 内のエントリを検索する関数 は、3 つあります。これら 3 つのルーチンである setnetconfig(3NSL)、 getnetconfigent(3NSL) および endnetconfig(3NSL) は、次のインタフェー スを使用します。

#include <netconfig.h>

```
void *setnetconfig(void);
struct netconfig *getnetconfig(void *);
int endnetconfig(void *);
```
setnetconfig(3NSL) 呼び出しは、データベースの最初のインデックスへのレ コードポインタを初期化します。setnetconfig(3NSL) は、最初に getnetconfig(3NSL) を使用する前に使用する必要がありま す。setnetconfig(3NSL) は、getnetconfig(3NSL) ルーチンが使用する一意 のハンドル (データベースへのポインタ) を返します。getnetconfig(3NSL) の各 呼び出しは、netconfig(4) データベース内の現在のレコードへのポインタを返 し、次のレコードを指すようにポインタを 1 だけ増加させます。ま た、getnetconfig(3NSL) は netconfig(4) データベース全体の検索にも使用で

```
きます。getnetconfig(3NSL) は、ファイルの終わりに NULL を返します。
```
処理の完了時にデータベースポインタを解放するには、endnetconfig(3NSL) を 使用する必要があります。endnetconfig(3NSL) は、setnetconfig(3NSL) の 前に呼び出してはなりません。

```
例 4–4 setnetconfig(3NSL)、getnetconfig(3NSL)、および
endnetconfig(3NSL) の各関数
void *handlep;
struct netconfig *nconf;
if ((handlep = setnetconfig()) == (void *)NULL) {
  nc_perror(argv[0]);
  exit(1);}
/*
* トランスポートプロバイダ情報は、nconf に記載されている。
* process transport は、ユーザーが提供するルーチンであり、
* トランスポート nconf を経由してサーバーへの接続を試みる。
*/
while ((nconf = getnetconfig(handlep)) != (struct netconfig *)NULL){
   if (process_transport(nconf) == SUCCESS)
     break;
}
endnetconfig(handlep);
```
getnetconfigent(3NSL) および freenetconfigent(3NSL) の各関数は、次 のインタフェースを使用します。

```
#include <netconfig.h>
struct netconfig *getnetconfigent(char *);
int freenetconfigent(struct netconfig *);
```

```
getnetconfigent(3NSL) は、netid に対応した netconfig 構造体へのポイン
タを返します。netid が無効の場合は、NULL を返しま
す。freenetconfigent(3NSL) は、getnetconfigent(3NSL) の前に呼び出し
てはなりません。
```
freenetconfigent(3NSL) は、getnetconfigent(3NSL) で返された構造体を 解放します。例 4–5 に、getnetconfigent(3NSL) と freenetconfigent(3NSL) の各ルーチンを示します。

例 **4–5** getnetconfigent(3NSL) と freenetconfigent(3NSL) の関数

```
/* udp がこのホストの netid と仮定する */
struct netconfig *nconf;
if ((nconf = qetnetconfigent(''udp'')) == (struct netconfig *)NULL){
  nc_perror(''no information about udp'');
   exit(1);}
process_transport(nconf);
freenetconfigent(nconf);
```
## 可視の全 netconfig(4) エントリ間のループ

setnetconfig(3NSL) 呼び出しを使用して、netconfig(4) データベースで可視 とマークされたすべてのトランスポート (flags フィールドに v フラグが設定され ているもの) 間を移動します。トランスポート選択ルーチンは、netconfig(4) ポインタを返します。

## ユーザー定義の netconfig(4) エントリ間のループ

環境変数 NETPATH にコロンで区切ったトランスポート名のリストを設定すること によって、ループを制御できます。NETPATH は、次のように設定します。

NETPATH=tcp:udp

ループは、最初に tcp エントリを返し、次に udp エントリを返します。NETPATH が定義されていないと、ループは、netconfig(4) ファイル内に存在するすべての 可視エントリを格納順に返します。環境変数 NETPATH を使用すると、クライアン ト側アプリケーションがサービスに接続しようとする順番をユーザーが定義できる だけでなく、サービスが待機できるトランスポートの数をサーバーの管理者が制限 できます。

getnetpath(3NSL) と setnetpath(3NSL) を使用して、ネットワークパス変数を 取得したり、変更したりします。例 4–6 では、その形式と使用方法を示します。これ は、getnetconfig(3NSL) と setnetconfig(3NSL) のルーチンに似ています。

例 **4–6** 可視のトランスポート間のループ

void \*handlep; struct netconfig \*nconf; if ((handlep = setnetconfig() == (void \*) NULL) { nc\_perror(''setnetconfig'');  $exit(1);$ } while (nconf = getnetconfig(handlep)) if (nconf->nc\_flag & NC\_VISIBLE) doit(nconf); (void) endnetconfig(handlep);

## 名前からアドレスへのマッピング

名前からアドレスへのマッピングによって、使用されるトランスポートに関係な く、アプリケーションは指定のホスト上で実行されるサービスのアドレスを取得で きます。名前からアドレスへのマッピングでは、次の関数を使用します。

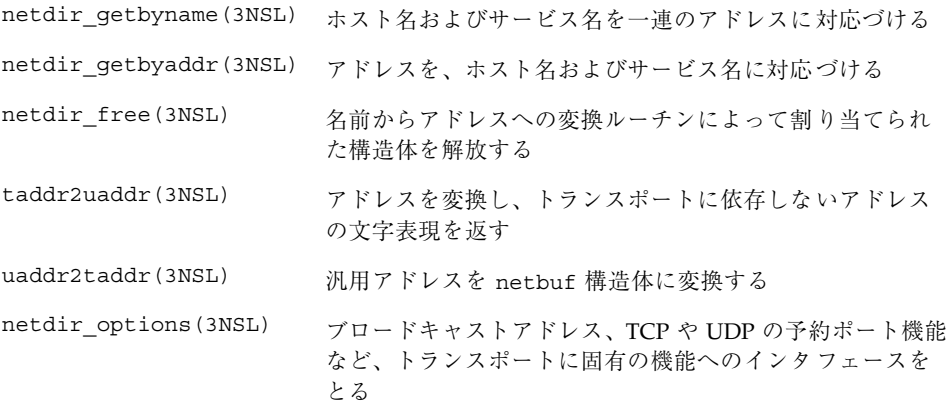

各ルーチンの最初の引数では、トランスポートを示す netconfig(4) 構造体を指し ます。これらのルーチンは、netconfig(4) 構造体内にあるディレクトリルッ クアップ用のライブラリパスの配列を使用して、変換が正常終了するまで各パスを 呼び出します。

表 4–2 で、ライブラリについて説明します。151ページの「名前からアドレスへの マッピングルーチンの使用」に示すルーチンは、netdir(3NSL) のマニュアルペー ジに定義されています。

注 **-** tcpip.so、switch.so および nis.so というライブラリは、Solaris 2 環境で 廃止されました。この変更の詳細については、nsswitch.conf(4) のマニュアル ページおよび gethostbyname(3NSL) マニュアルページの NOTES セクションを参 照してください。

トランスポート選択と名前からアドレスへのマッピング **149**

表 **4–2** 名前からアドレスへのマッピングを行うライブラリ

| ライブラリ      | トランスポート<br>ファミリ | 説明                                                                                                    |
|------------|-----------------|----------------------------------------------------------------------------------------------------|
|            | inet            | inet プロトコルファミリを使用するネットワークで<br>は、名前からアドレスへのマッピング<br>は、nsswitch.conf(4) ファイルに定義されている<br>hosts と services の各エントリに基づくネームサービス<br>切り換え機能が行う。inet 以外のファミリを使用す<br>るネットワークに「-」を指定すると、名前からアド<br>レスへのマッピング機能が存在しないことを示す |
| straddr.so | loopback        | ループバックトランスポートのように、文字列をアド<br>レスとして受け入れるプロトコルの、名前からアドレ<br>スへのマッピングルーチンが含まれている                                                                                                    |

#### straddr.so ライブラリ

straddr.so ライブラリで使用する名前からアドレスへの変換ファイルは、システ ム管理者が作成し、保守します。straddr.so ファイルには、/etc/net/ *transport-name*/hosts と /etc/net/*transport-name*/services がありま す。*transport-name* は、文字列アドレス (/etc/netconfig ファイルの *network ID* フィールドに指定したもの) を受け入れるトランスポートのローカル名です。たとえ ば、ticlts のホストファイルは、/etc/net/ticlts/hosts となり、ticlts の サービスファイルは、/etc/net/ticlts/services となります。

たいていの文字列アドレスは、ホストとサービスを区別しませんが、文字列をホス ト部分とサービス部分とに分けると、他のトランスポートとの間で一貫性が保てま す。/etc/net/*transport-name*/hosts ファイルには、ホストアドレスと見なされる テキスト文字列に続いて、ホスト名を定義します。たとえば、次のように定義しま す。

joyluckaddr joyluck carpediemaddr carpediem thehopaddr thehop pongoaddr pongo

ルックアップトランスポートの場合、他のホストを記述することには意味がありま せん。なぜなら、サービスは、それがインストールされているホスト以外で実行す ることはできないからです。

/etc/net/*transport-name*/services には、サービス名に続いて、サービスアドレ スを特定する文字列を定義します。たとえば、次のように定義します。

```
rpcbind rpc
listen serve
```
ルーチンは、ホストアドレス、ピリオド (.)、およびサービスアドレスを結合して完 全な文字列アドレスを作成します。たとえば、pongo での listen サービスのアド レスは、pongoaddr.serve になります。

このライブラリを使用するトランスポート上で、アプリケーションが特定のホスト 上のサービスアドレスを要求する場合は、/etc/net/*transport*/hosts にホスト名 が、/etc/net/*transport*/services にサービス名がそれぞれ定義されていなければ なりません。どちらか一方でも欠けると、名前からアドレスへの変換が失敗します。

### 名前からアドレスへのマッピングルーチンの使用

この節では、どのようなルーチンが使用できるかについて簡単に説明します。ルー チンは、ネットワーク名を返すか、またはネットワーク名を対応するネットワー クアドレスに変換します。なお、netdir\_getbyname(3NSL)、

netdir qetbyaddr(3NSL)、taddr2uaddr(3NSL) は、データへのポインタを返 しますが、これらのポインタは、netdir free(3NSL) 呼び出しで解放する必要 があります。

int netdir\_getbyname(struct netconfig \*nconf, struct nd\_hostserv \*service, struct nd\_addrlist \*\*addrs);

netdir qetbyname(3NSL) は、service に指定されたホスト名とサービス名 を、*nconf* で指定されたトランスポートに一致したアドレスセットに対応づけま す。nd hostserv と nd addrlist の各構造体は、netdir(3NSL) のマニュアル ページに定義されています。アドレスへのポインタは、*addrs* に返されます。

使用可能なすべてのトランスポート上で、ホストおよびサービスのすべてのアドレ スを取得するには、getnetpath(3NSL) または getnetconfig(3NSL) のいずれ かで返される各 netconfig(4) 構造体を使用して netdir\_getbyname(3NSL) を 呼び出します。

```
int netdir qetbyaddr(struct netconfig *nconf,
 struct nd hostservlist **service, struct netbuf *netaddr);
```
トランスポート選択と名前からアドレスへのマッピング **151**

netdir getbyaddr(3NSL)は、アドレスをホスト名とサービス名に対応付けま す。この関数は、*netaddr* に指定したアドレスを使用して呼び出され、ホスト名と サービス名のペアのリストを *service* に返します。nd\_hostservlist 構造体 は、netdir(3NSL) に定義されています。 void netdir free(void \*ptr, int struct type);

netdir free(3NSL) ルーチンは、名前からアドレスへの変換ルーチンによって割 り当てられた構造体を解放します。表 4–3 に、引数がとる値を示します。

表 4–3 netdir free(3NSL) ルーチン

| struct_type     | ptr                       |
|-----------------|---------------------------|
| ND HOSTSERV     | nd hostserv 構造体へのポインタ     |
| ND HOSTSERVLIST | nd hostservlist 構造体へのポインタ |
| ND ADDR         | netbuf 構造体へのポインタ          |
| ND ADDRLIST     | nd addrlist 構造体へのポインタ     |

char \*taddr2uaddr(struct netconfig \*nconf, struct netbuf \*addr);

taddr2uaddr(3NSL) は、*addr* が指すアドレスを変換し、トランスポートに依存し ない文字列表現 (「汎用アドレス」) を返します。*nconf* には、アドレスが有効なト ランスポートを指定します。汎用アドレスは、free(3C) で解放できます。

struct netbuf \*uaddr2taddr(struct netconfig \*nconf, char \*uaddr);

*uaddr* が指す「汎用アドレス」は、netbuf 構造体に変換されます。*nconf* には、ア ドレスが有効なトランスポートを指定します。

int netdir\_options(struct netconfig \*nconf, int option, int fd, char \*point\_to\_args);

netdir options(3NSL) は、ブロードキャストアドレス、TCP や UDP の予約 ポート機能など、トランスポートに固有の機能とインタフェースをとります。*nconf* にはトランスポートを、*option* にはトランスポート固有の動作をそれぞれ指定しま

す。*fd* は、*option* の値次第で指定してもしなくてもかまいません。4 つ目の引数は、 操作固有のデータを指します。

表 4–4 に、option に指定できる値を示します。

表 **4–4** netdir\_options に指定できる値

| オプション                 | 説明                                                               |
|-----------------------|------------------------------------------------------------------|
| ND SET BROADCAST      | ブロードキャスト用のトランスポートを設定する (ト<br>ランスポートがブロードキャスト機能をサポートし<br>ている場合)   |
| ND SET RESERVEDPORT   | アプリケーションが予約ポートにバインドできるよう<br>にする (トランスポートがそのようなバインドを許可<br>している場合) |
| ND CHECK RESERVEDPORT | アドレスが予約ポートに対応しているかどうかを検証<br>する (トランスポートが予約ポートをサポートしてい<br>る場合)    |
| ND MERGEADDR          | ローカルに意味のあるアドレスを、クライアントホス<br>トが接続できるアドレスに変換する                     |

netdir perror(3NSL) は、名前からアドレスへのマッピングルーチンの 1 つが失 敗した場合に、その理由を示すメッセージを stderr に出力します。 void netdir perror(char \*s);

netdir sperror(3NSL) は、名前からアドレスへのマッピングルーチンの1つが 失敗した場合に、その理由を示すエラーメッセージが含まれた文字列を返します。 char \*netdir sperror(void);

例 4–7 に、ネットワーク選択および名前からアドレスへのマッピングを示します。

例 **4–7** ネットワーク選択および名前からアドレスへのマッピング

```
#include <netconfig.h>
#include <netdir.h>
#include <sys/tiuser.h>
struct nd_hostserv nd_hostserv; /* ホストとサービスの情報 */
struct nd_addrlist *nd_addrlistp; /* サービスのアドレスリスト */<br>struct netbuf *netbufp; /* サービスのアドレス */
struct netbuf *netbufp; /* サービスのアドレス */<br>struct netconfig *nconf; /* トランスポート情報 */
struct netconfig *nconf;<br>int i;
int i; \begin{array}{ccc} \text{int i;} & \text{if } \mathbf{r} & \text{if } \mathbf{r} & \text{ifv'* サービスの汎用アドレス */
```
トランスポート選択と名前からアドレスへのマッピング **153**

```
void *handlep; \overline{y} /* ネットワーク選択用のハンドル */
/*
* 「gandalf」というホスト上の「日付」サービスを参照する
* ホスト構造体の設定
*/
nd_hostserv.h_host = "gandalf";
nd hostserv.h serv = "date";
/*
* ネットワーク選択機構の初期化
*/
if ((handlep = setnetpath()) == (void *)NULL) {
  nc_perror(argv[0]);
  exit(1);}
/*
* トランスポートプロバイダ間のループ
*/
while ((nconf = getnetpath(handlep)) != (struct netconfig *)NULL)
{
  /*
   * netconfig 構造体で指定したトランスポートプロバイダに
   * 関連付けられた情報を出力する。
   */
  printf("Transport provider name: %s\n", nconf->nc_netid);
  printf("Transport protocol family: %s\n", nconf->nc_protofmly);
  printf("The transport device file: %s\n", nconf->nc_device);
  printf("Transport provider semantics: ");
   switch (nconf->nc_semantics) {
  case NC_TPI_COTS:
     printf("virtual circuit\n");
     break;
  case NC_TPI_COTS_ORD:
     printf("virtual circuit with orderly release\n");
     break;
  case NC_TPI_CLTS:
     printf("datagram\n");
     break;
   }
  /*
   * netconfig 構造体で指定したトランスポートプロバイダ
    * を経由して、「gandalf」というホスト上の「日付」
    * サービスのアドレスの取得
   */
  if (netdir qetbyname(nconf, &nd hostserv, &nd addrlistp) != ND_OK) {
     printf("Cannot determine address for service\n");
     netdir_perror(argv[0]);
     continue;
   }
  printf("<%d> addresses of date service on gandalf:\n",
     nd_addrlistp->n_cnt);
   /*
   * 現在のトランスポートプロバイダ上で、「gandalf」
   * というホスト上にある「日付」サービスの全アドレスの出力
   */
  netbufp = nd addrlistp->n addrs;for (i = 0; i < nd_{addr}listp\rightarrow n_{cnt}; i++) netbufp++) {
     uaddr = taddr2uaddr(nconf,netbufp);
     printf("%s\n",uaddr);
     free(uaddr);
```
} netdir free( nd addrlistp, ND ADDRLIST ); } endnetconfig(handlep);

トランスポート選択と名前からアドレスへのマッピング **155**

# **UNIX** ドメインソケット

## はじめに

UNIX ドメインソケットには、UNIX パスの名前がつきます。たとえば、ソケット 名には /tmp/foo などがあります。UNIX ドメインソケットは、単一ホスト上のプ ロセス間でだけ交信します。UNIX ドメイン上のソケットは、単一ホスト上のプロ セス間の交信にしか使用できないため、ネットワークプロトコルの一部とは見なさ れません。

ソケットタイプでは、ユーザーが認識できる通信プロパティを定義します。イン ターネットドメインソケットを使用すると、TCP/IP トランスポートプロトコル にアクセスできます。インターネットドメインは、AF INET という値で識別しま す。ソケットは、同じドメイン内にあるソケットとだけデータをやりとりします。

## ソケットの作成

socket(3SOCKET) 呼び出しを使用すると、指定のファミリおよび指定のタイプの ソケットを作成できます。

s = socket(family, type, protocol);

プロトコルが未指定 (値が 0) の場合、要求したソケットタイプをサポートするプロ トコルがシステムによって選択され、ソケットハンドル (ファイル記述子) が返され ます。

**157**

ファミリは、sys/socket.h に定義されている定数の 1 つで指定します。AF\_*suite* という定数には、表 2–1 に示されている名前を解釈する際に使用するアドレス形式 を指定します。

次のコードでは、マシン内部で使用されるデータグラムソケットを作成します。 s = socket(AF\_UNIX, SOCK\_DGRAM, 0);

プロトコルは、通常、デフォルトのもの (*protocol* 引数に 0 を指定する) を使用しま す。

## ローカル名のバインド

ソケットは、その作成時には名前がありません。遠隔プロセスは、ソケットにアド レスがバインドされるまでソケットを参照できません。通信プロセスは、アドレス を介して接続されます。UNIX ファミリでは、接続は、通常、1 つまたは 2 つのパ ス名からなります。UNIX ファミリのソケットは、必ずしも名前にバインドされる 必要はありませんが、バインドされると、local pathname または foreign pathname といった順序セットを複製することができません。パス名では、既存の ファイルを参照できません。

bind(3SOCKET) 呼び出しを使用すると、プロセスは、ソケットのローカルアドレ スを指定できます。これによって、local pathname が決定します。一 方、connect(3SOCKET) と accept(3SOCKET) は、遠隔側アドレスを固定するこ とでソケットの接続を完了します。bind(3SOCKET) は、次のように使用します。 bind (s, name, namelen);

*s* は、ソケットハンドルです。バインド名は、バイト文字列であり、サポートする プロトコル (複数も可) がこれを解釈します。UNIX ファミリ名には、パス名とファ ミリが含まれます。例では、UNIX ファミリソケットに /tmp/foo という名前を バインドしています。

#include <sys/un.h> ... struct sockaddr\_un addr; ... strcpy(addr.sun\_path, "/tmp/foo"); addr.sun\_family = AF\_UNIX; bind (s, (struct sockaddr \*) &addr, strlen(addr.sun\_path) + sizeof (addr.sun\_family));

AF\_UNIX というソケットアドレスの大きさを判定する場合には、ヌル (null) バイト がカウントされません。このため、strlen(3C) の使用をお勧めします。

addr.sun\_path で参照されるファイル名は、システムファイル名空間でソケット として作成されます。呼び出し側は、addr.sun\_path が作成されるディレクトリ に書き込み許可を持っていなければなりません。このファイルは、不要になったら 呼び出し側が削除しなければなりません。AF UNIX ソケットは、unlink(1M) で削 除できます。

#### 接続の確立

通常、接続の確立は非対称に行われます。1 つのプロセスは、クライアントとして 機能し、もう一方のプロセスはサーバーとして機能します。サーバーは、サービス に関連付けられた既知のアドレスにソケットをバインドし、接続要求のために ソケットをブロックします。すると、無関係のプロセスがサーバーに接続できま す。クライアントは、サーバーのソケットへの接続を起動することでサーバーに サービスを要求します。クライアント側では、connect(3SOCKET) 呼び出し によって接続を起動できます。UNIX ファミリは、これを次のように表現します。

struct sockaddr\_un server; server.sun.family = AF\_UNIX; ...

connect(s, (struct sockaddr \*)&server, strlen(server.sun\_path) + sizeof (server.sun\_family));

接続エラーについては、32ページの「接続エラー」を参照してください。33ページ の「データ転送」では、データの転送方法を示します。33ページの「ソケットを閉 じる」では、ソケットのクローズ方法を示します。

## 実際のコード例

## 実際のコード例

この付録では、基本的な IPv4 のクライアントおよびサーバーと、クライアントおよ びサーバーのさまざまな IPv6 ポートについて例を示して説明します。それぞれの例 は、コンパイルと実行ができることがわかっています。各クライアントは、各サー バーと自由に組み合わせて使用できます。これらの例は情報目的のためだけに提供 されているので、Sun は、これらの例の使用に対して責任を負いません。

第 1 の例は、オリジナルで無修正の IPv4 クライアント、myconnect です。

例 **B–1** IPv4 クライアント

```
#include <sys/types.h>
#include <sys/socket.h>
#include <netdb.h>
#include <string.h>
#include <stdio.h>
#include <unistd.h>
int
myconnect(char *hostname, int port)
{
struct sockaddr_in sin;
struct hostent *hp;
int sock;
/* ソケットを開く */
sock = socket(AF_INET, SOCK_STREAM, 0);
if (sock == -1) {
  perror("socket");
  return (-1);
}
```
**161**

```
/* ホストアドレスの取得 */
hp = gethostbyname(hostname);
 if (hp == NULL || hp->h_addrtype != AF_INET || hp->h_length != 4) {
  (void) fprintf(stderr, "Unknown host \"%s\"\n", hostname);
 (void) close(sock);
 return (-1);
}
sin.sin_family = AF_INET;
\sin . \sin port = htons(port);
 (void) memcpy((void *)&sin.sin_addr, (void *)hp->h_addr,
    hp->h_length);
/* ホストに接続 */
if (connect(sock, (struct sockaddr *) &sin, sizeof (sin)) == -1) {
 perror("connect");
 (void) close(sock);
 return (-1);
 }
return (sock);
}
main(int argc, char *argv[])
{
 int sock;
 char buf[BUFSIZ];
int cc;
switch (argc) {
case 2:
 sock = myconnect(argv[1], IPPORT ECHO);break;
case 3:
 sock = myconnect(argv[1], atoi(argv[2]));
 break;
default:
 (void) fprintf(stderr,
     "Usage: %s <hostname> <port>\n", argv[0]);
 exit(1);}
if (sock == -1)exit(1);if (write(sock, "hello world", strlen("hello world") + 1) == -1) {
 perror("write");
 exit(1);
}
cc = read(sock, buf, sizeof (buf));
if (cc == -1) {
 perror("read");
 exit(1);
}
 (void) printf("Read <%s>\n", buf);
return (0);
}
```

```
第 2 の例は、IPv4 と IPv6 の両方のサーバーに接続できる、myconnect の最小の
ポート、myconnect2 です。
例 B–2 IPv4 と IPv6 のクライアントへの最小ポート
#include <sys/types.h>
#include <sys/socket.h>
#include <netdb.h>
#include <string.h>
#include <stdio.h>
#include <unistd.h>
int
myconnect2(char *hostname, int port)
{
struct sockaddr in6 sin;
struct hostent *hp;
int sock, errnum;
/* ソケットを開く */
sock = socket(AF_INET6, SOCK_STREAM, 0);
if (sock == -1) \overline{\{}perror("socket");
 return (-1);
}
/* ホストアドレスの取得。IPv4 射影 IPv6 アドレス可 */
hp = getipnodebyname(hostname, AF_INET6, AI_DEFAULT, &errnum);
if (hp == NULL) {
 (void) fprintf(stderr, "Unknown host \"%s\"\n", hostname);
  (void) close(sock);
 return (-1);
}
/* すべての sockaddr_in6 フィールドが 0 であることを確認 */
bzero(&sin, sizeof (sin));
sin.sin6 family = hp->h addrtype;
\sin . \sin 6 port = htons(port);
(void) memcpy((void *)&sin.sin6_addr, (void *)hp->h_addr,
    hp->h_length);
freehostent(hp);
 /* ホストに接続 */
if (connect(sock, (struct sockaddr *) &sin, sizeof (sin)) == -1) {
 perror("connect");
  (void) close(sock);
 return (-1);
}
return (sock);
}
main(int argc, char *argv[])
{
int sock;
char buf[BUFSIZ];
int cc;
switch (argc) {
case 2:
```

```
sock = myconnect2(argv[1], IPPORT_ECHO);
 break;
case 3:
 sock = myconnect2(argv[1], atoi(argv[2]));
 break;
default:
  (void) fprintf(stderr,
     "Usage: %s <hostname> <port>\n", argv[0]);
 exit(1);}
if (sock == -1)exit(1);if (write(sock, "hello world", strlen("hello world") + 1) == -1) {
 perror("write");
 exit(1);}
cc = read(sock, but, sizeof (buf));if (cc == -1) {
 perror("read");
 exit(1);}
 (void) printf("Read <%s>\n", buf);
return (0);
}
```
第 3 の例は、第 2 の例の拡張版で、1 つが接続するまですべてのアドレスを試行 しようとします。これは myconnect2all です。第 3 の例は、同一の機能を持つ第 4 の例よりも複雑であることに注意してください。

```
例 B–3 IPv4 と IPv6 のクライアントへの拡張最小ポート
```

```
#include <sys/types.h>
#include <sys/socket.h>
#include <netdb.h>
#include <string.h>
#include <stdio.h>
#include <unistd.h>
#include <errno.h>
int
myconnect2all(char *hostname, int port)
{
struct sockaddr_in6 sin;
struct hostent *hp;
 int sock, errnum;
 int h addr index;
 /* ソケットを開く */
sock = socket(AF_INET6, SOCK_STREAM, 0);
if (sock == -1) {
 perror("socket");
 return (-1);
 }
 /* ホストアドレスの取得。IPv4 射影 IPv6 アドレスが可 */
hp = getipnodebyname(hostname, AF_INET6, AI_DEFAULT|AI_ALL, &errnum);
if (hp == NULL) {
```

```
(void) fprintf(stderr, "Unknown host \"%s\"\n", hostname);
  (void) close(sock);
 return (-1);
 }
 /* すべての sockaddr_in6 フィールドが 0 であることを確認 */
 bzero(&sin, sizeof (sin));
sin.sin6 family = hp->h addrtype;
\sin . \sin \frac{1}{2} port = htons(port);
 /* 1 つが接続するまで戻されたすべてのアドレスを試行 */
h addr index = 0;while (hp->h_addr_list[h_addr_index] != NULL) {
  bcopy(hp->h_addr_list[h_addr_index], &sin.sin6_addr,
     hp->h length);
  /* ホストに接続 */
 if (connect(sock, (struct sockaddr *)&sin,
     sizeof (sin) == -1) {
   if (hp->h_addr_list[++h_addr_index] != NULL) {
   /* 次のアドレスを試行 */
   continue;
  }
  perror("connect");
  freehostent(hp);
  (void) close(sock);
  return (-1);
  }
 break;
 }
freehostent(hp);
return (sock);
}
main(int argc, char *argv[])
{
 int sock;
 char buf[BUFSIZ];
int cc;
switch (argc) {
case 2:
 sock = myconnect2all(argv[1], IPPORT ECHO);
 break;
case 3:
 sock = myconnect2all(argv[1], atoi(argv[2]));
 break;
default:
  (void) fprintf(stderr,
     "Usage: %s <hostname> <port>\n", argv[0]);
 exit(1);}
if (sock == -1)exit(1);if (write(sock, "hello world", strlen("hello world") + 1) == -1) {
 perror("write");
 exit(1);}
cc = read(sock, buf, sizeof (buf));
if (cc == -1) {
```

```
perror("read");
 exit(1);}
 (void) printf("Read <%s>\n", buf);
return (0);
}
```

```
第 4 の例は、新しい getaddrinfo(3SOCKET) インタフェースを使用する
myconnect のポートです。このルーチンは、1 つが接続するまですべてのアドレス
を試行しようとします。これは myconnect3 です。このプログラム
は、myconnect2all よりも単純であり、IPv4 から IPv6 へこのポートを実行する
方法としてお奨めします。
```
例 **B–4** IPv6 クライアントへの推奨ポート

```
#include <sys/types.h>
#include <sys/socket.h>
#include <netdb.h>
#include <string.h>
#include <stdio.h>
#include <unistd.h>
int
myconnect3(char *hostname, char *servicename)
{
struct addrinfo *res, *aip;
struct addrinfo hints;
int \text{sock} = -1;int error;
 /* ホストアドレスの取得。どのタイプのアドレスも可 */
bzero(&hints, sizeof (hints));
hints.ai_flags = AI_ALL|AI_ADDRCONFIG;
hints.ai_socktype = SOCK_STREAM;
error = getaddrinfo(hostname, servicename, &hints, &res);
if (error != 0) {
  (void) fprintf(stderr,
      "getaddrinfo: %s for host %s service %s\n",
     gai_strerror(error), hostname, servicename);
 return (-1);
 }
 /* 1 つが接続するまですべてのアドレスを試行 */
for (aip = res; aip != NULL; aip = aip->ai next) {
 /*
  * ソケットを開く。このアドレスタイプは、
  * getaddrinfo() の返す値に依存
  */
 sock = socket(aip->ai family, aip->ai socktype,
     aip->ai_protocol);
  if (sock == -1) {
  perror("socket");
  freeaddrinfo(res);
  return (-1);
  }
```

```
/* ホストに接続 */
 if (connect(sock, aip->ai addr, aip->ai addrlen) == -1) {
  perror("connect");
   (void) close(sock);
  sock = -1;
  continue;
  }
 break;
 }
freeaddrinfo(res);
return (sock);
}
main(int argc, char *argv[])
{
int sock;
char buf[BUFSIZ];
int cc;
switch (argc) {
case 1:
 sock = myconnect3(NULL, NULL);
 break;
case 2:
 sock = myconnect3(argv[1], "echo");
 break;
case 3:
 sock = myconnect3(argv[1], argv[2]);
 break;
default:
 (void) fprintf(stderr,
     "Usage: %s <hostname> <port>\n", argv[0]);
 exit(1);}
if (sock == -1)exit(1);if (write(sock, "hello world", strlen("hello world") + 1) == -1) {
 perror("write");
 exit(1);}
cc = read(sock, but, sizeof (buf));if (cc == -1) {
 perror("read");
 exit(1);}
(void) printf("Read <%s>\n", buf);
return (0);
}
```
第 5 の例は、オリジナルで無修正の IPv4 サーバー、myserver です。

```
例 B–5 IPv4 サーバー
```
#include <sys/types.h> #include <sys/socket.h> #include <netinet/in.h> #include <arpa/inet.h>

```
#include <stdio.h>
#include <errno.h>
#include <unistd.h>
#define BACKLOG 1024 /* 保留状態の接続の最大数 */
void do work(int sock);
int
myserver(int port)
{
.<br>struct sockaddr in laddr, faddr;
int sock, new_sock, sock_opt;
socklen_t faddrlen;
 /* 接続待機するソケットの設定 */
laddr.sin family = AF_INET;
laddr.sin_port = htons(port);
laddr.sin addr.s addr = INADDR ANY;
sock = socket(AF_INET, SOCK_STREAM, 0);
if (sock == -1) {
 perror("socket");
 return (-1);
}
 /* ローカルアドレスを再使用できるようにシステムに通知 */
sock_opt = 1;
if (setsockopt(sock, SOL_SOCKET, SO_REUSEADDR, (void *)&sock_opt,
    sizeof (sock\_opt)) == -1)perror("setsockopt(SO_REUSEADDR)");
  (void) close(sock);
 return (-1);
 }
if (bind(sock, (struct sockaddr *)&laddr, sizeof (laddr)) == -1) {
 perror("bind");
 (void) close(sock);
 return (-1);
 }
if (listem(sock, BACKLOG) == -1) {
 perror("listen");
  (void) close(sock);
 return (-1);
}
 /* 接続要求のための待機 */
for (j; j) {
  faddrlen = sizeof (faddr);
  new sock = accept(sock, (struct sockaddr *)&faddr, &faddrlen);
 if (new_sock == -1) {
  if (errno != EINTR && errno != ECONNABORTED) {
   perror("accept");
   }
  continue;
  }
  (void) printf("Connection from %s/%d\n",
      inet ntoa(faddr.sin addr), ntohs(faddr.sin port));
```

```
do work(new sock); /* 作業の実行 */
 }
 /\ast NOTREACHED \!\ast /
}
void
do_work(int sock)
{
 char buf[BUFSIZ];
 int cc;
 while (1) {
 cc = read(sock, but, sizeof (buf));if (cc == -1) {
  perror("read");
  exit(1);}
 if (cc == 0) {
  /* EOF */(void) close(sock);
   (void) printf("Connection closed\n");
  return;
  }
  buf [cc + 1] = ' \ 0';(void) printf("Read <%s>\n", buf);
  if (write(sock, buf, cc) == -1) {
  perror("write");
   exit(1);
  }
 }
}
main(int argc, char *argv[])
{
 if (argc != 2) {
  (void) fprintf(stderr,
      "Usage: %s <port>\n", argv[0]);
  exit(1);}
 (void) myserver(htons(atoi(argv[1])));
return (0);
}
```
第 6 の例は、IPv4 と IPv6 の両方のクライアントとの接続を処理する myserver の 最小ポートです。この例では単一のソケットを使うので、IPv4 接続は IPv4 射影ア ドレスとして表示されます。

```
例 B–6 IPv6 サーバーへの最小ポート
```

```
include <sys/types.h>
#include <sys/socket.h>
#include <netinet/in.h>
#include <arpa/inet.h>
#include <stdio.h>
#include <errno.h>
```

```
#include <unistd.h>
#define BACKLOG 1024 /* 保留状態の接続の最大数 */
void do_work(int sock);
int
myserver2(int port)
{
 struct sockaddr in6 laddr, faddr;
 int sock, new sock, sock opt;
socklen t faddrlen;
char addrbuf [INET6_ADDRSTRLEN];
 /*
 * 接続待機するソケットの設定
 * すべての sockaddr in6 フィールドが 0 であることを確認
 */
bzero(&laddr, sizeof (laddr));
laddr.sin6 family = AF_INET6;
laddr.sin6 port = htons(port);
laddr.sin6_addr = in6addr any; /* 構造体割り当て */
 sock = socket(AF_INET6, SOCK_STREAM, 0);
if (sock == -1) \overline{\{}perror("socket");
 return (-1);
}
/* ローカルアドレスを再使用できるようにシステムに通知 */
 sock\_opt = 1;if (setsockopt(sock, SOL_SOCKET, SO_REUSEADDR, (void *)&sock_opt,
    sizeof (sock opt)) == -1) {
 perror("setsockopt(SO_REUSEADDR)");
 (void) close(sock);
 return (-1);
 }
if (bind(sock, (struct sockaddr *)&laddr, sizeof (laddr)) == -1) {
 perror("bind");
  (void) close(sock);
 return (-1);
 }
if (listen(sock, BACKLOG) == -1) {
 perror("listen");
  (void) close(sock);
 return (-1);
}
 /* 接続要求のための待機 */
for (j; j) {
  faddrlen = sizeof (faddr);
  new sock = accept(sock, (struct sockaddr *)&faddr, &faddrlen);
 if (new sock == -1) {
  if (errno != EINTR && errno != ECONNABORTED) {
   perror("accept");
  }
  continue;
  }
```

```
if (IN6 IS ADDR V4MAPPED(&faddr.sin6 addr)) {
  struct in_addr ina;
  IN6_V4MAPPED_TO_INADDR(&faddr.sin6_addr, &ina);
   (void) printf("Connection from %s/%d\n",
       inet_ntop(AF_INET, (void *)&ina,
       addrbuf, sizeof (addrbuf)),
      ntohs(faddr.sin6_port));
  } else {
   (void) printf("Connection from %s/%d\n",
      inet_ntop(AF_INET6, (void *)&faddr.sin6_addr,
       addrbuf, sizeof (addrbuf)),
      ntohs(faddr.sin6_port));
  }
 do_work(new_sock); /* 作業の実行 */
 }
 /*NOTREACHED*/
}
void
do_work(int sock)
{
char buf[BUFSIZ];
int cc;
while (1) {
 cc = read(sock, buf, sizeof (buf));
 if (cc == -1)
  perror("read");
  exit(1);
  }
  if (cc == 0) {
  7* EOF *(void) close(sock);
  (void) printf("Connection closed\n");
  return;
  }
 buf [cc + 1] = '0';(void) printf("Read <%s>\n", buf);
 if (write(sock, buf, cc) == -1) {
  perror("write");
   exit(1);}
}
}
main(int argc, char *argv[])
{
if (argc != 2) {
  (void) fprintf(stderr,
      "Usage: %s <port>\n", argv[0]);
 exit(1);}
 (void) myserver2(htons(atoi(argy[1])));
return (0);
}
```
第 7 の例は、getnameinfo(3SOCKET) を使って対等アドレスと対等名のログを単 純化する、IPv6 への myserver のポートです。これは、IPv4 から IPv6 へこのポー トを実行する方法としてお奨めします。

```
例 B–7 IPv6 サーバーへの推奨ポート
```

```
#include <sys/types.h>
#include <sys/socket.h>
#include <netinet/in.h>
#include <arpa/inet.h>
#include <netdb.h>
#include <stdio.h>
#include <errno.h>
#include <unistd.h>
#define BACKLOG 1024 /* 保留状態の接続の最大数 */
void do_work(int sock);
int
myserver3(char *servicename)
{
struct addrinfo *aip;
struct addrinfo hints;
struct sockaddr_storage faddr;
int sock, new sock, sock opt;
socklen t faddrlen;
int error;
char hname[NI_MAXHOST];
char sname[NI_MAXSERV];
 /* 接続待機するソケットの設定 */
bzero(&hints, sizeof (hints));
hints.ai flags = AI_ALL|AI_ADDRCONFIG|AI_PASSIVE;
hints.ai<sup>socktype</sup> = SOCK STREAM;
error = getaddrinfo(NULL, servicename, &hints, &aip);
if (error != 0) {
  (void) fprintf(stderr, "getaddrinfo: %s for service %s\n",
     gai_strerror(error), servicename);
 return (-1);
 }
sock = socket(aip->ai family, aip->ai socktype, aip->ai protocol);
if (sock == -1) {
 perror("socket");
 return (-1);
 }
 /* ローカルアドレスを再使用できるようにシステムに通知 */
sock_opt = 1;
if (setsockopt(sock, SOL_SOCKET, SO_REUSEADDR, (void *)&sock_opt,
    sizeof (sock_opt)) == -1) {
 perror("setsockopt(SO_REUSEADDR)");
  (void) close(sock);
 return (-1);
 }
 if (bind(sock, aip->ai_addr, aip->ai_addrlen) == -1) {
```

```
perror("bind");
 (void) close(sock);
 return (-1);
 }
if (listen(sock, BACKLOG) == -1) {
 perror("listen");
 (void) close(sock);
 return (-1);
}
 /* 接続要求のための待機 */
for (j; j) {
 faddrlen = sizeof (faddr);
 new_sock = accept(sock, (struct sockaddr *)&faddr, &faddrlen);
 if (new sock == -1) {
  if (errno != EINTR && errno != ECONNABORTED) {
   perror("accept");
   }
  continue;
  }
 error = getnameinfo((struct sockaddr *)&faddr, faddrlen,
     hname, sizeof (hname), sname, sizeof (sname),
     NI_NUMERICHOST|NI_NUMERICSERV);
 if (error) {
   (void) fprintf(stderr, "getnameinfo: s\gai_strerror(error));
  } else {
   (void) printf("Connection from (addr) %s/%s\n",
      hname, sname);
  }
 error = getnameinfo((struct sockaddr *)&faddr, faddrlen,
     hname, sizeof (hname), sname, sizeof (sname), 0);
 if (error) {
  (void) fprintf(stderr, "getnameinfo: %s\n",
      gai_strerror(error));
  } else {
   (void) printf("Connection from (name) %s/%s\n",
      hname, sname);
  }
  do_work(new_sock); /* 作業の実行 */
 }
 /*NOTREACHED*/
}
void
do_work(int sock)
{
char buf[BUFSIZ];
int cc;
while (1) {
 cc = read(sock, but, sizeof (buf));if (cc == -1) {
  perror("read");
  ext(1);}
  if (cc == 0) {
  /* EOF */(void) close(sock);
```

```
(void) printf("Connection closed\n");
  return;
  }
 buf [cc + 1] = '0';(void) printf("Read <%s>\n", buf);
 if (write(sock, buf, cc) == -1) {
  perror("write");
  exit(1);}
}
}
main(int argc, char *argv[])
{
 if (argc != 2) {
 (void) fprintf(stderr,
     "Usage: %s <servicename>\n", argv[0]);
 exit(1);}
 (void) myserver3(argv[1]);
return (0);
}
```
第 8 の例は、射影アドレスの代わりに IPv4 と IPv6 用の個別のソケットを使用する myserver のポートです。この設定は poll(2) を使う必要があるので、さらに複 雑です。

```
例 B–8 IPv4 ソケットと IPv6 ソケットを使った myserver のポート
```

```
#include <sys/types.h>
#include <sys/socket.h>
#include <netinet/in.h>
#include <arpa/inet.h>
#include <stdio.h>
#include <errno.h>
#include <unistd.h>
#define BACKLOG 1024 /* 保留状態の接続の最大数 */
#define NUMSOCKS 2 /* ポーリングするソケット数 */
void do_work(int sock);
int
myserver4(int port)
{
struct sockaddr in laddr4, faddr4;
struct sockaddr_in6 laddr6, faddr6;
int sock4, sock6, new_sock, sock_opt;
socklen_t faddrlen;
char addrbuf [INET6_ADDRSTRLEN];
struct pollfd pfd[NUMSOCKS];
 /*
  * 接続待機するソケットの設定。1 つは IPv4 に、
  * もう 1 つは IPv6 に。
  */
```

```
laddr4.sin_family = AF_INET;
laddr4.sin port = htons(port);
laddr4.sin_addr.s_addr = INADDR_ANY;
sock4 = socket(AF_INET, SOCK_STREAM, 0);
if (sock4 == -1) {
perror("socket");
return (-1);}
/* すべての sockaddr_in6 フィールドが 0 であることを確認 */
bzero(&laddr6, sizeof (laddr6));
laddr6.sin6 family = AF_INET6;
laddr6.sin6_port = htons(port);
laddr6.sin6_addr = in6addr any; /* 構造体割り当て */
sock6 = socket(AF_INET6, SOCK_STREAM, 0);
if (sock6 == -1) {
perror("socket");
 (void) close(sock4);
return (-1);
}
/* ローカルアドレスを再使用できるようにシステムに通知 */
sock opt = 1;if (setsockopt(sock4, SOL_SOCKET, SO_REUSEADDR, (void *)&sock_opt,
    sizeof (sock\_opt)) == -1 ||
    setsockopt(sock6, SOL_SOCKET, SO_REUSEADDR, (void *)&sock_opt,
   sizeof (sock_opt))) {
perror("setsockopt(SO_REUSEADDR)");
 (void) close(sock4);
 (void) close(sock6);
return (-1);
}
if (bind(sock4, (struct sockaddr *) &laddr4, sizeof (laddr4)) == -1 ||bind(sock6, (struct sockaddr *)&laddr6, sizeof (laddr6)) == -1) {
perror("bind");
 (void) close(sock4);
 (void) close(sock6);
return (-1);
}
if (listen(sock4, BACKLOG) == -1 || listen(sock6, BACKLOG) == -1) {
perror("listen");
 (void) close(sock4);
 (void) close(sock6);
return (-1);
}
/* 接続要求のための待機 */
pfd[0].fd = sock4;pfd[1].fd = sock6;
pfd[0].events = pfd[1].events = POLLIN;
for (j; j) {
 if (poll(pfd, NUMSOCKS, -1) == -1) {
 if (errno != EINTR) {
  perror("poll");
   (void) close(sock4);
```

```
(void) close(sock6);
   return (-1);
   }
  continue;
  }
 if (pfd[0].revents & POLLIN) \frac{1}{x} /* IPv4 */
  faddrlen = sizeof (faddr4);
  new_sock = accept(sock4, (struct sockaddr *)&faddr4,
       &faddrlen);
  if (new sock == -1) {
   if (errno != EINTR && errno != ECONNABORTED) {
    perror("accept");
    }
   continue;
   }
   (void) printf("Connection from %s/%d\n",
      inet_ntop(AF_INET, (void *)&faddr4.sin_addr,
       addrbuf, sizeof (addrbuf)),
      ntohs(faddr4.sin_port));
  do_work(new_sock); /* 作業の実行 */
  }
  if (pfd[1].revents & POLLIN) \frac{1}{2} /* IPv6 */
  faddrlen = sizeof (faddr6);new_sock = accept(sock6, (struct sockaddr *)&faddr6,
      &faddrlen);
  if (new\_sock == -1) {
   if (errno != EINTR && errno != ECONNABORTED) {
    perror("accept");
    }
   continue;
   }
   (void) printf("Connection from %s/%d\n",
      inet ntop(AF_INET6, (void *)&faddr6.sin6 addr,
       addrbuf, sizeof (addrbuf)),
      ntohs(faddr6.sin6_port));
  do work(new sock); /* 作業の実行 */
 }
 }
 /*NOTREACHED*/
}
void
do_work(int sock)
{
char buf[BUFSIZ];
int cc;
while (1) {
 cc = read(sock, buf, sizeof (buf));
 if (cc == -1)
  perror("read");
  exit(1);}
 if (cc == 0) {
  /* EOF */(void) close(sock);
   (void) printf("Connection closed\n");
  return;
```

```
}
 buf [cc + 1] = ' \ 0';(void) printf("Read <%s>\n", buf);
 if (write(sock, buf, cc) == -1) {
  perror("write");
   exit(1);}
 }
}
main(int argc, char *argv[])
{
 if (argc != 2) {
  (void) fprintf(stderr,
     "Usage: %s <port>\n", argv[0]);
  exit(1);
 }
 (void) myserver4(htons(atoi(argv[1])));
return (0);
}
この make ファイルは、この付録の例の一部またはすべてをコンパイルおよびリン
クします。また、lint も行います。
SRC = myconnect.c myconnect2.c myconnect3.c myconnect2all.c \
   myserver.c myserver2.c myserver3.c myserver4.c
EXES = $ (SRC:*.c=%)LINTOUT = $(SRC:%.c=%.lint)
#TOOLSDIR = /ws/on28-tools/SUNWspro/SC5.0/bin
\#CC = \frac{1}{2} (TOOLSDIR)/cc
#LINT.c = $(TOOLSDIR)/lint
CFLAGS = -gLDLIBS = -lsocket -lnsl
LFLAGS = <math>\xi</math> (CFLAGS)LINTOPTS = $(LFLAGS) $(LIBS)
all: $(EXES)
lint: $(LINTOUT)
myconnect.o: myconnect.c
$(CC) -c -o $@ $(CFLAGS) myconnect.c
myconnect2.o: myconnect2.c
$(CC) -c -o $@ $(CFLAGS) myconnect2.c
myconnect2all.o: myconnect2all.c
$(CC) -c -o $@ $(CFLAGS) myconnect2all.c
myconnect3.o: myconnect3.c
$(CC) -c -o $@ $(CFLAGS) myconnect3.c
myserver.o: myserver.c
$(CC) -c -o $@ $(CFLAGS) myserver.c
myserver2.o: myserver2.c
```

```
$(CC) -c -o $@ $(CFLAGS) myserver2.c
myserver3.o: myserver3.c
$(CC) -c -o $@ $(CFLAGS) myserver3.c
myconnect.lint:
$(LINT.c) $(LINTOPTS) myconnect.c
myconnect2.lint:
$(LINT.c) $(LINTOPTS) myconnect2.c
myconnect2all.lint:
$(LINT.c) $(LINTOPTS) myconnect2all.c
myconnect3.lint:
$(LINT.c) $(LINTOPTS) myconnect3.c
myserver.lint:
$(LINT.c) $(LINTOPTS) myserver.c
myserver2.lint:
$(LINT.c) $(LINTOPTS) myserver2.c
myserver3.lint:
$(LINT.c) $(LINTOPTS) myserver3.c
myserver4.lint:
$(LINT.c) $(LINTOPTS) myserver4.c
clean:
rm -f *.o core
```
# 索引

## **A**

accept 30, 158 accept\_call 102

#### **E**

endnetpath 145 EWOULDBLOCK 58

#### **F**

F\_SETOWN fcntl 59 fwrite 104

### **G**

gethostbyaddr 46 gethostbyname 46 getnetcon figent 143, 146 getnetpath 145, 146, 148 getpeername 73 getservbyname 47 getservbyport 48 getservent 48 getsockopt 71

### **H**

hostent 構造体 46

## **I**

inetd 49, 72 inetd.conf 72 inet\_ntoa 46 inet トランスポート 142 ioctl I\_SETSIG 106 SIOCATMARK 56 IPPORT\_RESERVED 63 I\_SETSIG ioctl 106

### **L**

libnsl 78

#### **M**

MSG\_DONTROUTE 33 MSG\_OOB 33 MSG\_PEEK 33, 55

### **N**

netbuf 構造体 95 netcon fig 140 - 146, 148 netdir\_free 151, 152 netdir\_getbyaddr 151 netdir\_getbyname 151 netdir\_options 152

netdir\_perror 153 netdir\_sperror 153 netent 構造体 47 NETPATH 140, 144, 145, 148 nis.so 149

#### **O**

optmgmt 125, 128, 129 osinet 142 OSI 参照モデル 20, 21

#### **P**

pollfd 構造体 114, 115 protoent 構造体 47

#### **R**

recvfrom 39 rpcbind 151 rwho 53

#### **S**

sendto 38 servent 構造体 47 setnetpath 145, 146, 148 setsockopt 71 SIGIO 58 SIOCATMARK ioctl 56 SIOCGIFCONF ioctl 74 SIOCGIFFLAGS ioctl 76 SOCK\_DGRAM 27, 72 SOCK\_RAW 29 SOCK\_STREAM 27, 61, 73 straddr.so 150 switch.so 149

#### **T**

t\_accept 97, 134 t\_alloc 83, 87, 96, 98, 132, 134 t\_bind 83, 87, 91, 92, 94, 101, 132, 133 t\_bind 構造体 96 t\_call 構造体 98, 100 t\_close 87, 107, 127, 134 t\_connect 89, 97, 99, 101, 134 TCP 22

TCP/IP 23 tcpip.so 149 TCP/IP インターネットプロトコル群 20 T\_DATAXFER 130 t\_errno 94 t\_error 88, 94, 134 t\_free 88, 134 t\_getinfo 88, 92, 131, 134 t\_getprotaddr 88 t\_getstate 88, 134 t\_info 構造体 91 tirdwr 135 tiuser.h 78 TLI あいまいなアドレス 133 異常終了による解放 106 受信イベント 126 状態 123 状態遷移 127 正常型解放 107 接続解放 90, 106 接続確立 97 接続要求 94, 97, 99 接続要求を待ち行列に入れる 114 送信イベント 124 ソケットとの比較 132 データ転送 83 データ転送フェーズ 89 特権ポート 133 非同期モード 112 複数の接続要求 113 複数の要求を待ち行列に入れる 114 ブロードキャスト 133 プロトコルに依存しない 131 読み取り/書き込みインタフェース 108 t\_listen 89, 97, 112, 132, 134 TLI から XTI への移行 78 t\_look 88, 99, 106, 134 T\_MORE フラグ 103 t\_open 87, 88, 91 - 93, 97, 101, 112, 131, 133 t\_optmgmt 81, 88, 92, 133 t\_rcv 90, 102, 135 t\_rcvconnect 89, 134 t\_rcvdis 90, 102, 132, 135 t\_rcvrel 90, 132, 135 t\_rcvreldata 137

ポート 49
t\_rcvudata 81, 86 t\_rcvuderr 81, 86, 132, 135 t\_rcvv 136 t\_rcvvudata 136 TSDU 103 t\_snd 90, 102, 106, 134 t\_snddis 90, 97, 106, 110, 135 t\_sndrel 90, 132, 135 t\_sndreldata 136 t\_sndudata 81, 85, 135 t\_sndv 136 t\_sndvudata 136 t\_snd フラグ T\_EXPEDITED 106 T\_MORE 106 t\_sync 88, 134 t\_sysconf 136 t\_unbind 88, 134 t\_unitdata 構造体 84

# **U**

UDP 22, 23 ポート 49 unlink 159

# **X**

XTI 78 xti.h 78 XTI インタフェース 136 XTI 変数 136 XTI ユーティリティ関数 136

#### い

インターネット 既知のアドレス 47, 49 ポート番号 63 ホスト名のマッピング 46 インターネットのポート番号 63

### か

開放型相互接続参照モデル 20

く クライアントサーバモデル 49

### こ

コネクションモード 86 非同期接続 121 非同期接続の使用方法 121 非同期ネットワークサービス 120 コネクションレスモード 定義 80 非同期ネットワークサービス 119 子プロセス 60

さ サービスからポートへのマッピング 47

# す

ストリーム ソケット 27, 33 データ 55

### せ

接続 30, 31, 39, 158, 159 ゼロコピー 70 選択 41, 55

## そ

送信 39 ソケット AF\_INET 30, 46 - 48, 158 AF\_UNIX 30, 158, 159 getsockopt 71 setsockopt 71 SIOCGIFBRDADDR ioctl 76 SIOCGIFCONF ioctl 74 SIOCGIFFLAGS ioctl 76 SOCK\_DGRAM 39, 56 SOCK\_STREAM 56, 58 - 61 TCP ポート 49 UDP ポート 49 アドレスのバインド 61 接続ストリーム 34 接続の起動 31, 159

選択 41, 55 帯域外データ 33, 55 多重化 41 データグラム 27, 38, 53 閉じる 33 ハンドル 30, 158 非同期 58, 59 非ブロック化 57 プロトコルの選択 60

# た

帯域外データ 55

#### ち

チェックサムのオフロード 70

#### つ

追加インタフェース 136

# て

停止 34 データグラム 81 エラー 85 ソケット 27, 38, 53 データの配布/収集転送インタフェース 136 デーモン inetd 72

### と

閉じる 33 トランスポートアドレス 93 トランスポートエンドポイント 79 接続 91 ハンドル 93 トランスポート層 22, 23 トランスポート層インタフェース TLI 23 トランスポート層インタフェース (TLI) 非同期エンドポイント 119 トランスポートプロバイダ 79

## な

名前からアドレスへの変換

inet 150 nis.so 149 straddr.so 150 switch.so 149 tcpip.so 149

## ね

ネットワーク 同期使用 119 トランスポート層インタフェース (TLI) の 使用方法 118 非同期サービス 119 非同期接続 118 非同期転送 119 非同期に STREAMS を使用する 118 非同期の使用 119 リアルタイムのプログラミングモー ド 118

## は

バインド 30, 158 ハンドル 145 ソケット 30, 158 トランスポートエンドポイント 93

## ひ

非同期 I/O エンドポイントサービス 119 接続要求 121 データ到着の通知 120 ネットワーク接続の待機 121 ファイルオープン 122 非同期安全 78 非同期ソケット 58, 59 非ブロックソケット 57 非ブロックモード t\_connect() 関数の使用方法 121 エンドポイント接続の構成 121 サービスアドレスにバインドされたエン ドポイント 121 サービス要求 119 通知のためのポーリング 119 定義 118 トランスポート層インタフェース (TLI) 118

**182** ネットワークインタフェース ♦ 2000 年 3 月

ネットワークサービス 119

#### ふ

ファイル記述子 転送 122 別のプロセスに渡す 122 ファイルシステム 動的に開く 122 複数接続 (TLI) 113 ブロードキャスト メッセージ送信 74

接続要求 121 データ通知 119 ポール 112 ホスト名のマッピング 46

poll(2) 関数の使用方法 120

### ま

ポーリング

マルチスレッドに対して安全 78

#### ほ

ポートからサービスへのマッピング 47